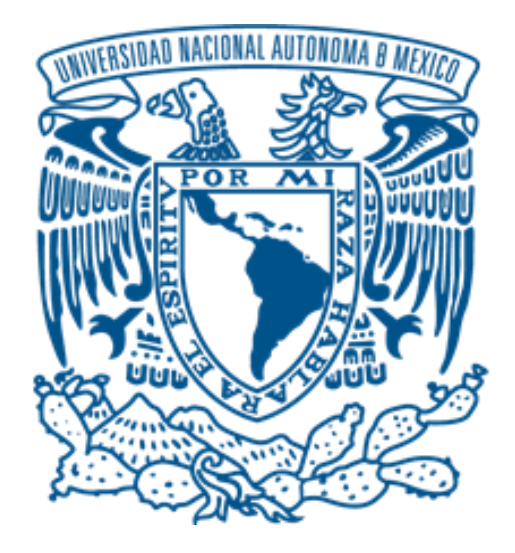

## **UNIVERSIDAD NACIONAL AUTÓNOMA DE MÉXICO**  PROGRAMA DE MAESTRÍA Y DOCTORADO EN INGENIERÍA (INGENIERÍA ELÉCTRICA) – (SISTEMAS ELECTRÓNICOS)

# **Diseño de un Secuenciador de Pulsos Configurable para Sistemas de Resonancia Magnética Nuclear de Bajo Campo**

**TESIS** QUE PARA OPTAR POR EL GRADO DE: MAESTRO EN INGENIERÍA

PRESENTA: ING. HORACIO DORANTES REYES

TUTORA PRINCIPAL: Dra. FATIMA MOUNTADI, FACULTAD DE INGENIERÍA, DIVISION ELÉCTRICA, DEPARTAMENTO DE ELECTRÓNICA.

CIUDAD UNIVERSITARIA, CD. MX., DICIEMBRE 2018

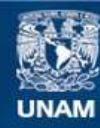

Universidad Nacional Autónoma de México

**UNAM – Dirección General de Bibliotecas Tesis Digitales Restricciones de uso**

### **DERECHOS RESERVADOS © PROHIBIDA SU REPRODUCCIÓN TOTAL O PARCIAL**

Todo el material contenido en esta tesis esta protegido por la Ley Federal del Derecho de Autor (LFDA) de los Estados Unidos Mexicanos (México).

**Biblioteca Central** 

Dirección General de Bibliotecas de la UNAM

El uso de imágenes, fragmentos de videos, y demás material que sea objeto de protección de los derechos de autor, será exclusivamente para fines educativos e informativos y deberá citar la fuente donde la obtuvo mencionando el autor o autores. Cualquier uso distinto como el lucro, reproducción, edición o modificación, será perseguido y sancionado por el respectivo titular de los Derechos de Autor.

JURADO ASIGNADO:

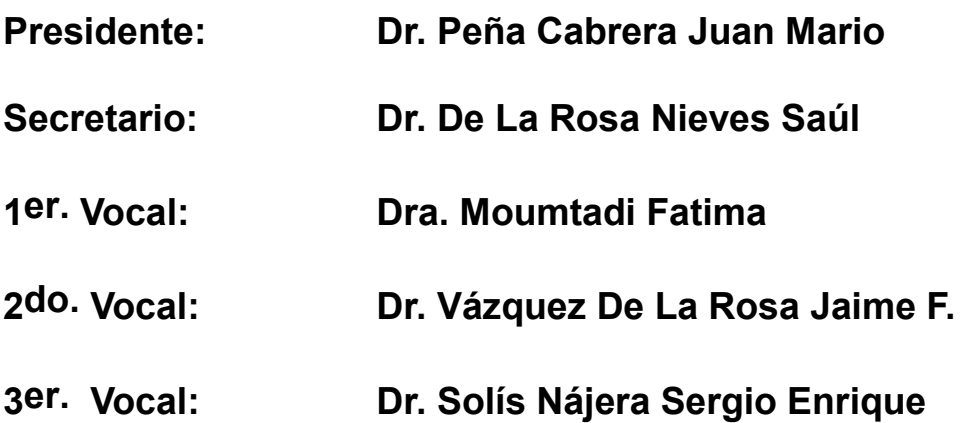

**Lugar o lugares donde se realizó la tesis:** 

- **Facultad de ingeniería, Universidad Nacional Autónoma de México, Cuidad de México, México.**
- **Facultad de ciencias, Universidad Nacional Autónoma de México, Cuidad de México, México.**

## TUTORA DE TESIS:

Dra. FATIMA MOUNTADI

--------------------------------------------------

FIRMA

"La lógica te llevará del punto A al punto B. La imaginación te llevará a donde sea."

Albert Einstein

# **AGRADECIMIENTOS**

A la Universidad Nacional Autónoma de México por permitirme realizar mis estudios de posgrado, así como el apoyo brindado por la institución en las diferentes etapas de esta parte de mi proyecto de vida.

Al Consejo Nacional de Ciencia y Tecnología por la beca otorgada para la realización de los estudios de posgrado (No. Registro becario 609750).

A mi padre Horacio Dorantes García por el apoyo incondicional que me ha brindado siempre.

A mi madre Lilia Amalia Reyes Rivera, por guiarme y aconsejarme durante toda mi vida.

A mis hermanos Roberto Crescencio Dorantes Reyes y Néstor Dorantes Reyes porque a pesar de las diferencias siempre nos estaremos apoyando.

A mis sobrinos: Ximena Dorantes Rivera, Mateo Karim Dorantes Hernández, Julia Regina Dorantes Rivera y Luciana Dorantes Rivera. Por ser mi más grande motivación en la vida.

A los Doctores: Jaime Fabián Vázquez de la Rosa, Sergio Enrique Solís Nájera, Rodrigo Alfonso Martin Salas y Oscar Marrufo. Por el apoyo académico y la amistad que me han brindado en esta etapa de mi vida.

A los revisores de la presente tesis: Dr. Peña Cabrera Juan Mario De La Rosa Nieves Saúl, Dra. Moumtadi Fatima, Dr. Jaime Fabián Vázquez De La Rosa y Dr. Solís Nájera Sergio Enrique.

A mis amigos Horacio Serna, Samuel, Sergio Falcón, Alexis Robles. Porque desde hace tiempo se han convertido en mi familia.

Al M. en C. Ricardo Martín Hernández Flores por las facilidades otorgadas para la realización de éste proyecto.

La presente tesis fue desarrollada con apoyo del programa UNAM-DGAPA-PAPIME PE106618.

# **INDICE GENERAL**

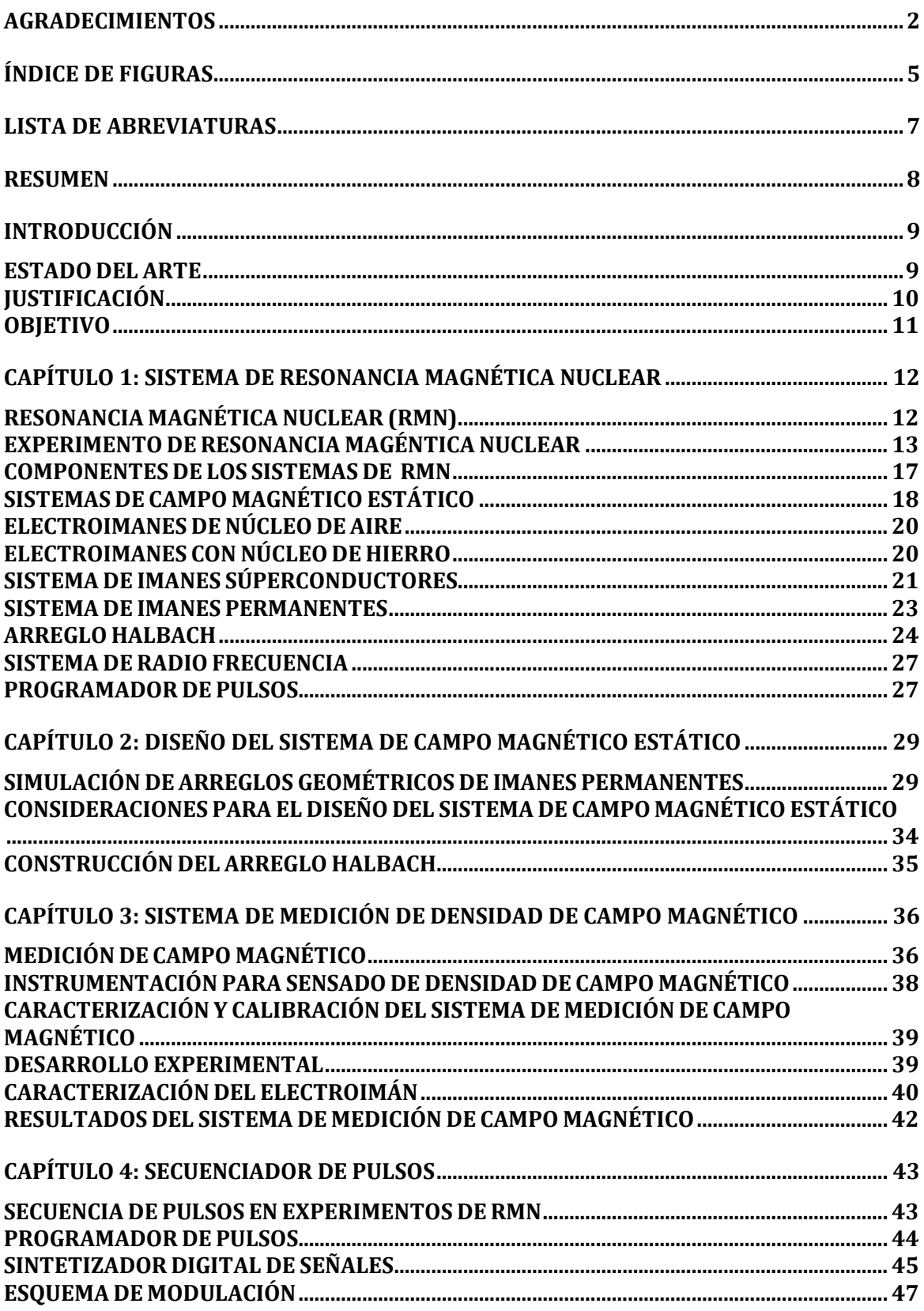

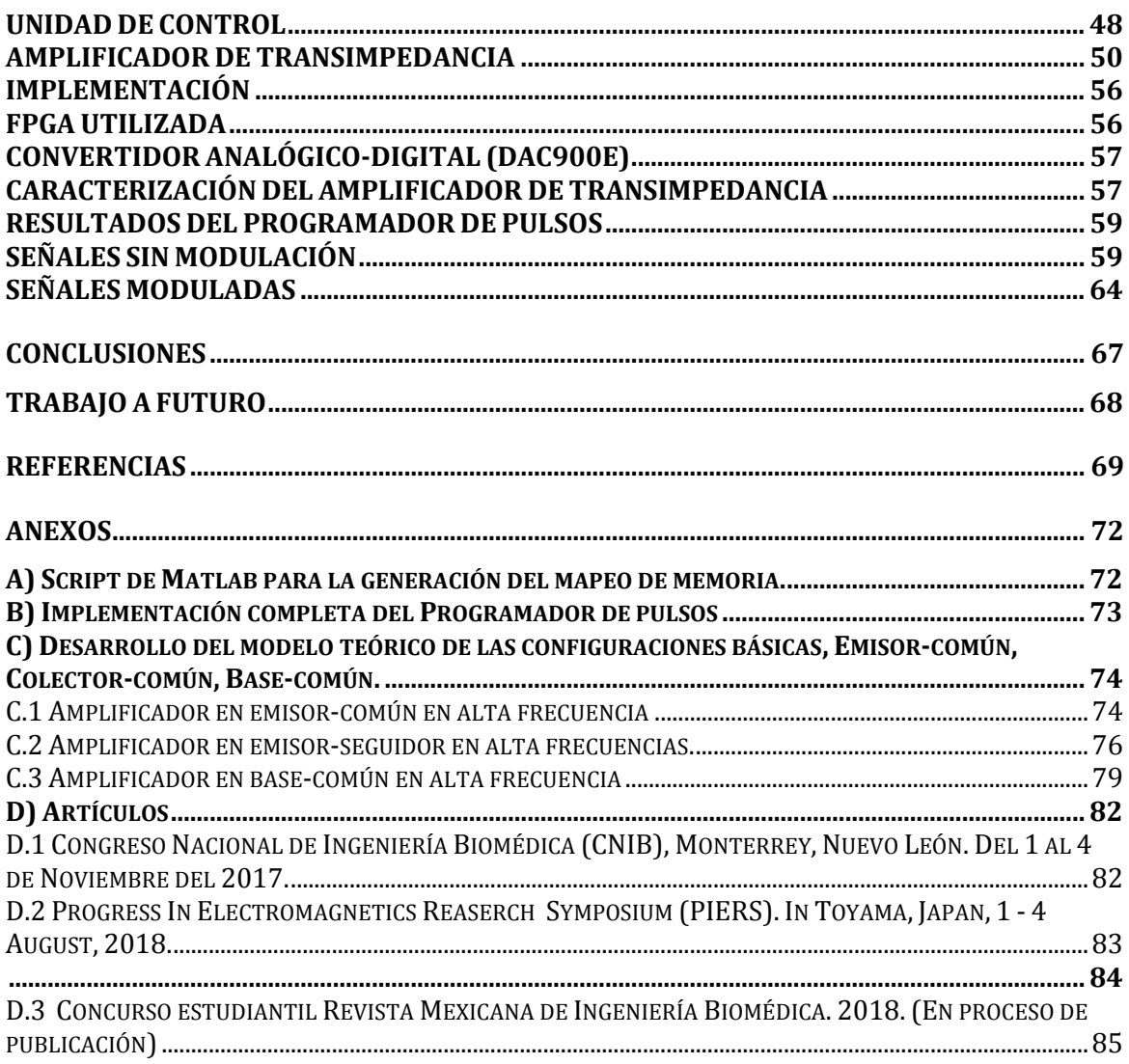

# **Índice de figuras**

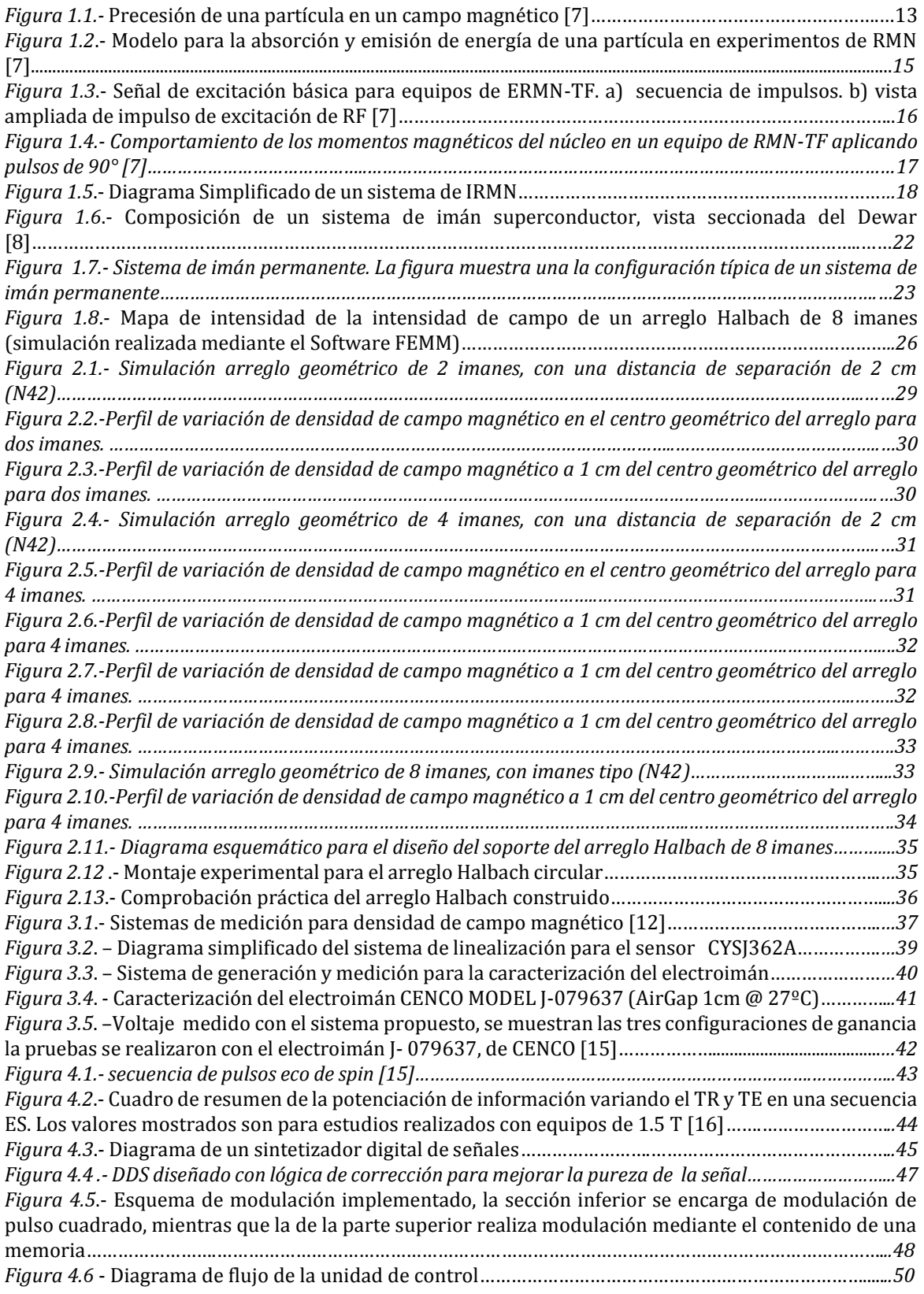

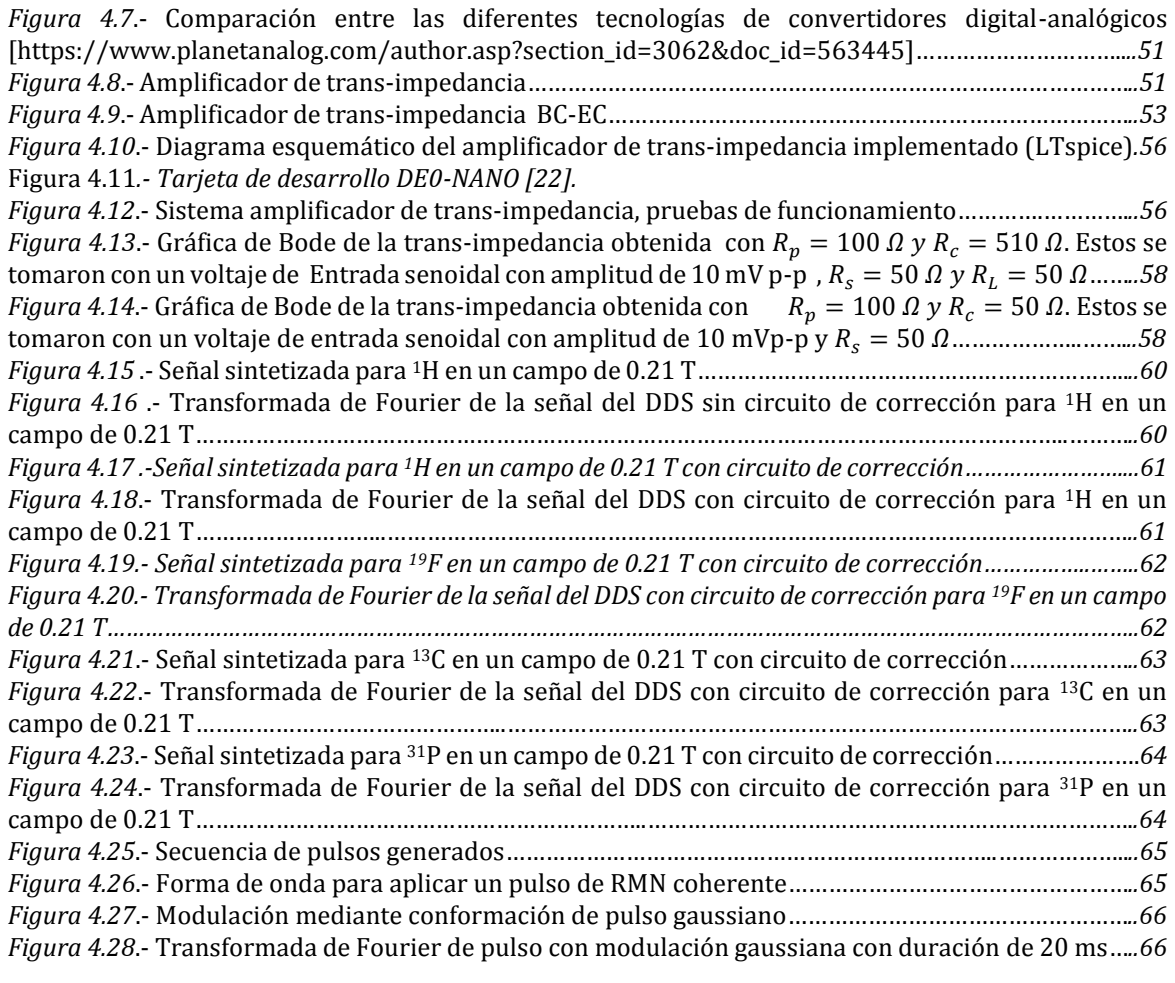

# **LISTA DE ABREVIATURAS**

- AM.- Modulación en Amplitud (por sus siglas en inglés).
- ASM.- Aritmética de Máquinas de Estado (por sus siglas en inglés).
- CAD.- Conversión Analógica a Digital.
- CDA.- Conversión Digital a Analógico.
- CIL.- Caída de Inducción Libre.
- CPU.- Unidad Central de Procesamiento (por sus siglas en inglés).
- DDS.- Sintetizador Digital de Señales (por sus siglas en inglés).
- DVE.- Diámetro de Volumen Esférico.
- ERMN-OC.- Espectroscopia de Resonancia Magnética de Onda Continúa.
- ERMN-TF.- Espectroscopia de Resonancia Magnética de Transformada de Fourier.
- FFT.- Transformada Rápida de Fourier (por sus siglas en inglés).
- FPGA.- Campo de Arreglo de Compuertas Programables (por sus siglas en inglés).
- I-RMN.- Imagen por Resonancia Magnética Nuclear
- RMN.- Resonancia Magnética Nuclear.
- RF.- Radio Frecuencia.
- PLL.- Phase Locked Loop (oscilador por amarre de fase).
- SNR.- Relación Señal a Ruido (por sus siglas en inglés).
- SDR.- Radio Definido por Software (por sus siglas en inglés).
- SFDR.- Rango Dinámico Libre de Espurios.
- Tesla.- Unidad de medida de medida de la densidad de flujo magnético (T).
- VHDL.- VHSIC Hardware Description Language.
- VHSIC.- Very High Speed Integrated Circuits.

## **RESUMEN**

En el presente trabajo se aborda el diseño y construcción de los dos sub-sistemas principales de un instrumento de experimentos de Resonancia Magnética Nuclear, específicamente: el sistema de campo magnético estático y el programador de pulsos. La finalidad de este proyecto de investigación es obtener un sistema configurable con aplicaciones en investigación y docencia.

Los sistemas de RMN permiten estudiar la materia mediante sus propiedades electromagnéticas, ya sea analíticamente como es el caso de la espectroscopia por RMN o bien las propiedades morfológicas Imagen por Resonancia Magnética Nuclear (I-RMN). Actualmente los equipos de RMN son una de las herramientas más utilizadas en el área médico-biológica, esto se debe a que dichos equipos permiten obtener una gran cantidad de información de las muestras de manera no invasiva.

Para el diseño del sistema de campo magnético estático se propuso diseñar un arreglo Halbach de imán permanente. Posteriormente para caracterizar la intensidad de campo así como la región de homogeneidad se realizó la instrumentación de un sistema de medición de alto campo magnético.

A partir de la caracterización obtenida se prosiguió con el diseño del secuenciador de pulsos configurado para la intensidad de campo obtenida del arreglo Halbach el cual consta del sintetizador digital de señales y de la unidad de control y temporización. Estos componentes se implementaron en un dispositivo de Arreglo de Compuertas lógicas Programables (FPGA) con la finalidad de darle flexibilidad al sistema.

# **INTRODUCCIÓN**

#### **ESTADO DEL ARTE**

Actualmente el desarrollo de tecnologías aplicables a los diferentes sistemas que componen un equipo de resonancia magnética nuclear (ERMN e IRMN) es un área de amplio interés tanto en la industria como en la investigación y docencia. Por lo que hoy en día es muy común el desarrollo de sistemas de RMN de propósito específico.

La primera limitación en los sistemas de RMN radica en el sistema de campo magnético estático, esto debido a que la resolución cuantitativa y espacial (E-RMN y I-RMN respectivamente) se encuentra directamente relacionada a la intensidad de campo magnético [1]. Actualmente se recurre al uso de superconductores para generar campos magnéticos estáticos con una intensidad adecuada para el uso de la RMN en el área médico-biológica. Sin embargo estos superconductores requieren de suministros con Helio y Nitrógeno, así como fuentes de alimentación de alta potencia y gran estabilidad para su correcto funcionamiento, esto eleva el costo de dichos sistemas, lo que limita su uso a centros de investigación y docencia de alto nivel. En las últimas décadas surgió una solución mediante el uso de imanes de altas densidades de campo dispuestos en un arreglo geométrico, denominado arreglo Halbach de imán permanente [2,3], nuevas configuraciones de este tipo de arreglo han permitido ampliar las características de desempeño (región de homogeneidad y densidad de campo magnético) de esta tecnología inclusive llegando a su implementación en sistemas de IRMN [4].

La segunda gran limitación radica en que si bien existen sistemas con características compatibles con diferentes módulos de un sistema de RMN: pre-amplificadores de señal, moduladores, antenas, etc. Es muy difícil encontrar comercialmente un sistema de programación de pulsos (PP) que se adapte al diseño personalizado.

Por lo que se han adoptado por diferentes metodologías para solucionar este inconveniente. Por ejemplo el uso de micro-controladores [5], procesadores digitales de señales y equipos de radio definido por software (SDR) [6], aunque los Programadores de pulsos para sistemas de RMN que se implementan con dichas tecnologías cumplen con la posibilidad de reconfigurarse para adaptarse a un diseño de propósito específico, tienen como principal inconveniente que tanto las tareas de modulación y temporización se realizan por unidades separadas. Esto debido a que de requerirse una alguna modificación debe revisarse la interfaz entre ambos sistemas para garantizar el funcionamiento coherente y coordinado del sistema.

El diseño de sistemas de propósito específico mediante FPGA, en conjunto con las técnicas de síntesis digital directa proporciona una alternativa económica, compacta y eficiente en el uso de recursos para el diseño de un Programador de pulsos. Esto debido a que gracias a la alta integración en las FPGA es posible realizar las tareas modulación y temporización dentro de un mismo circuito integrado al mismo tiempo de que se provee de un sistema reconfigurable, de manera que el problema de diseñar un Programador de Pulsos para un sistema de RMN de propósito específico se reduciría únicamente al dominio analógico, es decir a la selección de componentes tales como pre-amplificadores, antenas, demoduladores, etc.

#### **JUSTIFICACIÓN**

La Espectroscopia por Resonancia Magnética (ERM) es la única técnica no invasiva capaz de medir productos químicos presentes en el cuerpo. Lo cual ha acentuado el interés en el desarrollo de estos sistemas como técnica de diagnóstico clínico. Para construir un sistema de ERM los componentes principales en el diseño son: el sistema de campo magnético estático y el secuenciador de eventos también conocido como programador de pulsos.

En el caso del sistema de campo magnético estático se han desarrollado diversas tecnologías para cumplir los requerimientos en los equipos de Resonancia Magnética (RM), sin embargo la mayoría de dichas tecnologías implican recursos de alta especialidad lo que eleva el costo y por ende limita su uso en aplicaciones de investigación y docencia. Por lo que se plantea el uso de imanes permanentes en conjunto con el análisis de elemento finito para obtener un sistema de campo magnético estático económico y accesible.

En el caso del programador de pulsos no existen como tal un sistema dedicado para experimentos de RM, mientras que los sistemas de transmisión, pre-amplificación, conversión analógico-digital están disponibles comercialmente en diferentes versiones con relativa facilidad.

La implementación de dicho sistema mediante el uso de FPGA permite reducir el número de componentes externos necesarios, haciéndolo más accesible, además de que permite la posibilidad de hacer modificaciones al diseño para adaptar el sistema con mayor facilidad (a diferencia de los sistemas de propósito específico).

#### **OBJETIVO**

Diseñar y construir un sistema de campo magnético estático mediante topología Halbach de imán permanente con características de intensidad de campo y homogeneidad aptas para experimentos de RMN de bajo campo (<0.3 Teslas).

Diseñar un sintetizador digital de señales configurable, para excitación de átomos 1H, 13C, 19F y 31P en experimentos de RMN de bajo campo (menor a 0.3 Teslas).

# **CAPÍTULO 1: SISTEMA DE RESONANCIA MAGNÉTICA NUCLEAR**

### **RESONANCIA MAGNÉTICA NUCLEAR (RMN)**

La resonancia magnética nuclear (RMN) es una modalidad de análisis ampliamente utilizada en el ámbito médico-biológico, esto se debe principalmente a dos grandes ventajas, la primera es la resolución excepcional que se puede obtener; tanto para sistemas de Imagen por Resonancia Magnética Nuclear (IRMN) como también para sistemas de Espectroscopia por Resonancia Magnética Nuclear (ERMN), y la otra gran ventaja es el hecho de ser una técnica no invasiva. En 1953, Varian Associates comercializaron el primer espectrómetro de RMN de alta resolución para estudios químicos estructurales. Mientras que los equipos de IRMN se comenzaron a desarrollar a principios de 1970 y desde el año 1990 los sistemas de RMN han ido sustituyendo gradualmente a gran parte de estudios invasivos [7].

Los sistemas de RMN aprovechan la existencia del magnetismo nuclear inducido en las muestras bajo estudio. Los materiales con un número impar de protones o neutrones poseen un débil pero observable momento nuclear magnético. El protón más comúnmente utilizado en sistemas de RMN es el (1H), aunque protones como carbono (13C), fósforo (31P), sodio (23Na), y flúor (19F) también son de interés significativo. El momento nuclear normalmente está orientado de manera aleatoria, pero es posible alinearlos, esto ocurre cuando los protones de una muestra son sometidos a un campo magnético de alta intensidad. En el caso de equipos de IRMN el intervalo típico de intensidad de campo magnético e de 0.2 a 1.5 T (aunque actualmente existen equipos experimentales hasta 7 T [7, 8]), por otra parte para el caso de sistemas de espectroscopia de alta resolución e IRMN funcional se utilizan sistemas con una intensidad de campo superior a 3 T.

Sin embargo el momento nuclear es tan débil; que solo se requiere aplicar un campo magnético con una intensidad mínima de  $4x10^{-9}T$ , lo cual ha permitido desarrollar sistemas de ERMN e IRMN de baja resolución pero a un costo significativamente más bajo [8].

#### **EXPERIMENTO DE RESONANCIA MAGÉNTICA NUCLEAR**

Se considera el comportamiento de un cuerpo magnético que no está en rotación, como una aguja de brújula, en un campo magnético externo. Si se desplaza momentáneamente de su alineamiento con el campo, la aguja oscilará en un plano alrededor de su pivote como consecuencia de la fuerza ejercida por el campo sobre sus dos extremos; en ausencia de fricción, los extremos de la aguja oscilarán indefinidamente de un lado a otro alrededor del eje del campo. Sin embargo, se produce un movimiento totalmente distinto si el imán está girando rápidamente alrededor de su eje norte-sur. Debido al efecto giroscópico, la fuerza aplicada por el campo sobre el eje de rotación provoca un movimiento no en el plano de la fuerza sino perpendicular al mismo; por consiguiente, el eje de la partícula en rotación se mueve en una trayectoria circular. Esto es, el eje de rotación de la partícula que gira precesa alrededor del vector que representa al campo magnético aplicado [9].

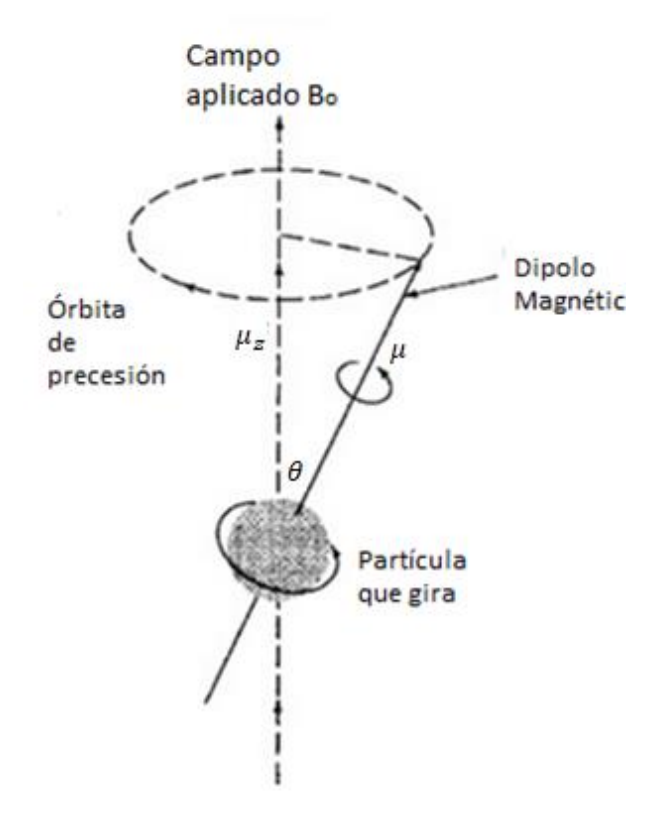

*Figura 1.1.-* Precesión de una partícula en un campo magnético [7].

La velocidad angular de movimiento  $\omega_0$ , viene dada por

$$
\omega_0 = \gamma \cdot B_0 \tag{1.1}
$$

Donde  $\gamma$  es la constante giromagnética de la partícula cargada y  $B_0$  es la intensidad del campo magnético aplicado. La velocidad angular puede convertirse en la frecuencia de precesión  $v_0$ , conocida como frecuencia de Larmor, dividendo por  $2\pi$ , definiendo así la ecuación de Larmor en Hertz,

$$
v_0 = \frac{\gamma \cdot B_0}{2\pi} \tag{1.2}
$$

En los sistemas de Espectroscopia por Resonancia Magnética Nuclear de Onda Continua (ERMN-OC) la energía potencial  $E$  de la partícula cargada en precesión está dada por

$$
E = -\mu_z \cdot B_0 = -\mu \cdot B_0 \cdot \cos \theta \tag{1.3}
$$

Donde  $\theta$  es el ángulo que se forma entre el vector de campo magnético y el eje de giro de la partícula,  $\mu$  es el momento magnético de la partícula, y  $\mu_z$  es la componente de  $\mu$  en la dirección del campo magnético. De manera que cuando un núcleo absorbe energía de radiofrecuencia (RF), su ángulo de precesión  $\theta$  cambia. Es decir, cuando un núcleo que tiene un número cuántico de espín de ½ absorbe, implica una inversión brusca del momento magnético que está orientado en la dirección del campo a un estado en el que el momento magnético se encuentra orientado en sentido opuesto (Fig.1.2). Para que el dipolo magnético cambie de orientación, debe existir una fuerza magnética perpendicular al campo fijo, que se mueva con una trayectoria circular en fase con el dipolo en precesión. De modo que si la frecuencia de rotación del vector de campo magnético de la radiación es igual a la frecuencia de precesión del núcleo, se genera la inversión de momento magnético de núcleo.

Cuando se han expuesto los núcleos a una radiación de frecuencia adecuada, la absorción se propicia debido al liguero exceso de núcleos en el estado de menor energía.

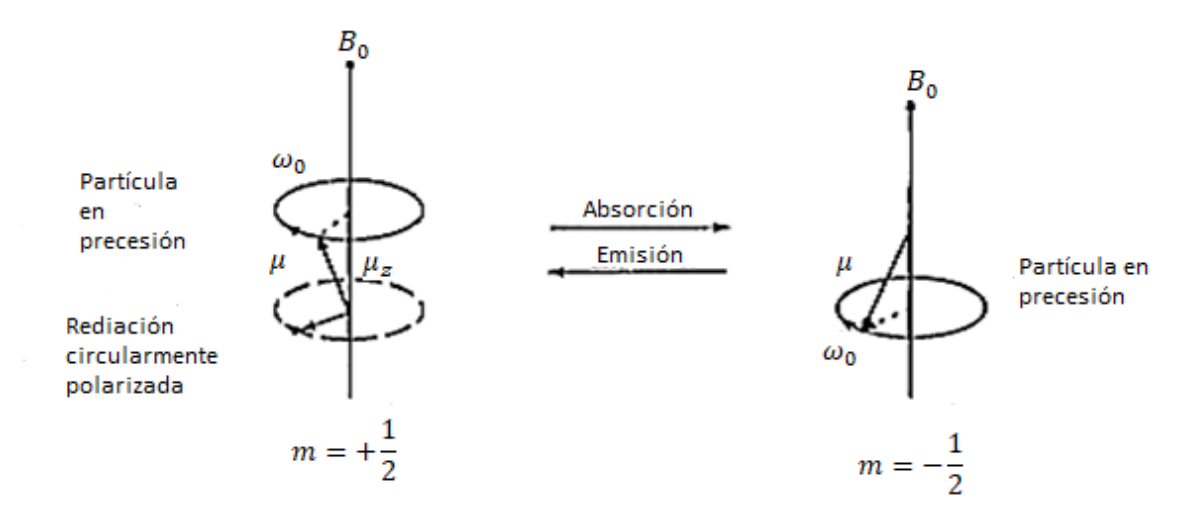

Figura 1.2*.- Modelo para la absorción y emisión de energía de una partícula en experimentos de RMN [7].*

En los equipos de Espectroscopia por Resonancia Magnética Nuclear por Transformada de Fourier (ERMN-TF), los núcleos se someten periódicamente a impulsos de corta duración de una onda de RF (Fig. 1.3). En la Fig. 1.3a, se ilustra la secuencia del tren de pulsos que se aplica en este tipo de equipos, en este caso dicho tren de pulsos se caracteriza por la duración e intervalo de separación entre los pulsos subsecuentes. En la Fig. 1.3b se muestra una ampliación de la forma de onda de excitación aplicada, se aprecia que cada impulso está conformado básicamente por un impulso de RF cuya frecuencia es igual a la frecuencia de Larmor del núcleo bajo estudio [9].

Por lo general la duración de los impulsos  $\tau$  es menor de 10 $\mu$ s, mientras que el intervalo entre pulsos  $T$  se encuentra en la escala de 1 a 10 segundos [9]. Durante el tiempo T (periodo de relajación) los núcleos excitados emiten una señal de RF que decae exponencialmente, a esta señal se le denomina caída de inducción libre (CIL). Dicha señal puede detectarse mediante una bobina receptora colocada perpendicularmente al campo magnético estático. El equipo de ERMN-TF permite obtener múltiples señales de CIL de impulsos sucesivos con la finalidad de promediar las señales y mejorar la relación señal/ruido.

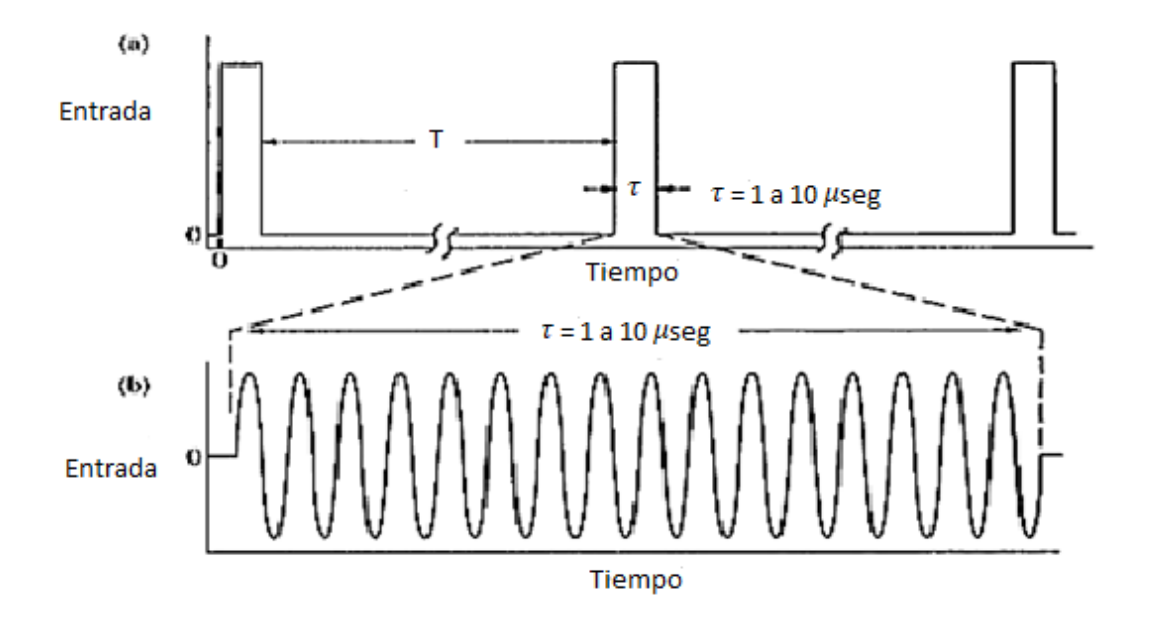

*Figura 1.3*.- Señal de excitación básica para equipos de ERMN-TF. a) secuencia de impulsos. b) vista ampliada de impulso de excitación de RF [7].

En la Fig. 1.4 se muestra el proceso de excitación de los núcleos en un equipo de ERMN-TF. Los momentos magnéticos individuales se encuentran girando a la frecuencia de Larmor al rededor del eje z, esto genera un momento magnético neto  $M$  en dirección del campo magnético aplicado (Fig. 1.4a). En la Fig. 1.4b se muestra la posición del momento magnético neto en el instante que el pulso de RF incide a lo largo del eje x, el campo magnético incidente se representa por  $B_1$ . Cada impulso de excitación ejerce sobre el momento magnético neto  $M$  una fuerza de torsión que tenderá a inclinarlo con respecto al eje z. En la Fig. 1.4c y 1.4d se muestra el momento de rotación que hace girar el momento magnético de la muestra alrededor del eje x en el plano y-z. La extensión de la rotación depende de la duración del impulso de acuerdo con la siguiente ecuación:

$$
\alpha = \gamma \cdot B_1 \cdot \tau \tag{1.4}
$$

Donde  $\alpha$  es el ángulo de rotación en radianes,  $\gamma$  la constante giro-magnética de los núcleos de la muestra,  $B_1$  es la amplitud de la onda electromagnética aplicada a la muestra, y  $\tau$  es la duración del impulso de RF aplicado. Cuando el impulso termina, los

núcleos comienzan el proceso de relajación y vuelven a sus posiciones de equilibrio como se muestra en la Fig. 1.4e.

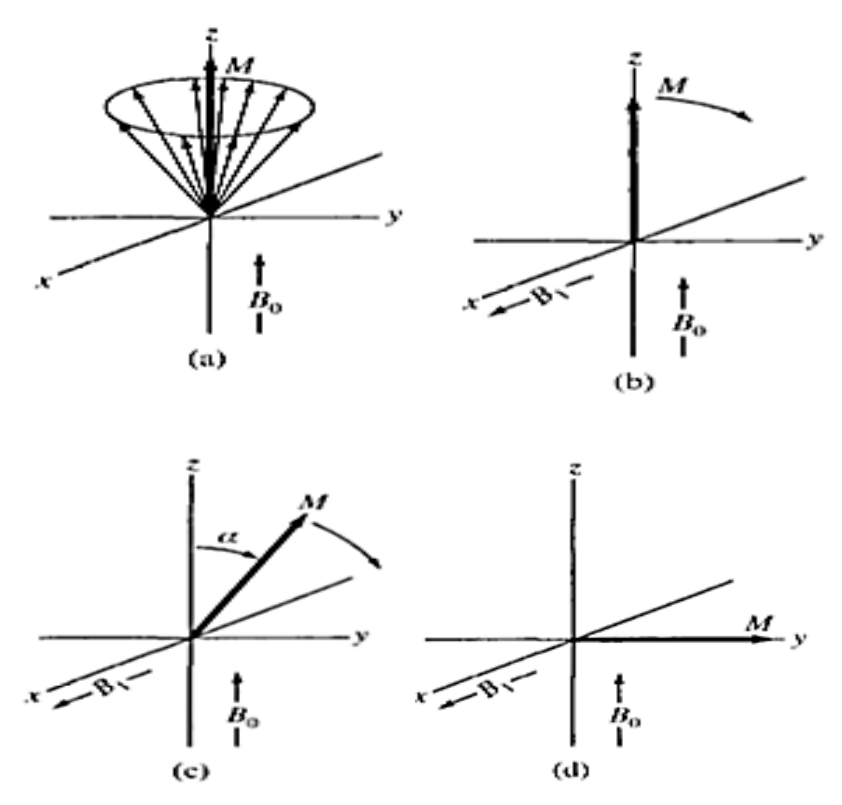

*Figura 1.4.- Comportamiento de los momentos magnéticos del núcleo en un equipo de RMN-TF aplicando pulsos de 90° [7].* 

#### **COMPONENTES DE LOS SISTEMAS DE RMN**

En la Fig. 1.5 se muestra el diagrama de bloques simplificado de un sistema de ERMN-TF. El componente principal del equipo es el sistema de campo magnético estático, el cual debe poseer una gran estabilidad, de manera perpendicular al campo magnético estático  $B_0$  se coloca la bobina transmisora/receptora para la excitación de la muestra. La señal de excitación  $v_c$  se obtiene a partir de un sintetizador digital de frecuencias y debe ser igual a la frecuencia de Larmor de los protones de la muestra. Esta señal pasa por un pulsador (modulación por pulso cuadrado) y posteriormente un amplificador de potencia, con lo cual se genera un impulso de radiación de

radiofrecuencia el cual puede reproducirse de manera controlada  $v_e$ . La duración, amplitud, forma y fase del impulso, se controlan a partir de un sistema conocido como secuenciador de eventos o programador de pulsos. La radiación de RF producida incide en la muestra. La señal de CIL es captada por la bobina receptora, y posteriormente acondicionada (amplificada y filtrada) por un sistema de amplificación de RF y posteriormente se ingresa a un detector sensible a la fase. El cual determina la diferencia entre la señales producida por los diferentes núcleos de la muestra  $v_n$  y la señal  $v_c$  usada como referencia, lo que tiene como resultado una señal en el dominio del tiempo de baja frecuencia ( $v_c - v_n$ ). Esta señal se digitaliza y se almacena en el ordenador del sistema para su almacenamiento, análisis y despliegue.

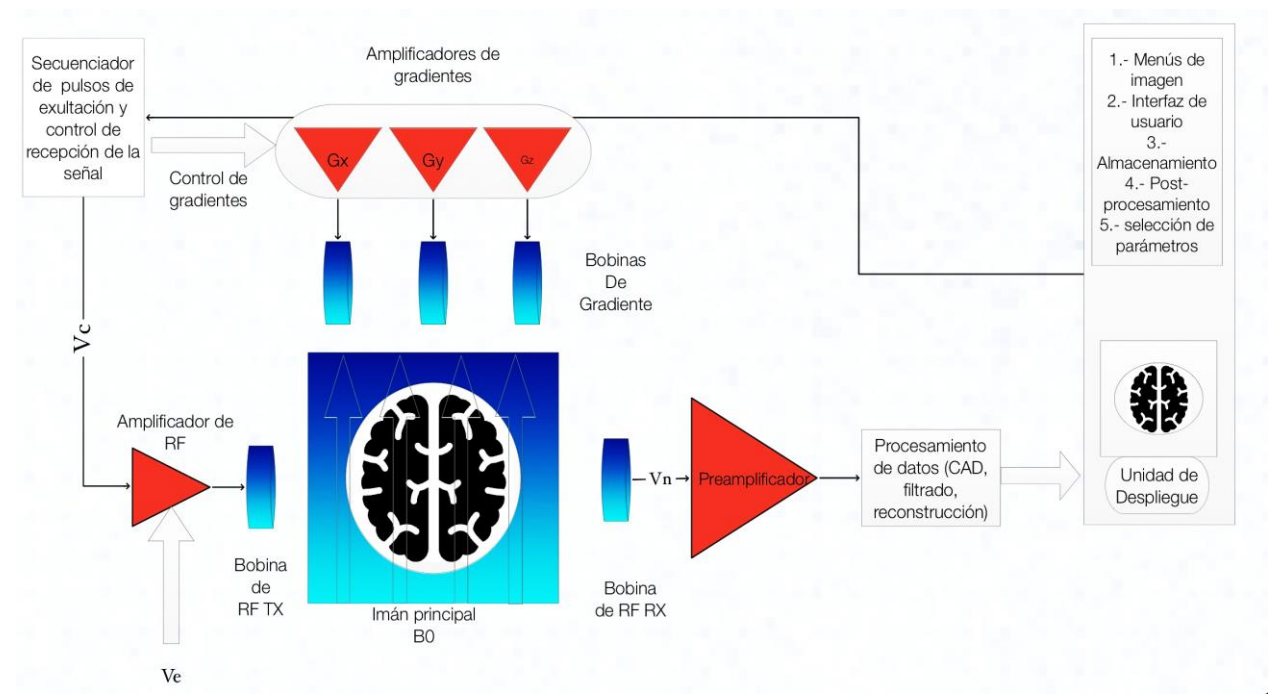

*Figura 1.5*.- Diagrama Simplificado de un sistema de IRMN.

### **SISTEMAS DE CAMPO MAGNÉTICO ESTÁTICO**

El campo magnético estático tanto para experimentos tanto de Imagen por Resonancia Magnética Nuclear (IRMN) y Espectroscopia por Resonancia Magnética

Nuclear (ERMN) requiere ser uniforme en una cierta región espacial (homogeneidad de campo) y constante en el tiempo (variación temporal). Actualmente para el uso de sistemas de IRMN de cuerpo completo se requiere una homogeneidad de entre 1 a 10 ppm en una región de aproximadamente 40 cm de diámetro, mientras que el corrimiento temporal debe ser menor de 0.1 ppm/hr. Para lograr estos altos niveles de homogeneidad y bajos corrimientos se requiere tener mucho cuidado en el diseño del sistema de campo magnético estático [8].

homogeneidad (ppm) = 
$$
\frac{Variación(T)}{Densidad de campo nominal (T)} * 10^6
$$
 (1.5)

Los sistemas de RMN se encuentran más comúnmente en el intervalo de 0.2 T a 3 T; sin embargo se han construido sistemas completos con un campo magnético estático de 0.02 T hasta 8 T [7]. En los sistemas de RMN la relación señal-ruido (SNR por sus siglas en inglés) es la relación entre la señal de CIL captada por el sistema de recepción y el voltaje de ruido (movimiento del paciente y ruido de componentes electrónicos). La relación señal-ruido es el parámetro principal que determina el desempeño de un sistema de RMN de manera general. El SNR se incrementa de manera lineal con la intensidad de campo magnético [7], la mejora en el SNR se debe tal vez a al incrementar la densidad de campo se incrementa la resolución espacial, o que el tiempo de adquisición se reduce.

El sistema de campo magnético estático puede ser producido a partir de corrientes eléctricas (electroimanes e imanes superconductores) o utilizando como fuentes de campo materiales permanentemente magnetizados (imanes permanentes). Debido a que el campo magnético decrece rápidamente conforme se aleja de la fuente, es necesario tener particular cuidado en el diseño del sistema para lograr homogeneidades adecuadas [1]. Actualmente existen 3 tipos de tecnologías para el diseño de sistemas de campo magnético estático: Imán súper-conductor, electroimán e imán permanente.

#### **ELECTROIMANES DE NÚCLEO DE AIRE**

Las primeras generaciones de sistemas de RMN utilizaban imanes resistivos con núcleo de aire, estos sistemas contaban típicamente con 4 bobinas de alambre de cobre o láminas de aluminio, al circular la corriente eléctrica por el embobinado se genera un campo magnético (Ley de Biot-Savant), estos sistemas podían generar una densidad de campo de aproximadamente 0.2 T. El consumo de potencia (típicamente 40-100 KW) provocaba que se generara un aumento de temperatura considerable (por efecto Joule), por lo que era necesario un sistema de refrigeración líquida para evitar el sobrecalentamiento. La homogeneidad en estos sistemas es moderada logrando entre 50-200 ppm en un diámetro de volumen esférico (DSV por sus siglas en ingles) de 50 cm. Los requerimientos de disipación de calor se incrementan rápidamente de manera proporcional con la densidad de campo que se genera, por esta razón es que este tipo de tecnología se limita a sistemas cuya aplicación no requiere una densidad de campo mayor de 0.15 T [8,9].

#### **ELECTROIMANES CON NÚCLEO DE HIERRO**

En estos sistemas de campo magnético estático se sustituye el núcleo de aire por un núcleo de hierro suave, de manera que cuando la corriente circula por el embobinado el hierro se magnetiza, esto permite aumentar la densidad de campo magnético, hasta 0.6 T en comparación con un sistema de núcleo de aire. La homogeneidad en estos sistemas es típicamente menor a 5 ppm para un DVS de 20 cm. Estos sistemas tienen a ser sumamente pesados debido a que requieren de una gran masa de hierro para cerrar el circuito magnético [1].

El alto consumo de potencia, así como las complicaciones debidas al tamaño y peso han delimitado el uso del sistema de electroimán en aplicaciones de RMN.

Actualmente se su uso se encuentra limitado en aplicaciones de muy bajo campo 0.02 a 0.06 T.

## **SISTEMA DE IMANES SÚPERCONDUCTORES**

Estos sistemas usan las propiedades especiales de ciertos materiales, es decir materiales que a temperaturas cercanas al cero absoluto (-273.16ºC o 0 K) presentan una resistencia eléctrica cero. De manera que al establecer una corriente eléctrica en el embobinado superconductor no se presenta un aumento de temperatura (por efecto joule), de esta manera la corriente puede circular de manera indefinida. En estos sistemas se han logrado densidades de campo mayores de 8 T. La uniformidad típica de estos sistemas es de 5ppm en un DVS de 50 cm para un campo de 1.5 T, con una estabilidad temporal menor de 0.1  $ppm/hr$  y con un peso de entre 3000-4000 kg [1].

El inconveniente de estos sistemas radica en la dificultad para mantener las bobinas cercanas al cero absoluto. Todo el conjunto de bobinas debe alojarse dentro de un contenedor de grandes dimensiones perfectamente aislado. Este contenedor tiene una superficie lisa y brillante, similar a un termo, que se conoce como Dewar. Dentro del mismo existen dos cámaras la externa contiene nitrógeno líquido que actúa como un aíslate térmico entre el exterior y la cámara interna. Esta cámara interna está llena de helio líquido y las bobinas superconductoras están inmersas en un baño de helio líquido. Ambas cámaras están separadas entre sí y del medio ambiente externo por una cámara de vacío (Fig. 1.6).

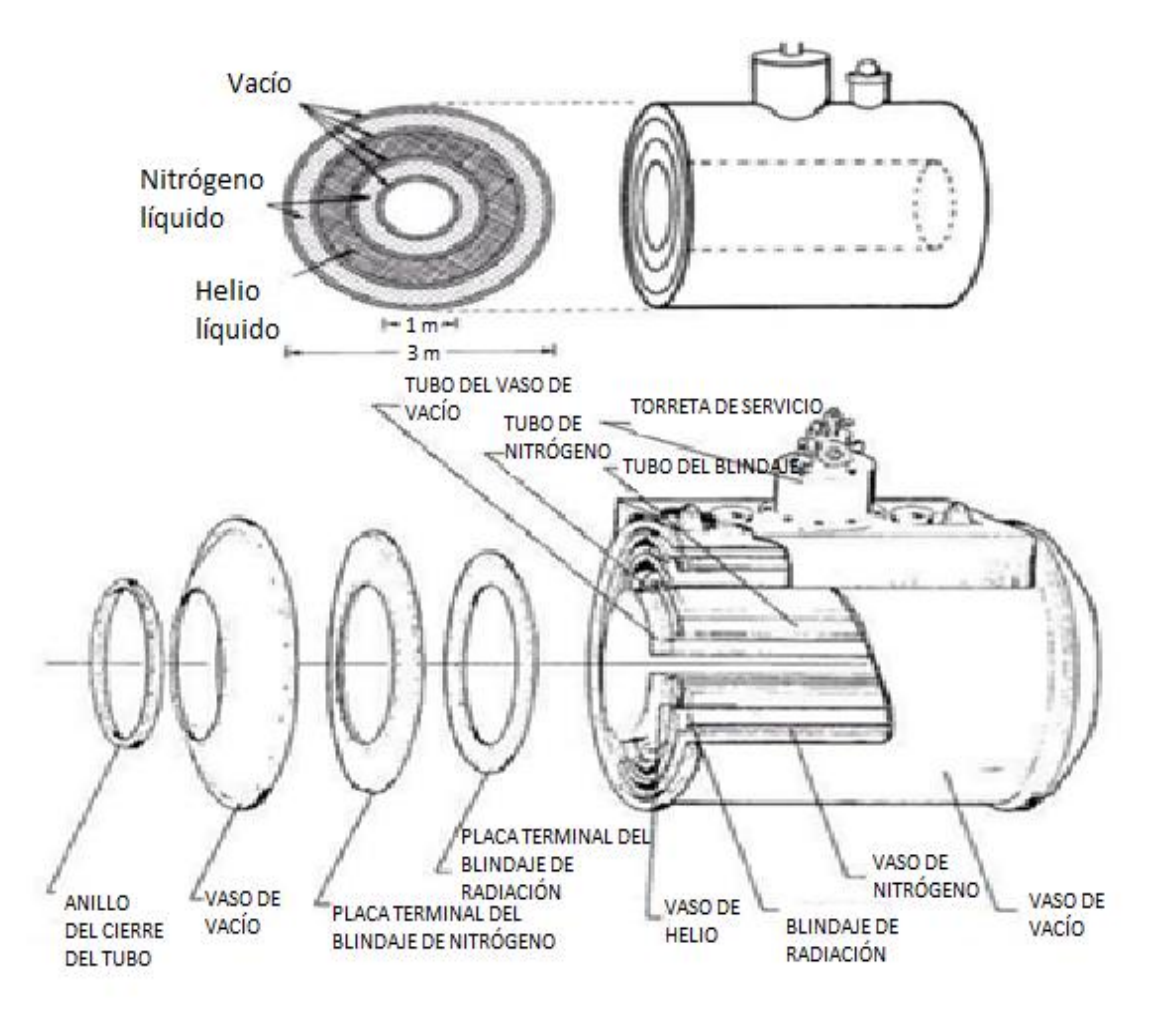

*Figura 1.6*.- Composición de un sistema de imán superconductor [8].

El costo de mantenimiento de un sistema de imán superconductor procede del llenado de las cámaras de helio y nitrógeno líquido. Debido a que aún al utilizar el mejor tipo de aislamiento estos tienden a evaporarse gradualmente y deben reponerse para el correcto funcionamiento. Además, la manipulación de estos químicos requiere de extremo cuidado y experiencia.

#### **SISTEMA DE IMANES PERMANENTES**

En los sistemas de imán permanente la muestra se coloca en un espacio de aire conocido como "Air Gap", el cual se genera entre los polos del material magnetizable. En estos sistemas el circuito magnético se completa con una masa de hierro en la cual se encuentran colocado los imanes permanentes con los polos como se muestra en la figura 1.7. El espacio de aire debe ser lo suficientemente grande para contener la muestra, así como las antenas de gradiente y Radio Frecuencia.

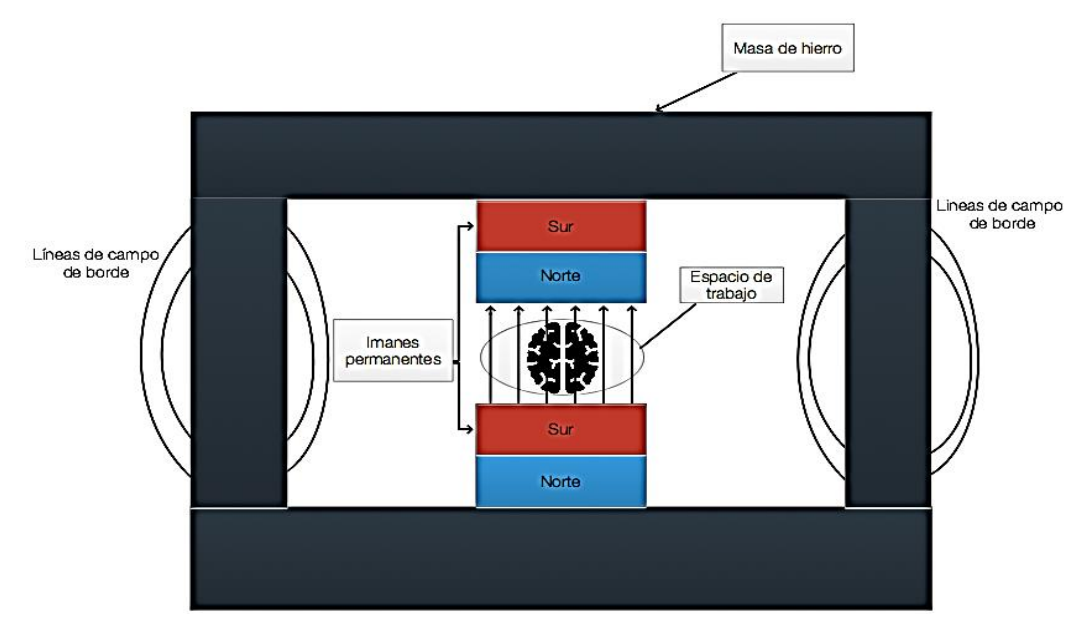

*Figura 1.7.- Sistema de imán permanente. La figura muestra una la configuración típica de un sistema de imán permanente.* 

Actualmente la intensidad de campo magnético de estos sistemas se encuentra entre 0.2 a 0.3 T, tienen un coste de instalación y operación bajo en comparación a los otros sistemas. A diferencia de los sistemas de electroimán y superconductor el campo magnético no puede apagarse. Los sistemas actuales que utilizan esta tecnología tiene una densidad de campo magnético de 0.2 T con una homogeneidad de 40 ppm en un DVS de 36 cm y un peso de aproximadamente 9500 kg [1,9].

Los materiales de los imanes permanentes utilizados en sistemas de RMN incluyen: hierro con altas concentraciones de carbono, aleaciones tales como Alnico, cerámicas como la ferrita de bario y aleaciones de tierras raras como samario de cobalto [8].

| Tipo de imán                | Ventajas                  | Desventajas               |  |
|-----------------------------|---------------------------|---------------------------|--|
| Permanente                  | Costo de capital bajo     | Intensidad<br>de<br>campo |  |
|                             | Costo de operación bajo   | limitada (menor a 0.2 T)  |  |
|                             | Campo marginal            | Intensidad de campo fija  |  |
|                             | despreciable              | No es posible apagar el   |  |
|                             |                           | campo                     |  |
|                             |                           | Muy pesado                |  |
| Resistivo (núcleo de aire y | Costo de capital bajo     | Consumo de potencia alto  |  |
| núcleo de hierro)           | Fácil mantenimiento de la | Requiere<br>refrigeración |  |
|                             | bobina                    | por agua                  |  |
|                             |                           | Campo marginal            |  |
|                             |                           | significativo             |  |
| Superconductor              | Intensidad de campo alta  | Costo de capital alto     |  |
|                             | (hasta 8T)                | Costo de insumos alto     |  |
|                             | Homogeneidad de campo     | Campo marginal intenso    |  |
|                             | alta $($ 5 ppm)           | (200 mT a 1.2 metros para |  |
|                             | Bajo consumo de potencia  | un equipo de 1.5 T)       |  |

Tabla 1.- Comparación de los diferentes sistemas de campo magnético estático usados actualmente para RNN

## **ARREGLO HALBACH**

Los materiales modernos, como las cerámicas, son baratos, fáciles de magnetizar, ligeros y capaces de producir campos de hasta 0.3 T. Para sistema de RM se unen varios bloques cerámicos, es común que el campo magnético no tenga una buena uniformidad en estos sistemas, lo cual se compensa a partir de un campo magnético secundario que puede ser mediante imanes resistivos o permanentes, no requieren de un suministro de potencia para su funcionamiento en comparación a los sistema de imán resistivo e imán súper conductor, esto reduce los gasto de operación haciéndolo más accesibles [9].

Actualmente es relativamente fácil conseguir lo que comúnmente se conoce como imanes de tierras raras, los cuales son hechos de una aleación de neodimio, hierro y boro. Dichos imanes poseen una alta intensidad y homogeneidad de campo magnético. Esto los convierte en una buena opción para el desarrollo del sistema de campo magnético estático. Sin embargo si se utilizan solo dos de estos imanes es imposible obtener una homogeneidad de campo adecuada RM para muestras con un tamaño mayor a 1 cm, lo que resulta impráctico. Sin embargo se pueden utilizar configuraciones de imanes permanentes arreglados de modo que se mayores volúmenes útiles.

Para el desarrollo del sistema de imanes en este proyecto, es impráctico pensar en el uso de un imán superconductor debido al complejo y costoso sistema que este requiere.

El en el caso de un sistema de imán resistivo las altas corriente requeridas por este representan un reto en sí y lo cual limita el uso de estos en las áreas clínica, médica y didáctica.

Una matriz Halbach es una combinación especial de imanes permanentes, cuyo propósito es reforzar el campo magnético en una dirección específica, mientras que elimina por interferencia destructiva el campo magnético en la dirección opuesta (Ver Fig. 1.8). En el caso del arreglo Halbach circular se aumenta la región de homogeneidad de campo en interior del arreglo.

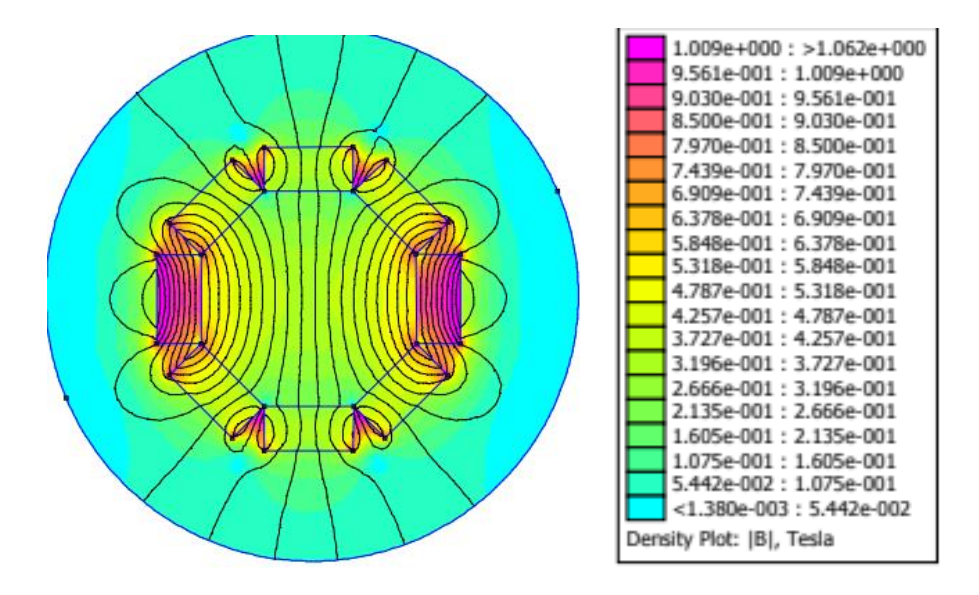

*Figura 1.8*.- Mapa de intensidad de la intensidad de campo de un arreglo Halbach de 8 imanes (simulación realizada mediante el Software FEMM).

La intensidad del campo magnético dentro del arreglo se puede estimar mediante una ecuación derivada por Klaus Halbach [10,11].

$$
B_0 = B_r C_N L n \left[ \frac{r_{ext}}{r_{int}} \right] \tag{2.1}
$$

$$
C_N = \frac{\sin(\frac{2\pi}{M})}{\frac{2\pi}{M}}
$$
(2.2)

Donde:

 $B<sub>0</sub>$ : Representa la intensidad de campo magnético dentro del arreglo.

 $B_r$ : Representa la intensidad de campo magnético de material.

 $r_{ext}$ : Representa el radio externo del cilindro.

 $r_{int}$ : Representa el radio interno del cilindro.

 $\overline{C_N}$ : Es una constante de proporcionalidad que depende del número de imanes utilizado en el arreglo.

 $M$ : Define el número de imanes utilizados en el arreglo.

#### **SISTEMA DE RADIO FRECUENCIA**

El sistema de RF consistente en el sistema de transmisión y un sistema de recepción. El propósito del sistema de transmisión es aplicar un pulso de corriente de RF adecuadamente formado (duración, frecuencia y amplitud). Dicho pulso se aplica a la bobina de transmisión produciendo un campo magnético proporcional al pulso de corriente y con la misma morfología. Un amplificador de potencia de RF para aplicaciones en experimentos de Resonancia Magnética Nuclear requiere de una potencia de entre 50-100 Watts [1].

Mientras que el sistema de recepción tiene como propósito captar la señal de CIL generada por los protones y acondicionarla (amplificar, eliminar ruido, trasladar a banda base) para poder realizar el posterior tratamiento de información.

El sistema de recepción consta de la bobina de recepción, consta de un sistema de preamplificación y un detector sensible a la fase.

El sistema de pre-amplificación tiene como propósito, llevar el intervalo del voltaje captado por la bobina de recepción de unos cuantos  $micro - volts$  al orden de volts Antes de que la señal pueda ser procesada o digitalizada. Por último el detector sensible a la fase tiene como función llevar la señal de CIL del intervalo de RF al intervalo de frecuencias de audio, con la finalidad de poder filtrar y digitalizar la señal con mayor facilidad.

#### **PROGRAMADOR DE PULSOS**

El programador de pulsos (PP) es el sistema encargado de generar las secuencias de pulsos de excitación de acuerdo con los parámetros establecidos por el usuario (tipo de secuencia, frecuencia, ancho de banda y número de repeticiones). Usualmente el PP consiste en una unidad de temporización que "interpreta" los parámetros del experimento y como consciencia de esto suministrar las señales de control de manera coordinada y coherente para los sistemas de transición.

Un programador de pulsos está conformado por tres partes:

- Sintetizador de frecuencias: éste dispositivo se encarga de generar una onda senoidal con la misma frecuencia de precesión de los átomos de las muestras.
- Compuerta: utilizada como pulsador para iniciar y finalizar el impulso de excitación en instantes de tiempo controlados.
- Unidad de control y temporización: para conformar los pulsos de forma controlada.

# **CAPÍTULO 2: Diseño del sistema de campo magnético estático**

## **SIMULACIÓN DE ARREGLOS GEOMÉTRICOS DE IMANES PERMANENTES**

Par poder realizar el diseño del arreglo Halbach, se utilizó el software libre FEMM (Finite Element Method Magnetics), el cual es un software de simulación mediante elementos finitos, particularmente dicho software esta optimizado para el cálculo numérico de sistemas electromagnéticos.

Se realizaron simulaciones de arreglos geométricos de 2, 4, y 8 imanes y se compararon los perfiles de densidad de campo a diferentes distancias del centro geométrico de cada uno de los arreglos.

Se utilizaron para la simulación imanes idénticos de 4 cm de largo y 1 cm de ancho de material N42.

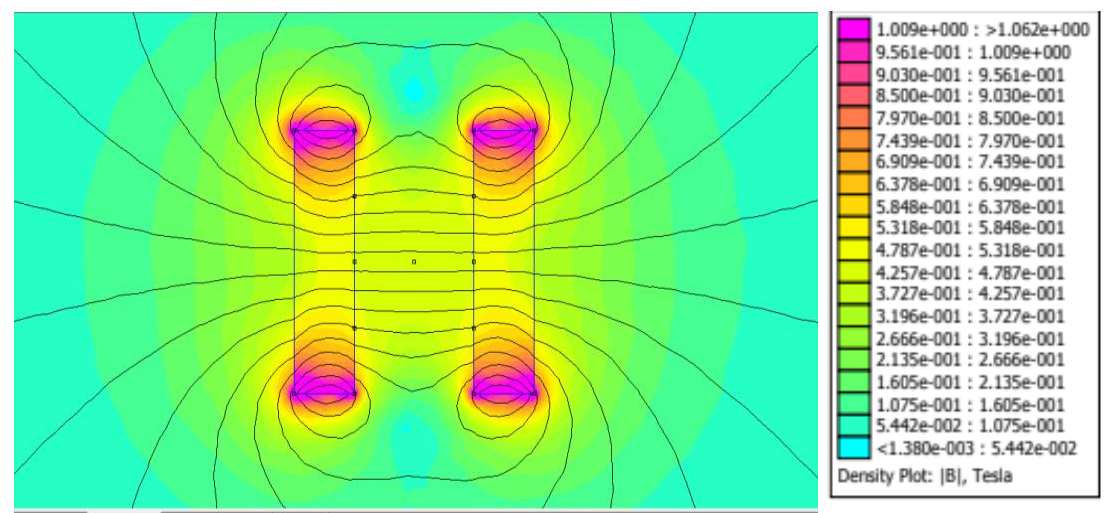

*Figura 2.1.- Simulación arreglo geométrico de 2 imanes, con una distancia de separación de 2 cm (N42).* 

La máxima densidad de campo (en la superficie de cada imán) es de 0.305 T y la mínima es de 0.295T. Lo que representa una variación porcentual máxima de 3.38% aproximadamente

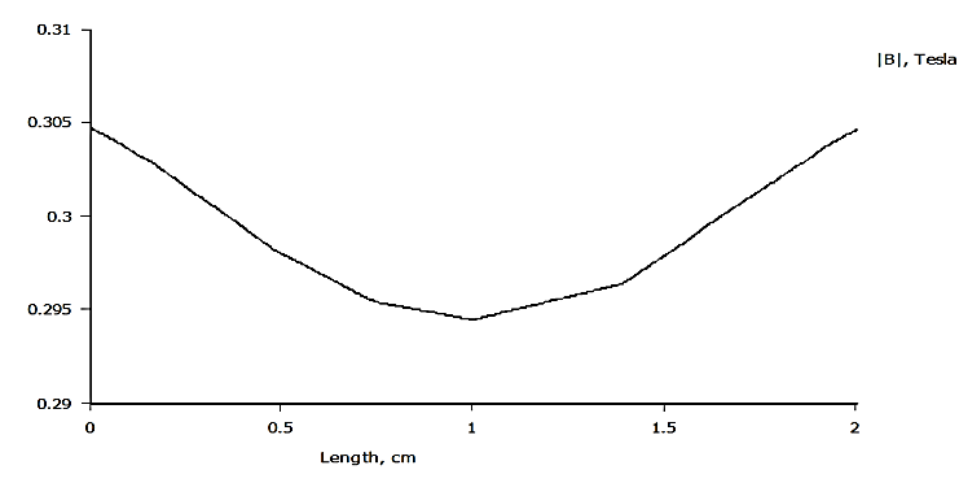

*Figura 2.2.-Perfil de variación de densidad de campo magnético en el centro geométrico del arreglo para dos imanes.* 

La variación máxima para el mismo arreglo de dos imanes y para el caso de una distancia de separación del centro geométrico a 1 cm es de aproximadamente el 18.5 %.

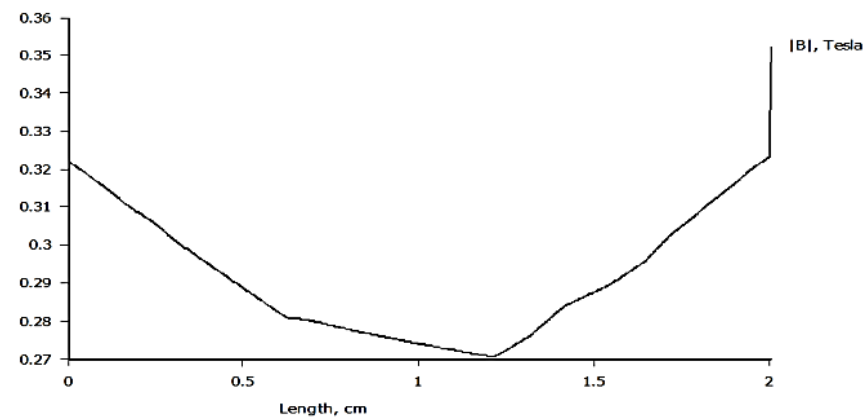

*Figura 2.3.-Perfil de variación de densidad de campo magnético a 1 cm del centro geométrico del arreglo para dos imanes.* 

Para el caso de la simulación de 4 imanes, se construyó un cuadrado haciendo coincidir los vértices de cada uno de los imanes. Cabe destacar que una de las condiciones del arreglo Halbach es que los vectores de magnetización de los imanes laterales estén desfasados 180° con respecto a los imanes en el extremo vertical.

|  | $1.009e+000$ : >1.062e+000<br>9.561e-001: 1.009e+000<br>9.030e-001: 9.561e-001<br>8.500e-001: 9.030e-001                                                                                                    |
|--|----------------------------------------------------------------------------------------------------|
|  | 7.970e-001: 8.500e-001<br>7.439e-001: 7.970e-001<br>6.909e-001: 7.439e-001<br>6.378e-001: 6.909e-001<br>5.848e-001: 6.378e-001<br>5.318e-001: 5.848e-001<br>4.787e-001: 5.318e-001<br>4.257e-001: 4.787e-001<br>3.727e-001: 4.257e-001<br>3.196e-001: 3.727e-001<br>2.666e-001: 3.196e-001<br>2.135e-001: 2.666e-001<br>1.605e-001: 2.135e-001<br>1.075e-001: 1.605e-001<br>5.442e-002: 1.075e-001<br>$<$ 1.380e-003: 5.442e-002 |
|  | Density Plot: [B], Tesla                                                                                                    |

*Figura 2.4.- Simulación arreglo geométrico de 4 imanes, con una distancia de separación de 2 cm (N42).* 

La máxima densidad de campo (en la superficie de cada imán) es de 0.36T y la mínima es de 0.33T. Lo que representa una variación porcentual máxima de 8.33% aproximadamente

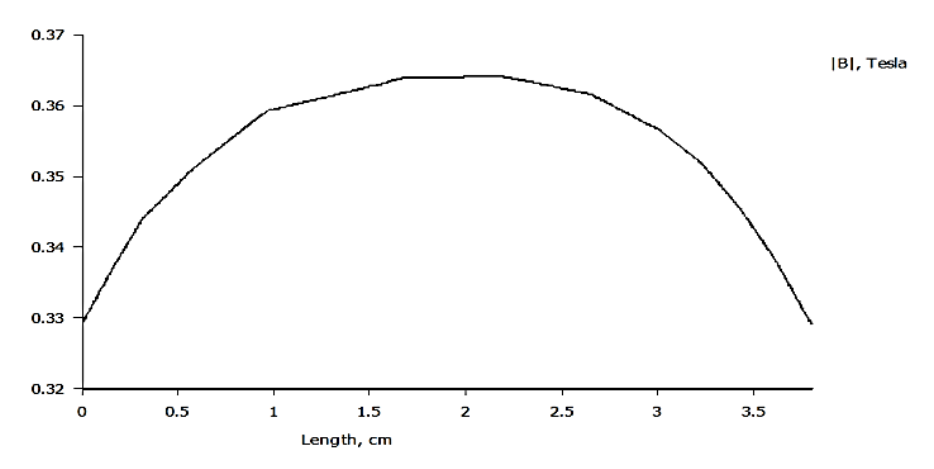

*Figura 2.5.-Perfil de variación de densidad de campo magnético en el centro geométrico del arreglo para 4 imanes.* 

La variación máxima para el mismo arreglo de cuatro imanes y para el caso de una distancia de separación del centro geométrico a 1.5 cm es de aproximadamente el 1.35 %.

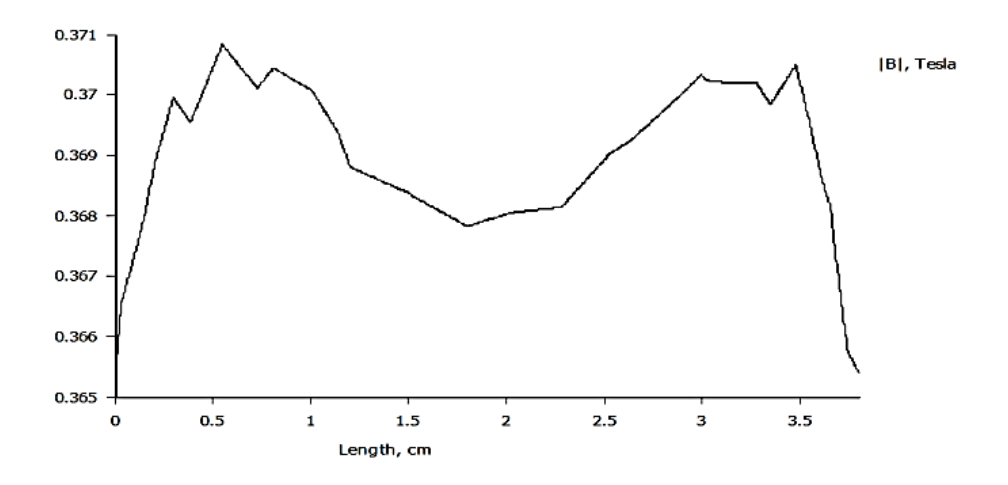

*Figura 2.6.-Perfil de variación de densidad de campo magnético a 1 cm del centro geométrico del arreglo para 4 imanes.* 

De acuerdo a lo anterior la homogeneidad es mayor conforme se aleja del centro geométrico, eso se debe a las regiones de hipo-densidad de campo las cuales se marcan en la Figura 2.7 con un color verde claro.

Se realizó una modificación a la configuración "común" del arreglo Halbach, como se muestra en la figura 2.10.

Para esta simulación se utilizaron para la simulación imanes idénticos de 2 cm de largo y 1 cm de ancho de material N42.

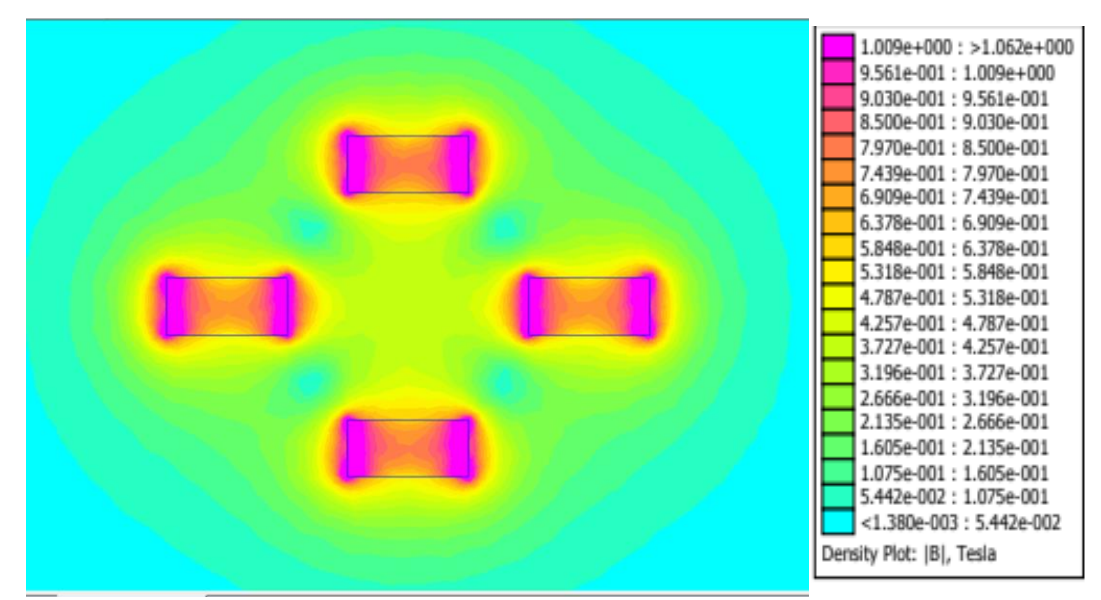

*Figura 2.7.-Perfil de variación de densidad de campo magnético a 1 cm del centro geométrico del arreglo para 4 imanes.* 

Mediante la configuración de la Fig. 2.10 se obtiene perfil de región de homogeneidad a 1 cm del centro geométrico del arreglo con una máxima variación de densidad de campo a 2 cm de 2%.

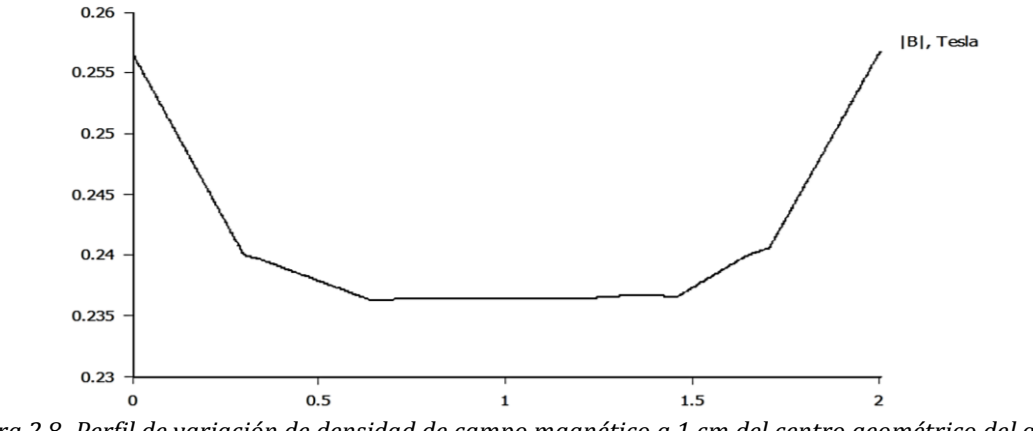

*Figura 2.8.-Perfil de variación de densidad de campo magnético a 1 cm del centro geométrico del arreglo para 4 imanes.* 

Al arreglo de la figura se le agregaron 4 imanes para compensar el punto de hipodensidad de campo generado entre los imanes, estos se alinearon a 45° con respecto al imán inmediato anterior. Con esta rotación de los momentos magnéticos el campo magnético se orienta sobre los vértices del arreglo.

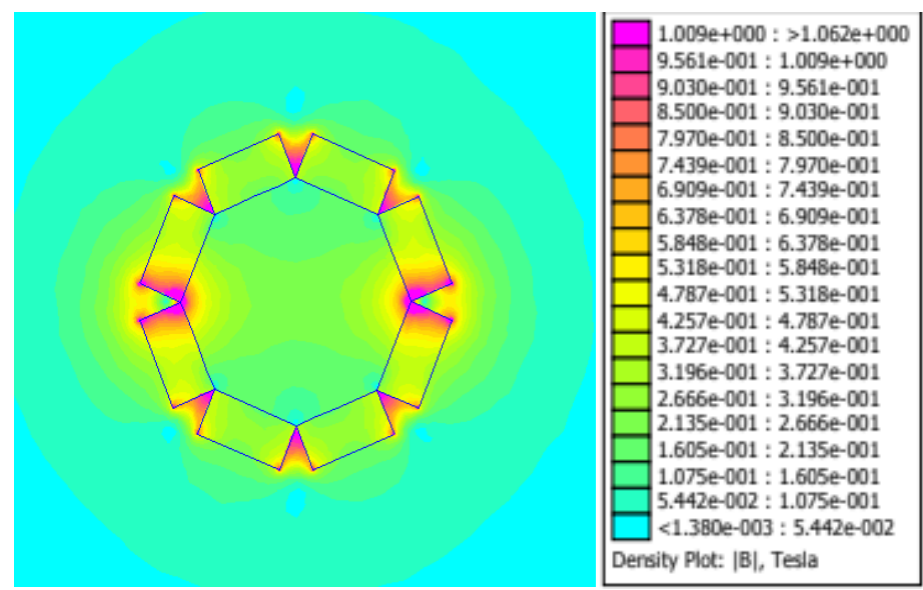

*Figura 2.9.- Simulación arreglo geométrico de 8 imanes, con imanes tipo (N42).* 

La densidad de campo magnético en el centro del arreglo es de 0.365 T, mientras que a 1.25 cm del centro la densidad es de 0.36 T lo que estima una región de homogeneidad de 6.25 cm<sup>2</sup> con una variación de densidad de campo magnético máxima de 1.36 %.
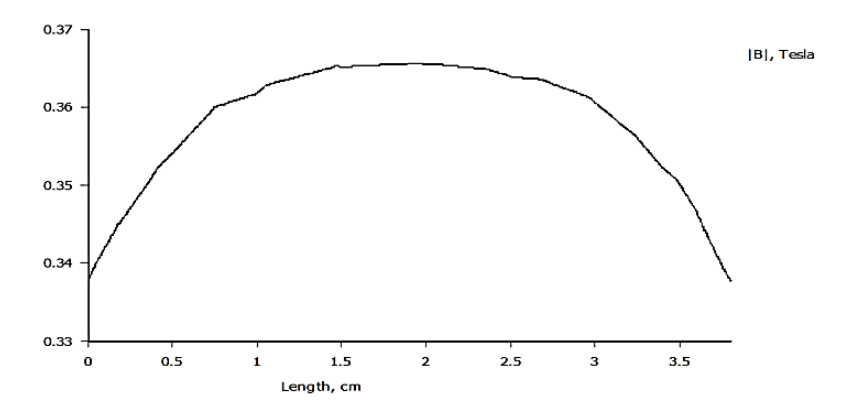

*Figura 2.10.-Perfil de variación de densidad de campo magnético a 1 cm del centro geométrico del arreglo para 4 imanes.* 

## **CONSIDERACIONES PARA EL DISEÑO DEL SISTEMA DE CAMPO MAGNÉTICO ESTÁTICO**

De acuerdo con las simulación de arreglo geométrico de 8 imanes, los imanes comerciales de N42 más parecidos a los utilizados para la simulación son Imanes tipo cubo (ancho 2.2 cm, largo 2 cm, alto 1.3 cm).

En el caso de sistemas de ERMN los estudios se realizan utilizando tubos de ensayo cuyos radios van desde de los 5 mm hasta los 15 mm, sin embargo se conserva el diseño a 6.25 cm2, debido a que se pretende que el sistema de campo magnético estático se utilice posteriormente en experimentos de obtención de imágenes por Resonancia Magnética (IRMN) en pequeñas especies (ratones de experimentación) cuyo diámetro estimado es de aproximadamente 4 cm.

Para generar la estructura del arreglo de imanes se utilizó Baquelita, un material ligero y resistente sin propiedades magnéticas. Para realizar la fabricación de la estructura de soporte se especificó una separación de 0.5 mm por lado de modo que cada lado del arreglo posee 2.3 cm. Todos los imanes tiene la misma dirección de magnetización (sobre las caras de 2.3 cm).

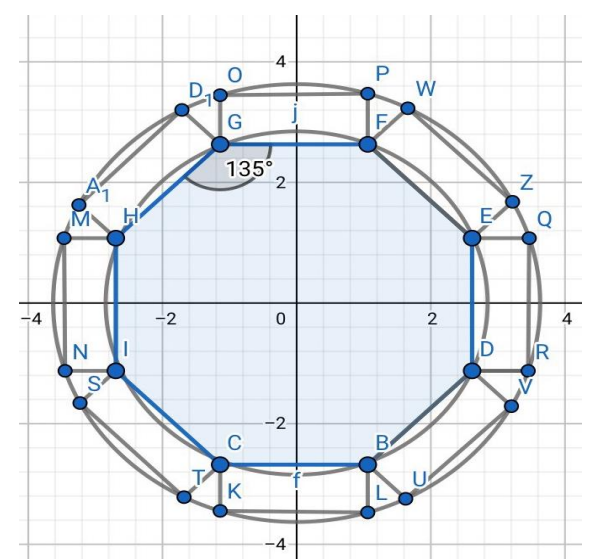

*Figura 2.11.- Diagrama esquemático para el diseño del soporte del arreglo Halbach de 8 imanes.* 

## **CONSTRUCCIÓN DEL ARREGLO HALBACH**

Se realizó una simulación de acuerdo a la orientación del arreglo mostrado en la figura 2.9., con una distancia de separación de 0.5mm. Se realizaron comprobaciones practicas utilizando polvo de hierro (con colorante purpura) para apreciar la distribución de campo dentro del arreglo. Esto con la finalidad de establecer de manera apropiada las orientaciones de los imanes en el arreglo real.

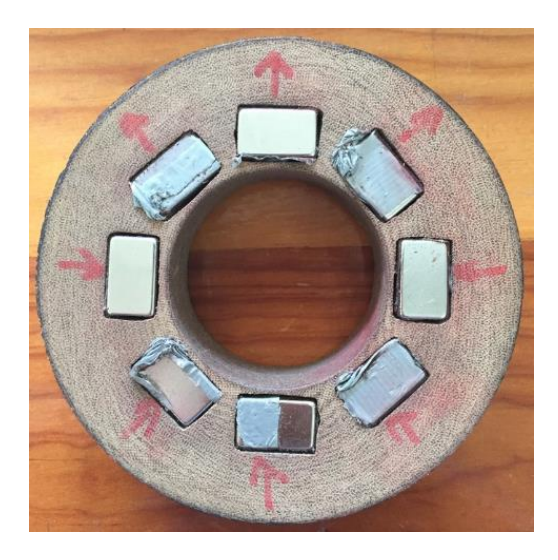

*Figura 2.12*.- Montaje experimental para el arreglo Halbach circular.

Como se puede apreciar el polvo de hierro tiene una clara tendencia a alinearse sobre los vértices del arreglo, de manera similar a los resultados de la simulación.

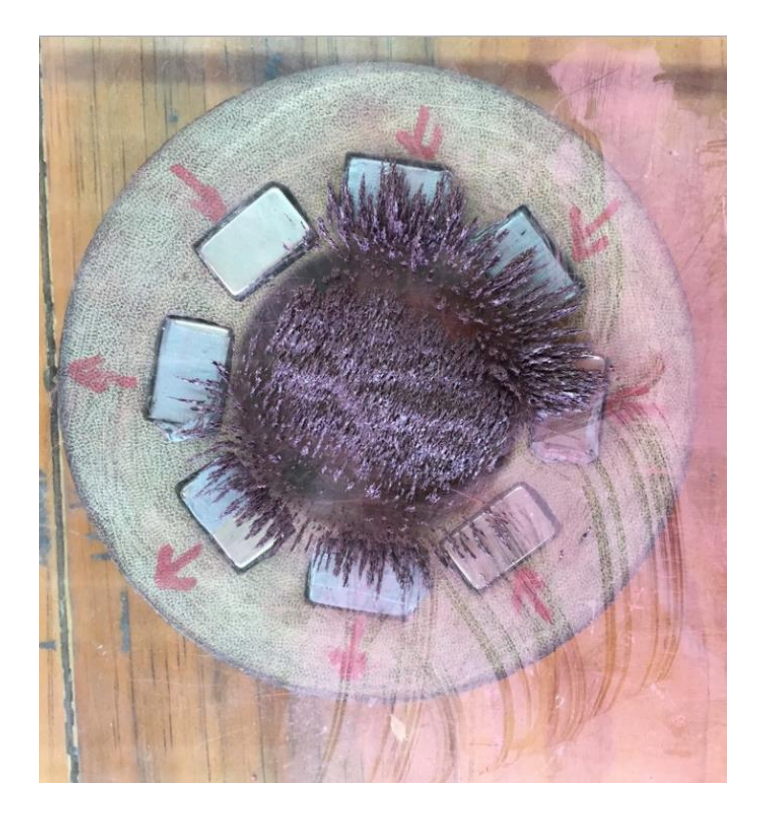

*Figura 2.13*.- Comprobación práctica del arreglo Halbach construido.

# **CAPÍTULO 3: SISTEMA DE MEDICIÓN DE DENSIDAD DE CAMPO MAGNÉTICO**

# **MEDICIÓN DE CAMPO MAGNÉTICO**

La caracterización del campo magnético estático constituye en paso fundamental en los experimentos de Espectroscopia e Imagen por Resonancia Magnética Nuclear (ERMN e IRMN). Debido a que los sistemas de campo magnético estático conforman el núcleo de los equipos de RMN es necesario medir con la mayor exactitud posible las características de estos (región de homogeneidad e intensidad de campo). Hoy en día se realizan experimentos en la cámara semi-anecioca de la facultad de Ciencias de la UNAM referentes al desarrollo de sistemas de campo magnético estático para experimentos de ERMN e IRMN, por tal motivo surge la necesidad de desarrollar un magnetómetro ajustable, compacto y de bajo costo.

Actualmente existen magnetómetros comerciales con altas prestaciones, como el

PT2025 de METROLAB® el cual es un magnetómetro de NMR, con un intervalo de medición de 43 mT hasta 2.1 T y una precisión absoluta de 5ppm, sin embargo la alta precisión de este tipo de equipos (NMR) se ve reflejada en su instrumentación de alta complejidad, tamaño y costo 22,000 dls; También existen magnetómetros como el THM1176-MF METROLAB® con un intervalo de medición de hasta 3 T y una precisión del 1% cuenta con una punta de medición tri-axial (precio 5,188 dls). O el DTM-151 de GMW Assosiate® con un intervalo de medición de 0 hasta 3T y una precisión de  $\pm$ 0.03% a escala completa (precio 5,290 dls). Estos dos últimos son magnetómetros de efecto Hall, el costo de estos equipos es la razón principal por la que su uso se ve limitado en investigación y docencia en países en vía de desarrollo.

Existen diferentes metodologías para medir el campo magnético, dichos métodos están en función del intervalo de medición así como de la exactitud (Fig. 3.1). En esta figura se clasifican las diferentes técnicas de medición de campo magnético, en función de su intervalo de medición y su exactitud [12].

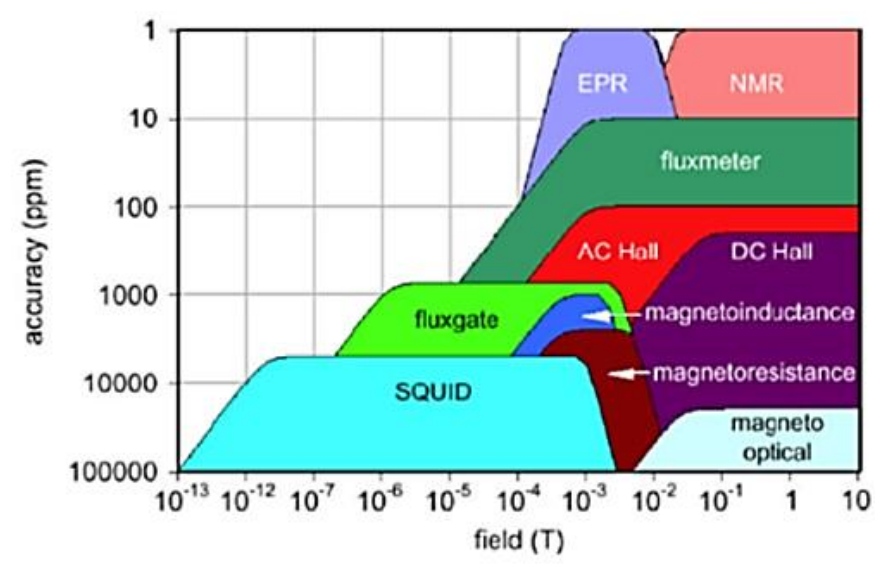

*Figura 3.1*.- Sistemas de medición para densidad de campo magnético [12].

El magnetómetro de efecto Hall pose grandes ventajas que lo hacen la tecnología más comúnmente utilizada para intervalos de medición superiores a 10 mT[12].

Ventajas

- Fácil construcción: Los sensores de efecto Hall se han beneficiado de la evolución en la industria de semiconductores. De manera que actualmente es posible diseñar estos sensores con tamaños compactos, con bajo costo de producción, bajos niveles de ruido y una alta respetabilidad.
- Mediciones rápidas: Para la gran mayoría de aplicaciones se puede considerar una medición instantánea.
- Sensibilidad variable: es posible adaptar la sensibilidad de algunos de estos dispositivos con la finalidad de adaptarla adecuadamente a la densidad de campo que se pretende medir.
- Medición de una sola componente vectorial de campo: Estos sensores son mayormente sensibles a la componente de campo magnético que es perpendicular al área sensible del sensor.

Limitaciones

- Desvió de línea base (offset): Debido a las imperfecciones tanto de los materiales como de los métodos de fabricación el voltaje de salida no es siempre cero para un campo magnético cero. Por lo que es fundamental implementar sistemas de corrección de offset.
- No-linealidad: El voltaje del sensor presenta una dependencia aproximadamente lineal con respecto a la densidad de campo magnético aplicado.
- Sensibilidad a la temperatura: Debido a que el número de portadores de carga en un semiconductor depende de la temperatura, el sensor de efecto Hall presenta una dependencia a la temperatura.
- Error angular: Se genera a partir del ángulo con el cual inciden las líneas de campo en el área sensible del sensor, el error se incrementar conforme el ángulo tiende a 0º o 180º.

### **INSTRUMENTACIÓN PARA SENSADO DE DENSIDAD DE CAMPO MAGNÉTICO**

El sensor utilizado es el CYSJ362A, debido a que es capaz de medir densidades de campo magnético hasta 3 Teslas (T), cuya sensibilidad es de 3.1 ~ 4.1  $mV/mT$ , un error de linealidad maximo del 2% en el intervalo  $0 T \le B \le 0.5 T$ , la salida de voltaje puede adquirirse en modo diferencial o terminación simple, el coeficiente de temperatura del voltaje de Hall es negativo -0.06 %/°C y rango de temperaturas de funcionamiento de -40 °C a 125 °C, voltaje de offset de máximo de  $\pm 8$  mV y un voltaje de alimentación máximo de 12 Volts [13,14].

El acondicionamiento de señal se realizó mediante los amplificadores U1: A y U1: B, el amplificador operacional U1: A recibe una señal de corrección de voltaje de offset  $(V_{nivel de linea base})$  mediante el resistor R5 el potenciómetro RV2, esta señal pasa al amplificador U1: B donde se resta con la señal proveniente del sensor de efecto Hall (V<sub>Hall</sub>) y posteriormente amplifica con la ganancia 2 (1 + 10 KΩ/R<sub>g</sub>). La resistencia de ganancia  $R_q$  se configure mediante el potenciómetro arreglado RV1 y la resistencia R4. La sensibilidad efectiva del sistema se determina por el producto entre la ganancia de sistema de acondicionamiento y la sensibilidad del sensor de efecto Hall. El sistema de acondicionamiento se diseñó para una voltaje de alimentación de entre 9 a 12 volts, esto de acuerdo al voltaje máximo de alimentación del sensor CYSJ362A, la ganancia del sistema de acondicionamiento se configuró para el intervalo  $2 \leq$  $Ganacia \leq 100$  con lo cual el intervalo de medición de campo se establecido en  $35 mT \leq B \leq 1.75 T$  aproximadamente.

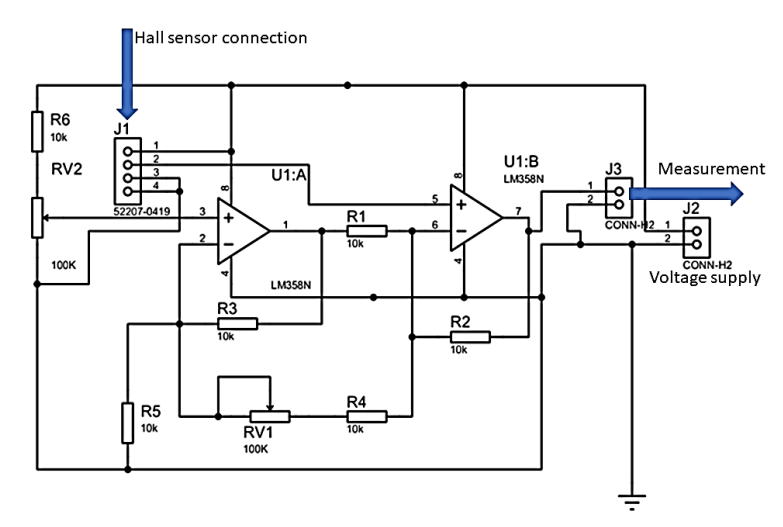

*Figura 3.2*. – Diagrama simplificado del sistema de linealización para el sensor CYSJ362A.

# **CARACTERIZACIÓN Y CALIBRACIÓN DEL SISTEMA DE MEDICIÓN DE CAMPO MAGNÉTICO**

### **DESARROLLO EXPERIMENTAL**

- Electroimán CENCO J- 079637.
- Fuente de alimentación BK Presicion modelo 1791
- Multímetro FLUKE116 resolución de 0.001V y precisión  $\pm (0.5\% + 2)$
- Multímetro STEREN mul-600 con resolución de 0.01A y una precisión de  $\pm$ (1.5%) + 5)

■ Magnetómetro FW Bell modelo 5180 con incertidumbre de +(0.5%/30*KG*)

# **CARACTERIZACIÓN DEL ELECTROIMÁN**

Se conectó el electroimán en serie con el amperímetro STEREN y la fuente de poder (Fig. 3.3), se colocó la punta del gauss metro FW Bell entre las placas cónicas del electroimán, asegurándose de que las perillas de la fuente de poder BK Precision estuvieran al mínimo, posteriormente se encendió la fuente BK y se limitó a 40 V, después se aumentó la corriente hasta 1.2 A, de aquí se redujo la intensidad en periodos de 5 min con pasos de 0.1A, con la finalidad de desmagnetizar el electroimán, se cambiaron los cables para invertir el sentido de la corriente, se repitió el procedimiento anteriormente descrito hasta obtener la mínima medición en el gauss metro.

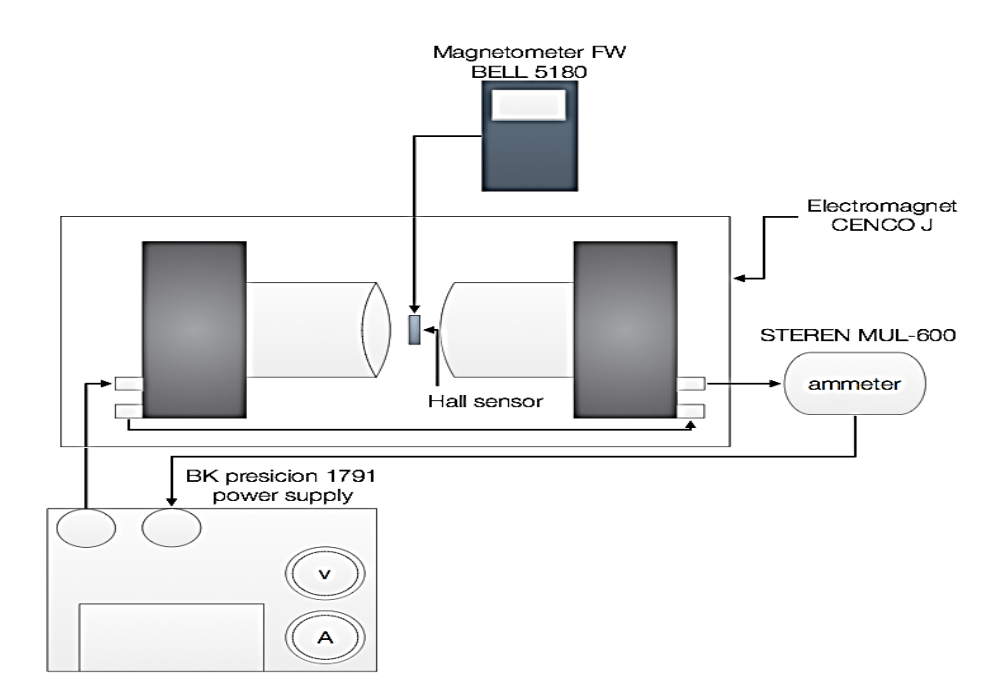

*Figura 3.3* – Sistema de generación y medición para la caracterización del electroimán.

Una vez desmagnetizado el imán se elevó la corriente eléctrica en periodos de 2 minutos y con pasos de 0.1 A medidos por el amperímetro y se registró de manera simultánea la medición del gauss metro; repitiendo hasta alcanzar 6 A al alcanzar los 6 A se procedía a disminuir la corriente en pasos de 0.1 A en periodos de 2 min hasta alcanzar el mínimo de la perilla de corriente de la fuente BK Presicion.

En la figura 3.4 se muestra la curva de caracterización del electroimán, con lo cual se asegura que se trabaja sobre el intervalo lineal de intensidad de campo magnético, esto para una corriente máxima de 6 A y un "AirGap" de 1 cm. La incertidumbre del gauss metro FW Bell es pequeña y prácticamente inapreciable a comparación de la incertidumbre del amperímetro STEREN, la cual se incrementa conforme la intensidad de corriente aumenta.

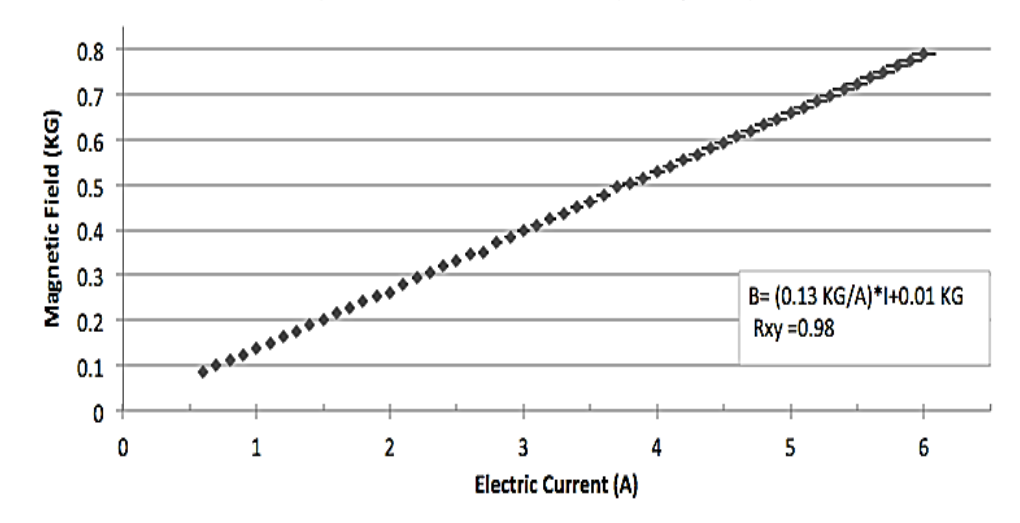

Magnetic Field CENCO MODEL J (AirGap 1 cm)

*Figura 3.4*. - Caracterización del electroimán CENCO MODEL J-079637 (AirGap 1cm @ 27ºC).

Una vez que nos aseguramos de que el intervalo de trabajo es lineal, se procedió a realizar una caracterización por el método de sustitución, el cual consiste en generar un campo magnético  $B$  y medir dicho campo con el instrumento bajo prueba y con el instrumento de referencia de manera alternada[CENAM]. Se realizaron incrementos de corriente en pasos de 0.5 A con periodos de 5 minutos hasta alcanzar los 6 A; posteriormente se disminuía la corriente en pasos de 0.5 A con periodos de 5 minutos hasta regresar a 0 A. Este proceso se repitió hasta obtener 10 mediciones por cada paso de corriente. El cambio en la ganancia del sistema para adaptar a diferentes intervalos provoca que el sistema se sature a diferentes intensidades de campo, por lo que las mediciones del voltímetro se tomaron hasta un máximo de aproximadamente 10 volts o una intensidad de campo de 0.8 T correspondiente al intervalo de caracterización del electroimán.

#### **RESULTADOS DEL SISTEMA DE MEDICIÓN DE CAMPO MAGNÉTICO**

En la figura 3.5 se muestra las mediciones de voltaje del instrumento de medición en función de campo magnético medido mediante el magnetómetro FW Bell. Se muestran tres configuraciones de ganancia para los intervalos:  $0.3 T \le B \le 1.65T$  en azul,  $0.15 T \leq B \leq 0.8 T$  en rojo y  $0.05T \leq B \leq 0.5 T$  en verde. La maxima desviación para la configuración correspondiente a la línea azul es de 0.5%, mientras que para la configuración de la línea roja y verde es de 5%.

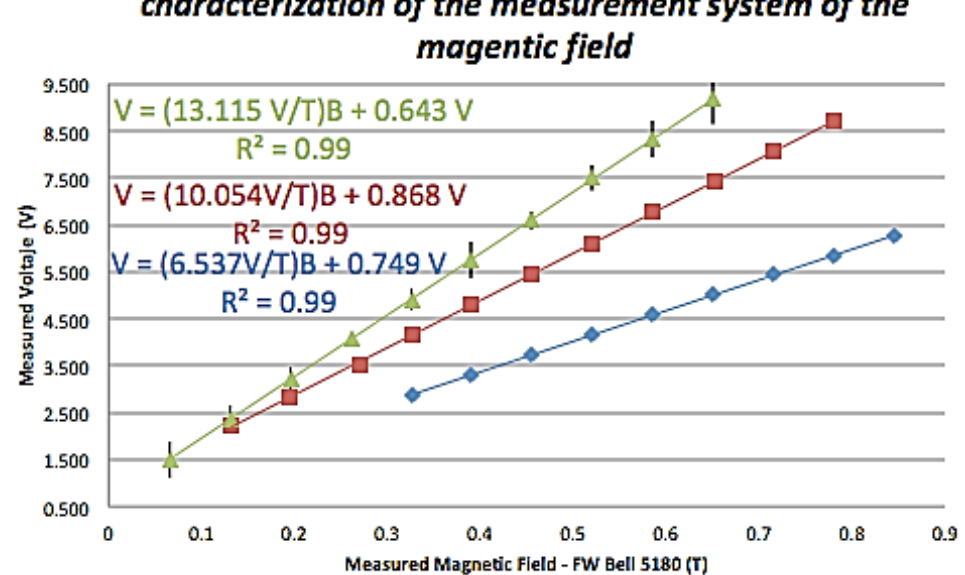

characterization of the measurement system of the

*Figura 3.5*. –Voltaje medido con el sistema propuesto, se muestran las tres configuraciones de ganancia la pruebas se realizaron con el electroimán J- 079637, de CENCO [15].

# **CAPÍTULO 4: SECUENCIADOR DE PULSOS**

#### **SECUENCIA DE PULSOS EN EXPERIMENTOS DE RMN**

En RMN se denomina secuencia de pulsos a la combinación de pulsos de RF que se aplican en forma ordenada y secuencial, de forma que sean capaces de proporcionar información relevante de la muestra. Estas secuencias son coordinadas por el PP, el cual determina el momento de aplicación y la intensidad del pulso de RF.

La secuencia eco de spin (ES) convencional, fue desarrollada por Hahn en1950, es la más elemental y versátil para estudios de ERMN, sin embargo debido a sus largos periodos de adquisición, sus aplicaciones son muy limitadas. La secuencia de pulsos comienza con un pulso de excitación de 90º con lo cual se inclina el vector de magnetización sobre el plano transversal. Posteriormente se aplican uno o dos pulsos de 180º para poner en fase la señal y obtener uno o dos eco respectivamente. Transcurrido un tiempo iguala a la separación entre el pulso de 90º y el de 180º, el eco muestra un máximo en la intensidad [16].

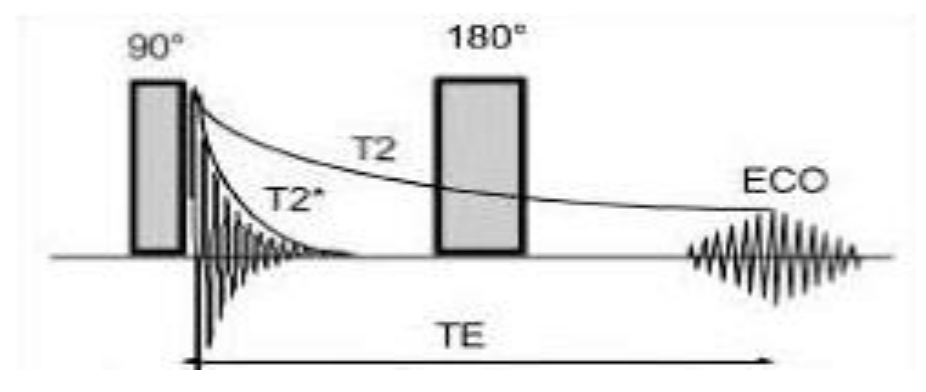

*Figura 4.1.- secuencia de pulsos eco de spin [15].* 

Al tiempo transcurrido entre el pulso de 90º y el centro del eco cuando las señal es máxima se le denomina tiempo eco (TE), mientras que al tiempo que transcurre entre dos pulsos sucesivos de 90º se denomina tiempo de repetición (TR).

La versatilidad de la secuencia ES se basa en la posibilidad de resaltar información en T1, en T2 o en densidad de protones (DP). Estos diferentes contrastes se obtienen variando los parámetros TR y TE en el ciclo del pulso (Fig. 4.2).

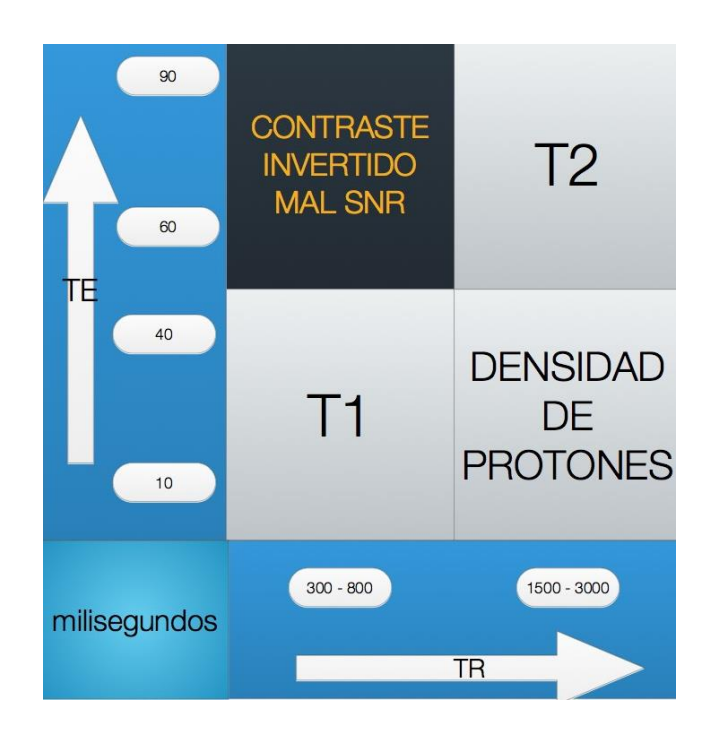

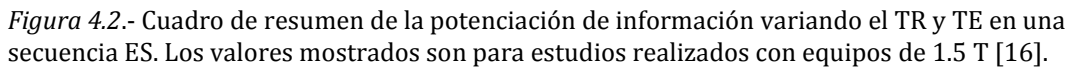

### **PROGRAMADOR DE PULSOS**

El PP se diseñó basándose en un esquema de 3 componentes de acuerdo a los requerimientos de una secuencia de pulsos de RMN.

- Sintetizador digital de señales (DDS): este bloque se encarga de generar una señal senoidal a la frecuencia de Larmor del elemento que se quiere estudiar, la frecuencia del DDS se controla por medio de una palabra digital de control.
- Conformador de pulsos: este bloque lleva se realiza la multiplicación digital entre la señal portadora (DDS) y una señal moduladora (pulso).

 Unidad de control: como su nombre lo indica establece las señales de control para el funcionamiento coordinado del DDS y el conformador de pulsos. También controla parámetros como él TE, TR y número de repeticiones.

## **SINTETIZADOR DIGITAL DE SEÑALES**

Un sintetizador digital de señales (DDS) es un dispositivo digital capaz de generar señales senoidales cuyos parámetros se determinan por medio de señales digitales de control (frecuencia, fase, amplitud). Un DDS básico está constituido por acumulador de fase y una memoria de conversión fase-amplitud [17].

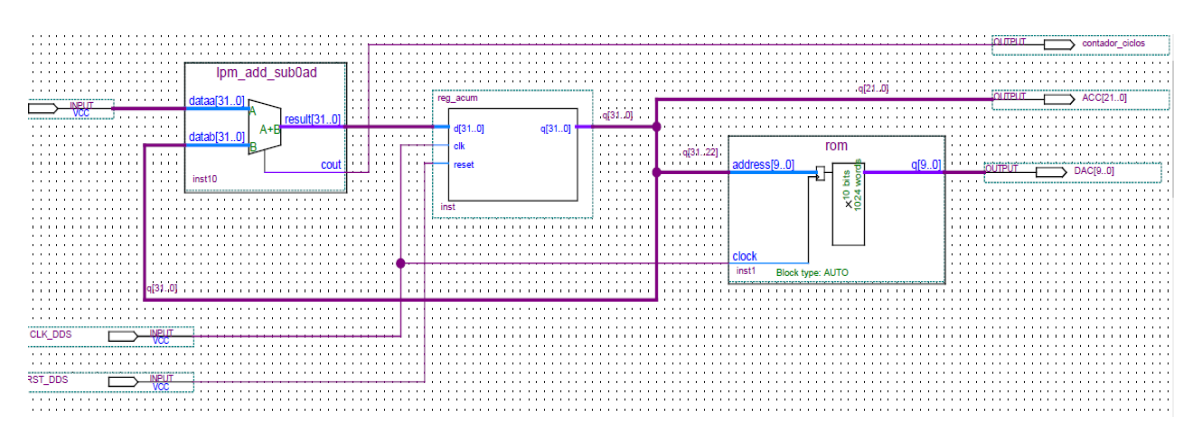

*Figura 4.3*.- Diagrama de un sintetizador digital de señales.

El acumulador de fase produce un número que corresponde a un ángulo de fase de la señal de salida, esta fase de referencia se actualiza con cada ciclo de reloj, la salida del acumulador de fase entra a la memoria de conversión fase-amplitud la cual es un mapeo discreto (tiempo, amplitud) de la señal que se desea generar.

Para el caso de una onda senoidal la secuencia de la amplitud de salida  $y(n)$  esta dada por:

$$
y(n) = \text{sen}\left(2\pi \frac{\phi}{2^M} n T_s\right) \tag{4.1}
$$

Donde:

: Representa el incremento de fase, es decir el número que se suma en el acumulador de fase con cada ciclo de reloj.

M: El número de bits del acumulador de fase.

: El enésimo instante de tiempo discreto.

 $T_{\mathrm{s}}$ : El periodo del la señal de reloj (periodo de muestreo).

 $F_{\rm s}$ : Frecuencia de muestreo ( $T_{\rm s} = \frac{1}{F_{\rm s}}$  $\frac{1}{F_S}$ 

Por lo tanto la frecuencia de un DDS de onda senoidal queda definida por el parámetro de control  $\phi$  y los parámetros de diseño  $T_s$  y  $M$ . Se expresa como:

$$
f_{se\tilde{n}al} = \frac{\phi}{T_s 2^M} = \frac{\phi}{2^M} F_s \tag{4.2}
$$

Mientras que la resolución es:

$$
\Delta f = \frac{F_S}{2^M} \tag{4.3}
$$

La máxima frecuencia de señal que se puede sintetizar mediante esta topología es de:

$$
f_{max} = \frac{F_s}{3} \tag{4.4}
$$

Para los equipos de RMN de bajo campo se requiere una resolución en frecuencia de al menos 1 Hz por lo que a partir de la ecuación 4.5 se obtiene que el número de bits en función de la resolución en frecuencia:

$$
M = \frac{\ln(\frac{F_S}{\Delta f})}{\ln 2} \tag{4.5}
$$

A continuación se muestra cómo afecta el número de bits a los parámetros de rendimiento de un DDS con una reloj de 50 MHz y 100 MHz respectivamente:

- $M \approx 25.57 \Delta f \approx 0.74 Hz f_{max} \approx 16.6 MHz$
- $M \approx 26.57 \Delta f \approx 0.74 Hz f_{max} \approx 33.3 MHz$

Con la finalidad de adaptar el diseño del DDS a estructuras como micro controladores de 32 bits (típicamente usados en equipos de RMN), se diseñó con un acumulador de fase de 32 bits, obteniendo una resolución aproximada de 0.023Hz y 0.011Hz cuando sistema funciona con un reloj de 50 MHz y 100 MHz respectivamente.

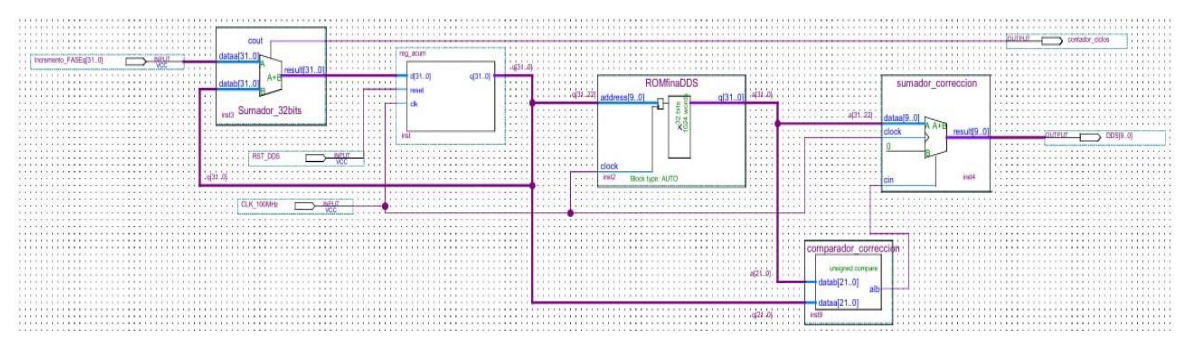

*Figura 4.4.- DDS diseñado con lógica de corrección para mejorar la pureza de la señal.* 

## **ESQUEMA DE MODULACIÓN**

La mayoría de los sistemas de RMN ejecutan la secuencia de pulsos a partir de la modulación mediante un pulso cuadrado. Sin embargo la modulación en amplitud por una moduladora del tipo gaussiana (por ejemplo) permite un mejor control sobre el ancho de banda y los lóbulos secundarios de la señal de excitación. Por lo que se implementó también la posibilidad de realizar la modulación en amplitud por una portadora gaussiana [17].

Para el caso de la modulación por pulso cuadrado se utilizan un conjunto de contadores los cuales junto con la lógica de detección de ciclos completos permite sintetizar señales senoidales de manera coherente.

Mientras que la modulación gaussiana se realiza mediante una memoria que contiene los puntos de amplitud discreta de la modulación y un multiplicador de alta velocidad. Tanto el DDS como la memoria de modulación se describen con 10 bits de cuantificación de amplitud por lo que el resultado de la multiplicación esta en 20 bits, sin embargo de utilizan únicamente los 10 bits más significativos para expresar el resultado.

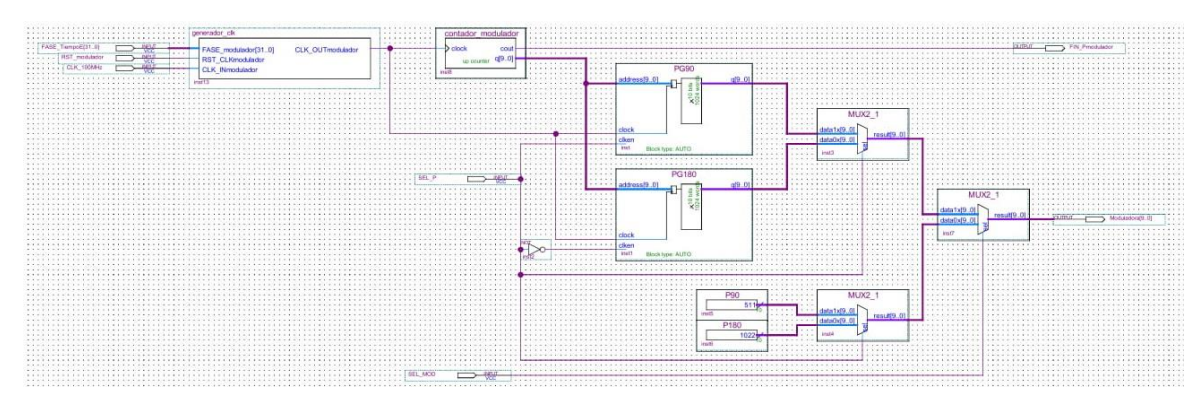

*Figura 4.5*.- Esquema de modulación implementado, la sección inferior se encarga de modulación de pulso cuadrado, mientras que la de la parte superior realiza modulación mediante el contenido de una memoria.

### **UNIDAD DE CONTROL**

La unidad de control se encarga de generar las señales de activación tanto para el DDS como para el esquema de modulación, así como de contar el número de secuencias de repetición.

El diseño de esta unidad se realizó mediante tecinas de carta ASM continuación se muestra el diagrama de flujo de la unidad de control.

En el estado "inicio", el usuario selecciona los parámetros TE, TR, tipo de secuencia, tipo de modulación y número de secuencias de pulsos con los que desea ejecutar el experimento. Mediante la condicional C1 el usurario confirma que dichos parámetros son correctos, de tal forma que se le permite al controlador del sistema pasar al estado "cargar parámetros S.P." en el cual los parámetros definidos por el usuario son cargados a los registros de control.

El sistema deja espera un segundo antes de pasar el estado "pulso 1" (dicho tiempo puede re-configurarse su el usuario lo requiere) y al transcurrir dicho tiempo el sistema ejecuta un pulso de Radio Frecuencia especificado por el usuario, el sistema revisa mediante la condicional TE1 si se ha completado el tiempo del estímulo del primer pulso, una vez que esto ocurre el sistema para al estado "T1-2" que permite esperar un tiempo programable antes de ejecutar el segundo pulso.

Cuando se completa dicho tiempo de esperar el sistema pasa el estado "pulso 2" en el que se ejecuta el segundo pulso de estimulación, una vez concluido este el sistema realiza la transición al estado "T2-1" en el cual se realiza el proceso de captura del de la señal de CIL. Cuando dicho estado concluye el sistema revisa mediante la condicional NS si se han ejecutado el número de secuencias definidas por el usuario de no ser el caso, el sistema hace la transición al estado "pulso 1" y repite el proceso. Mientras que si el sistema ha completado el número de secuencias especificadas el sistema realiza la transición al estado "inicio" quedando preparado para recibir una nueva secuencia o repetir la que se ha configurado anteriormente.

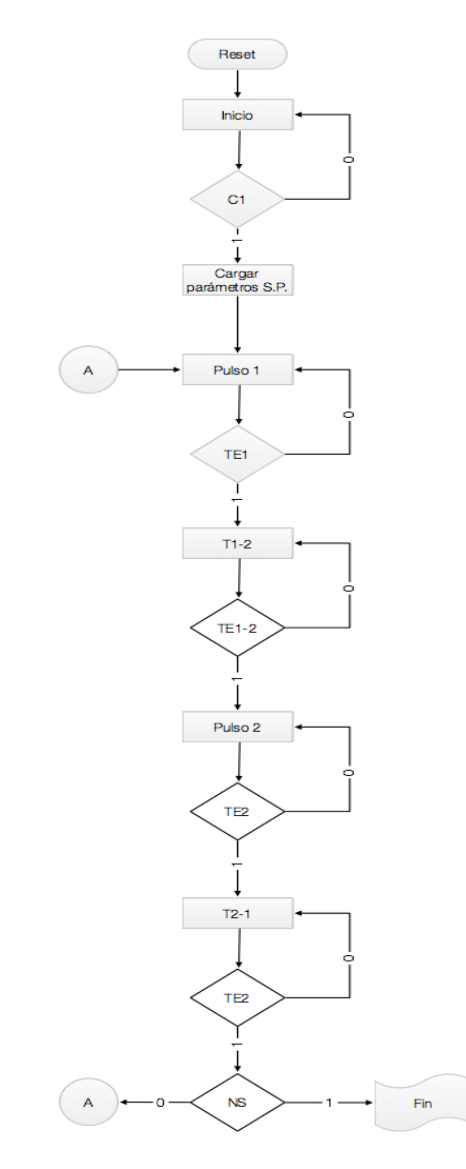

*Figura 4.6.*- Diagrama de flujo de la unidad de control.

#### **AMPLIFICADOR DE TRANSIMPEDANCIA**

Los DAC´s de alta velocidad son del tipo fuente de corriente ponderada, lo cual indica que la salida de este tipo de integrados es una señal de corriente, como en el caso de DAC900E, por lo que se requiere una etapa de conversión corriente-voltaje [19]. Este tipo de convertidores son conocidos comúnmente como convertidores de transresistencia (DC), sin embargo cuando se utilizan para aplicaciones de generación de señales reciben el nombre de convertidores de trans-impedancia (AC).

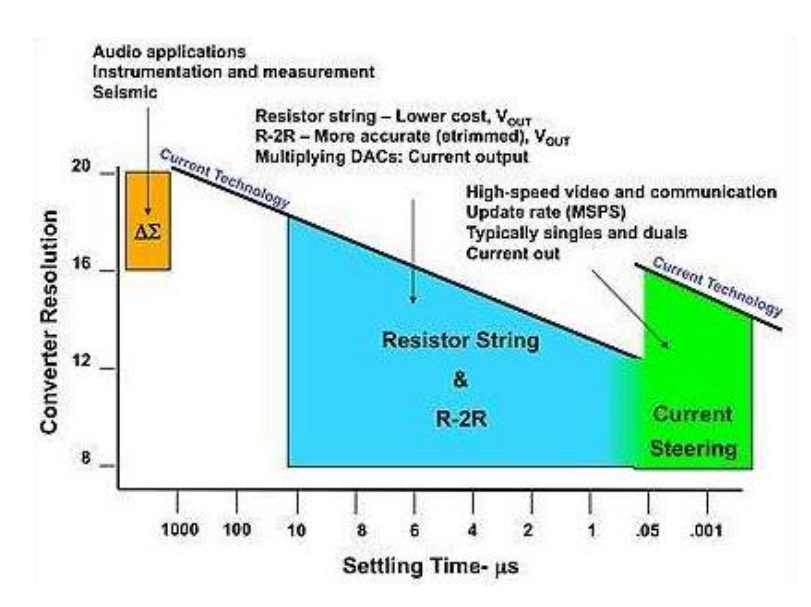

*Figura 4.7*.- Comparación entre las diferentes tecnologías de convertidores digital-analógicos [https://www.planetanalog.com/author.asp?section\_id=3062&doc\_id=563445].

La figura 4.8 se muestra el diagrama de un amplificador de trans-impedancia, el sistema se comporta como una fuente de voltaje controlada por corriente [20,21].

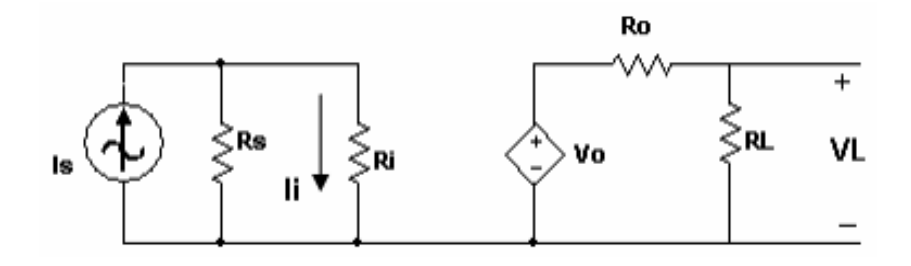

*Figura 4.8*.- Amplificador de trans-impedancia.

A partir del análisis del circuito de la figura 4.8 se obtienen las siguientes ecuaciones:

$$
i_i = \frac{R_s}{R_s + R_i} * i_s \tag{4.6}
$$

$$
V_L = \frac{R_L}{R_0 + R_L} * A_0 * i_i
$$
\n(4.7)

 $V_0 = A_0 i_i$ (4.8) Donde:

 $R_s$ : es la resistencia asociada a la fuente de corriente.

 $R_i$ : es la resistencia de entrada del circuito.

 $i_s$ : es la corriente de la fuente de señal.

 $i_i$ : es la corriente de entrada al sistema.

 $V_0$ : es el voltaje de salida.

 $R_L$ : es la resistencia de carga.

 $R_0$ : es la resistencia en serie asociada a la fuente de voltaje.

 $A_0$ : es la relación del voltaje de salida a circuito abierto con respecto a la corriente de entrada (Ω).

De acuerdo con las ecuaciones (4.6 a 4.8) el voltaje de salida está determinado por la corriente de entrada de la siguiente forma:

$$
V_0 = \frac{R_L}{R_0 + R_L} * A_0 * \frac{R_S}{R_S + R_i} * i_S
$$
\n(4.9)

Por lo que la trans-impedancia del sistema queda expresada:

$$
T = \frac{V_0}{i_s} = \frac{R_L}{R_0 + R_L} * A_0 * \frac{R_s}{R_s + R_i}
$$
(4.10)

La trans-impedancia máxima del sistema es  $A_0$ , y se obtiene al eliminar el efecto del divisor de corriente de la entrada y el divisor de voltaje de la salida, esto ocurre cuando  $R_i$  y  $R_o$  tienden a cero.

Para el diseño del amplificador de trans-impedancia se propuse el esquema de la figura 4.9, el cual es una configuración de base común (BC) en cascada con emisor común (EC).

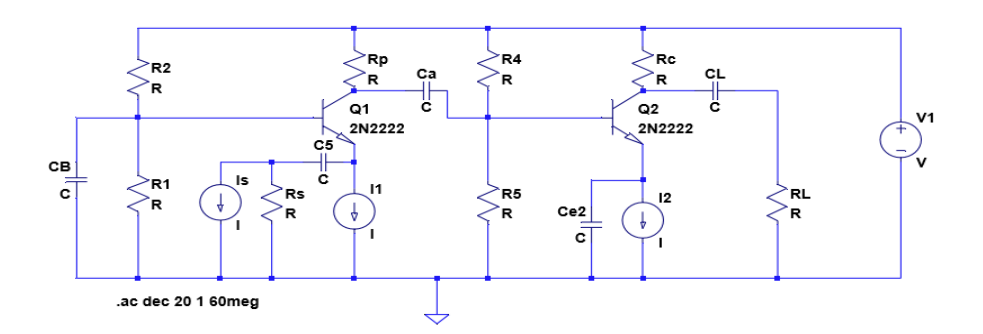

*Figura 4.9*.- Amplificador de trans-impedancia BC-EC.

La configuración base común se usa para adaptar la impedancia de entrada a 50Ω.

$$
R_{in} = R_{inmBC} \tag{4.11}
$$

$$
R_{inmBC} = \frac{r_{\pi}R_E}{r_{\pi} + (1+\beta)R_E} \tag{4.12}
$$

$$
f_{Rin} = \frac{r_{\pi} + (1+\beta)R_E}{2\pi c_{\pi}r_{\pi}R_E} \tag{4.13}
$$

Estas ecuaciones se pueden simplificar, si en lugar de usar una resistencia en la terminal de emisor se usa una fuente de corriente, debido a que para el modelo en pequeña señal el circuito equivalente de la fuente corriente serie una resistencia de alto valor que sería la resistencia vista por la terminal de emisor.

Por lo tanto:

$$
R_{in} \approx \frac{r_{\pi}}{(1+\beta)} \approx \frac{1}{g_m} \approx \frac{V_T}{I_{CQ}} \tag{4.14}
$$

$$
f_{Rin} \approx \frac{(1+\beta)}{2\pi c_{\pi} r_{\pi}} \approx \frac{g_m}{2\pi c_{\pi}} \tag{4.15}
$$

Debido a que la resistencia de entrada requerida es de 50Ω, es necesaria una corriente  $I_{CQ1} = 520 \mu A.$ 

La hoja de especificaciones del 2N2222A especifica que para  $I_{CQ} = 520 \mu A$  la  $\beta$ mínima es de 80, por lo tanto tenemos:

$$
g_{m1} = \frac{I_{CQ1}}{V_T} = 20 \, mA/V \tag{4.16}
$$

$$
r_{\pi 1} = \frac{80}{20 m A/V} = 4 k \Omega
$$
 (4.17)

 $R_{in} \approx 50\Omega$ 

A continuación, se utiliza la frecuencia de transición para obtener el valor de  $C_{\pi}$ . De acuerdo con la hoja de especificaciones, el valor mínimo de  $f_t$  es de 300 MHz para  $V_{CEQ}$  = 20 *V e I<sub>cQ</sub>* = 20 mA. La frecuencia de transición está en función de voltaje  $V_{CEQ}$  e  $I_{CQ}$ , y la hoja no proporciona información en el punto de Q indicado. Sin embargo esta frecuencia no cambia más allá del 20 %, sin importar el punto Q. Por tanto se usa 300 MHz [21].

$$
C_{\pi} \approx \frac{\beta}{2\pi r_{\pi}f_t} - C_{\mu} = \frac{225}{2\pi 4 k\Omega * 300 MHz} - 8 pf = 21 pf
$$
\n(4.18)  
\n
$$
f_{Rin} \approx 151.57 * 10^6 Hz
$$

La trans-impedancia a frecuencias medias:

$$
T_m = -\frac{R_a R_p R_L g_{m1} g_{m2}}{(1 + R_a g_{m1})} = -\frac{R_a g_{m1}}{(1 + R_a g_{m1})} * g_{m2} R_b R'_L
$$
\n(4.19)

Donde:

$$
R_a = R_s / / r_{\pi 1} \approx 50 \, \Omega \tag{4.20}
$$

$$
R_b = R_p / / R_{BB} / / r_{\pi 2}
$$
\n(4.21)

$$
R'_L = R_L // R_C \tag{4.22}
$$

Tomando en cuenta el punto de operación fijado anteriormente para  $I_{cQ1}$ , el primer término de la ecuación anterior se aproxima a:

$$
\frac{R_a g_{m1}}{(1 + R_a g_{m1})} \approx \frac{1}{2}
$$

Por lo tanto para cumplir que la trans-impedancia sea de por lo menos 500Ω se requiere que:

# $g_{m2}R_hR_L \ge 1000\Omega$

Si se considera una amplitud máxima en la resistencia de carga 0.5 volts, la corriente  $I_{CQ2}$  debe ser mayor de 10 mA, para evitar la distorsión de la señal se propone una corriente  $I_{CQ2} = 15mA$ . Se toma en cuenta la beta media calculada anteriormente, es decir 225.

$$
g_{m2} = \frac{I_{C2}}{V_T} \approx 576 \, mA/V
$$
\n
$$
r_{\pi 2} = \frac{225}{576 \, mA/V} \approx 390 \Omega
$$

$$
R_b \ge \frac{1000\Omega}{576mA/V*50\Omega} \ge 34.72\Omega
$$

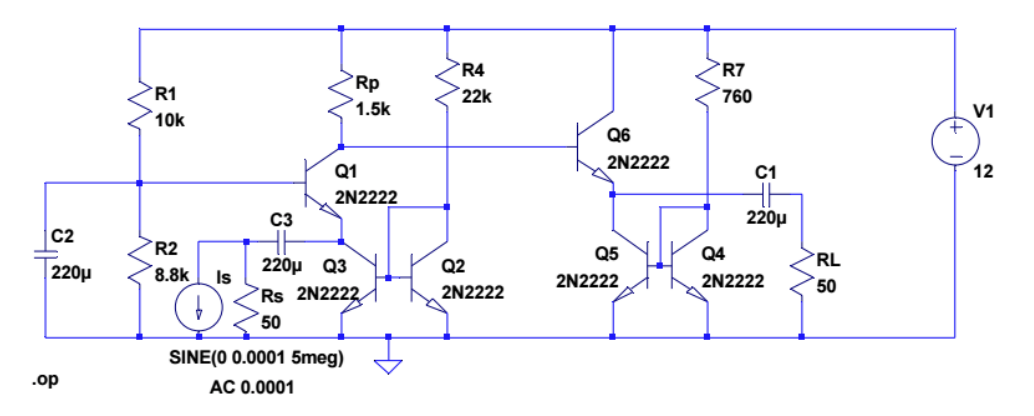

*Figura 4.10*.- Diagrama esquemático del amplificador de trans-impedancia implementado (LTspice).

#### **IMPLEMENTACIÓN**

#### **FPGA UTILIZADA**

La tarjeta de desarrollo DE0-NANO de Terrasic (Fig. 4.11), la cual cuenta con un FPGA Ciclone IV, desarrollado por Altera, este dispositivo contiene 22,320 elementos lógicos, dos puertos de 40 GPIO, de los cuales 72 pueden configurarse como E/S, también cuenta con cuatro pines de alimentación que proveen 5V y 3.3 V (dos y dos) y cuatro pines de tierra (GND), para alimentación de circuitos externos a la tarjeta, cuenta con una memoria embebida de 594 Kbits, 66 multiplicadores embebidos de 18 por 18 bit, un oscilador de 50 MHz y 4 PLL (phase lock loop) integrados [22].

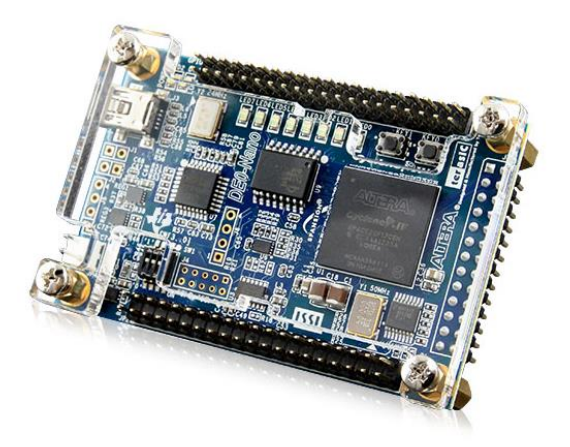

*Figura 4.11*.- Tarjeta de desarrollo DE0-NANO [22].

#### **CONVERTIDOR ANALÓGICO-DIGITAL (DAC900E)**

El DAC900E es un convertidor A/D de alta velocidad, con transferencia de datos de manera paralela (10 bits de resolución) y con una frecuencia máxima de operación de 165 MSPS se adapta aplicaciones de RMN con un campo magnético de hasta 1 T (frecuencia de Larmor de 1H 42.57 MHz).

El chip requiere de alimentaciones tanto analógica y digital separadas (intervalo 3.3 a 5 V en ambos casos), además de una señal de reloj.

El DAC900E provee dos salidas de corriente complementarias  $I_{out}$  e  $I_{out}$  la salida e  $I_{out}$  es la corriente de salida la cual se expresa como:

$$
I_{out} = I_{outFS} \cdot (c\acute{o}digo/2^N)
$$

palabra de control,  $I_{outFS}$  es un a corriente de referencia que esta expresada como función de un factor de multiplicación,  $V_{REF}$  el cual es un voltaje de referencia y  $R_{SET}$ el cual es un resistor de ajuste esto de acuerdo a la siguiente ecuación :

 $I_{outFS} = factor$  interno  $\frac{V_{REF}}{R_{SET}}$ 

### **CARACTERIZACIÓN DEL AMPLIFICADOR DE TRANSIMPEDANCIA**

El circuito implementado se muestra en la figura 4.22, se usan dos puntas de medición en el osciloscopio, la primera para medir el voltaje de salida y la segunda para medir el voltaje en el terminal emisor. Mediante las mediciones en estos puntos se obtiene la función de transferencia de la ganancia de trans-impedancia y la impedancia de entrada del amplificador (Fig. 4.12).

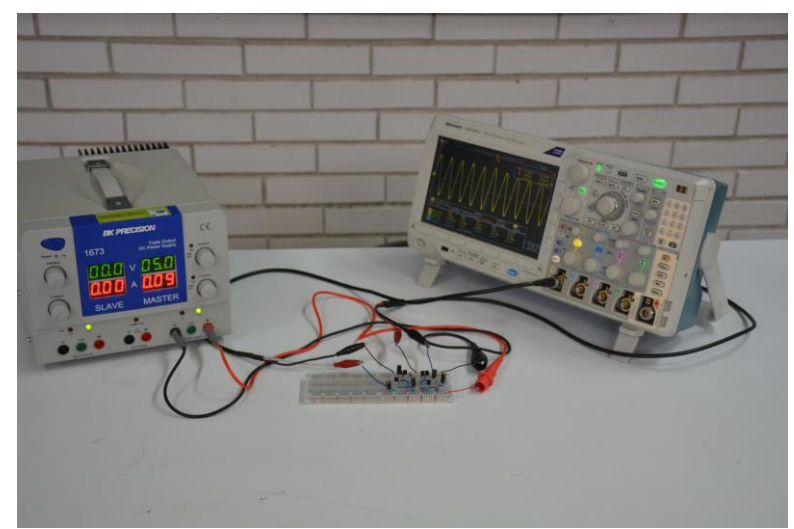

*Figura 4.12*.- Sistema amplificador de trans-impedancia, pruebas de funcionamiento.

De acuerdo con estos datos obtenidos:

La trans-impedancia a frecuencias medias es de 58.60 dBΩ, aproximadamente 850Ω, una ganancia de voltaje de 16, sin emabrgo la frecuencia de corte se encuentra entre 3 Mhz y 4 Mhz aproximadamente, siendo menor que la de interés (este valor está dentro de los parámetros calculados teóricamente).

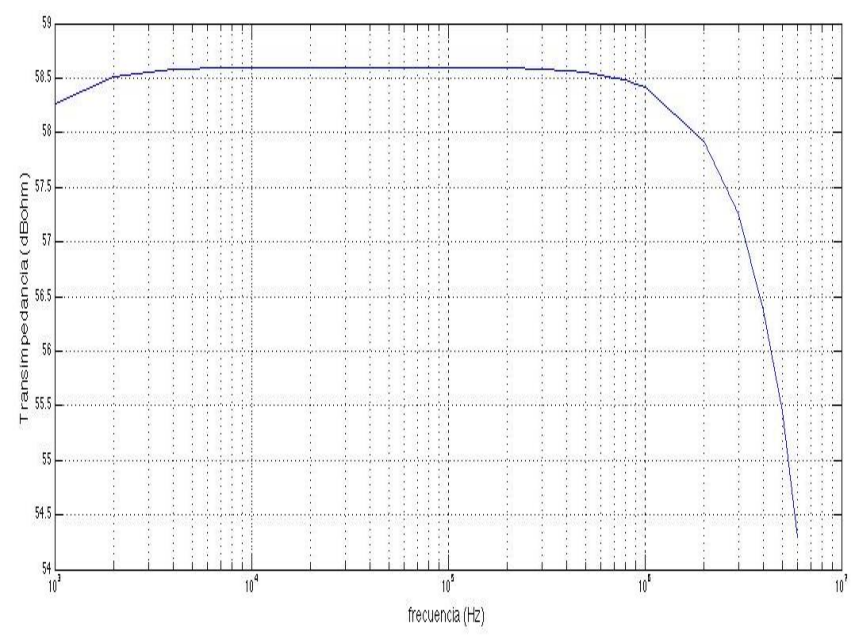

*Figura 4.13* .- Grafica de Bode de la trans-impedancia obtenida con  $R_p = 100 \Omega y R_c = 510 \Omega$ . Estos se tomaron con un voltaje de Entrada senoidal con amplitud de 10 mV p-p,  $R_s = 50 \Omega y R_L = 50 \Omega$ .

El ancho de banda puede aumentarse al disminuir la ganancia de la etapa de emisorcomún, en la figura 32 se muestra la gráfica de bode con  $R_c = 50 \Omega$ , esto tambien ayuda a acoplar la impedancia de salida a 50Ω.

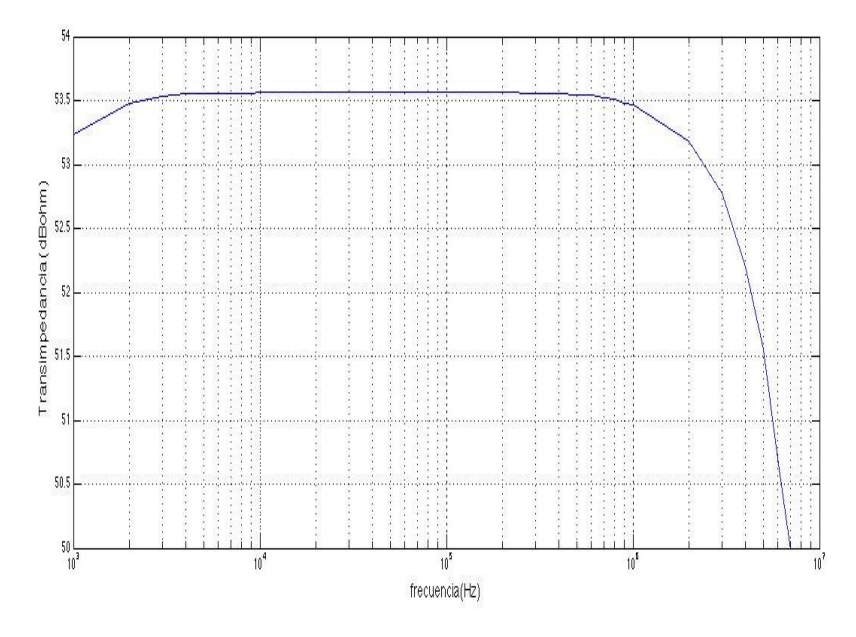

*Figura 4.14*.- Grafica de Bode de la trans-impedancia obtenida con  $R_p = 100 \Omega y R_c = 50 \Omega$ . Estos se tomaron con un voltaje de entrada senoidal con amplitud de 10 mVp-p y  $R_s = 50 \Omega$ .

Conforme a la modificación de  $R_c$  se tiene una trans-impedancia a frecuencias medias es de 476Ω, una ganancia de voltaje de 9.7, y la frecuencia de corte superior es ligeramente mayor a los 9 MHz.

#### **RESULTADOS DEL PROGRAMADOR DE PULSOS**

### **SEÑALES SIN MODULACIÓN**

Se probó las sintonización de señales senoidales para núcleos de  $1H$ ,  $13C$ ,  $19F y 31P$  en un campo magnético de 0.21 T (campo magnético nominal del arreglo diseñado), se utilizó un frecuencia de reloj de 50 MHz, las mediciones se realizaron en un osciloscopio Tektronix modelo MDO3024, todas las mediciones fueron tomadas con una impedancia de medición de 50 Ω y ancho de banda de200 MHz.

En la figura 4.9 se muestra la señal sintetizada para el caso de 1H sin circuito de corrección.

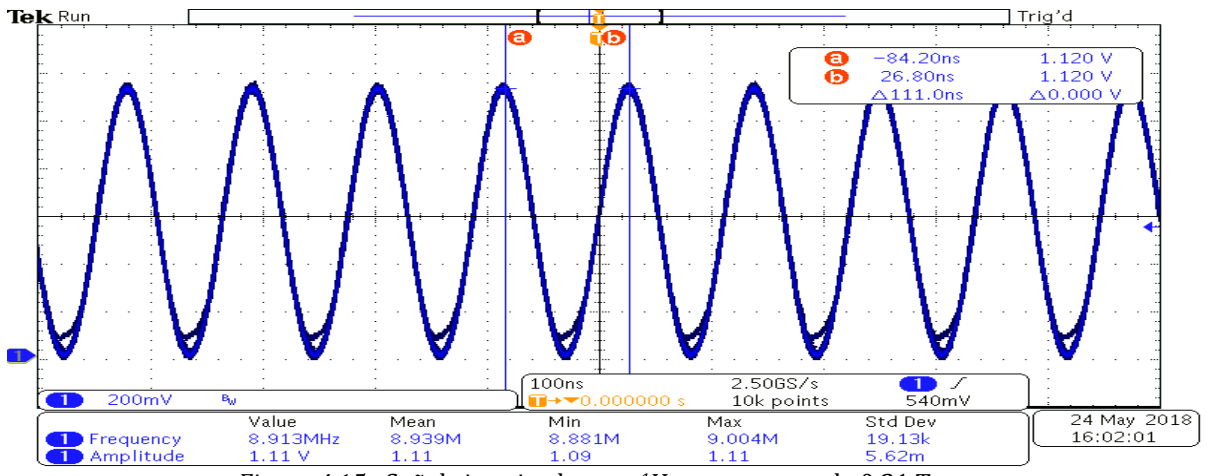

*Figura 4.15*.- Señal sintetizada para 1H en un campo de 0.21 T.

En la figura 4.16 se muestra la transformada de Fourier de la señal sintetizada, la amplitud de la señal generada sin la aplicación de corrección es de -8.8 dB, mientras que la amplitud del primer armónico es de -42.6 dB, lo cual tiene como resultado un intervalo dinámico libre de espurios (FSDR) de 33.8 dB. Esto para una señal sinterizada de 8.913 MHz (*1H a una densidad de campo de 0.21 T*).

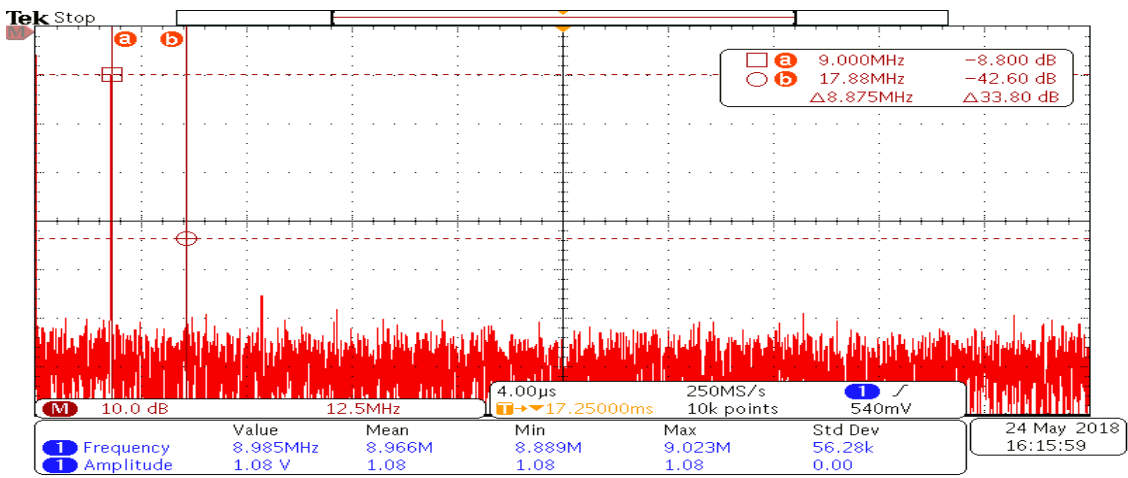

*Figura 4.16*.- Transformada de Fourier de la señal del DDS sin circuito de corrección para 1H en un campo de 0.21 T.

En la figura 4.17 se muestra el resultado de la aplicación del circuito de corrección de espurios, para una señal de 8.926 MHz (1H a una densidad de campo de 0.21 T).

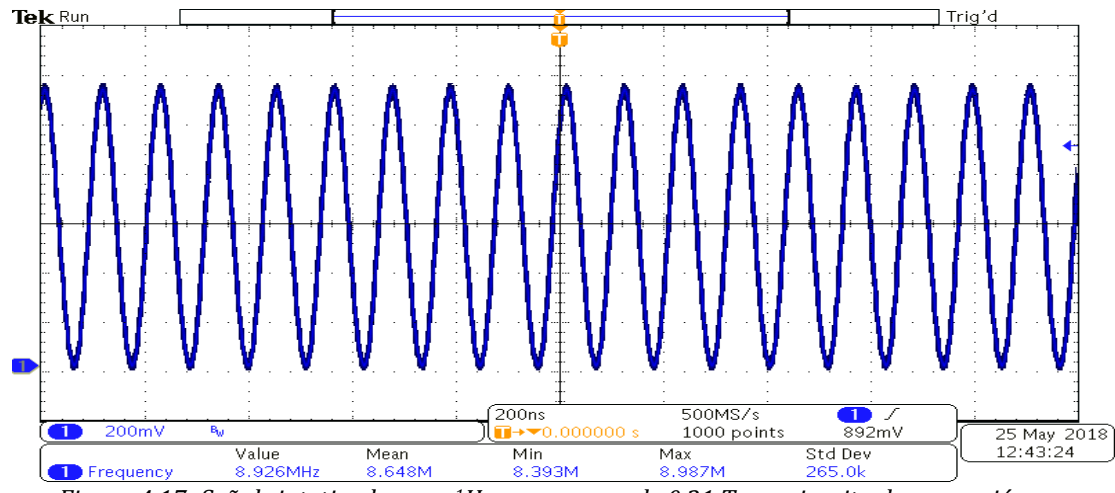

*Figura 4.17.-Señal sintetizada para 1H en un campo de 0.21 T con circuito de corrección.* 

En la figura 4.18 se muestra la Transformada de Fourier de la señal sintetizada, la amplitud de la señal generada sin la aplicación de corrección es de -9.2 dB, mientras que la amplitud del primer armónico es de -57.6 dB, lo cual tiene como resultado un intervalo dinámico libre de espurios (FSDR) de -48.4 dB. Esto para una señal sinterizada de 8.913 MHz (1H a una densidad de campo de 0.21 T).

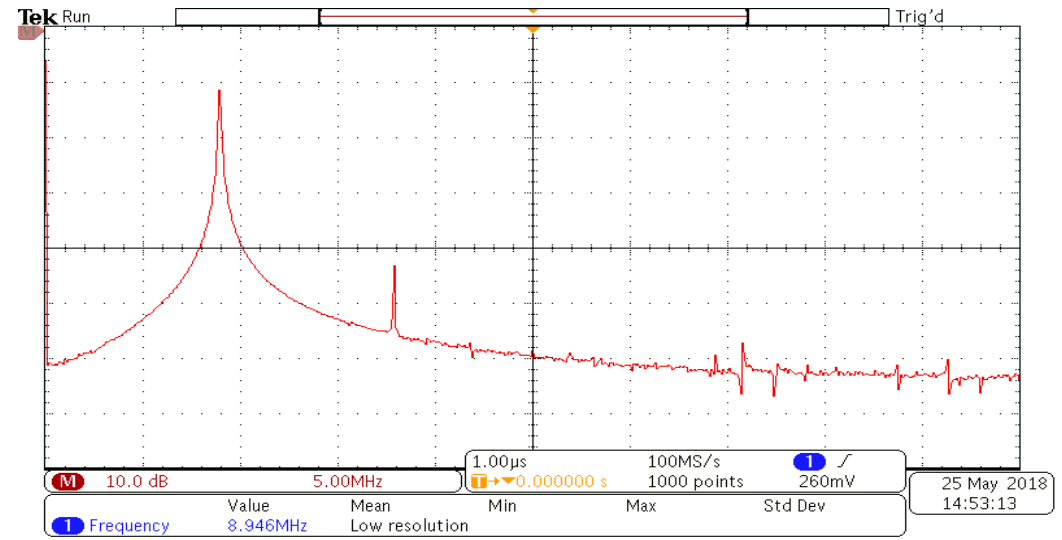

*Figura 4.18*.- Transformada de Fourier de la señal del DDS con circuito de corrección para 1H en un campo de 0.21 T.

En la figura 4.19 se muestra la señal sintetizada (con sistema de corrección de espurios) para 19F en un campo de 0.21 T que corresponde a 8.946 MHz.

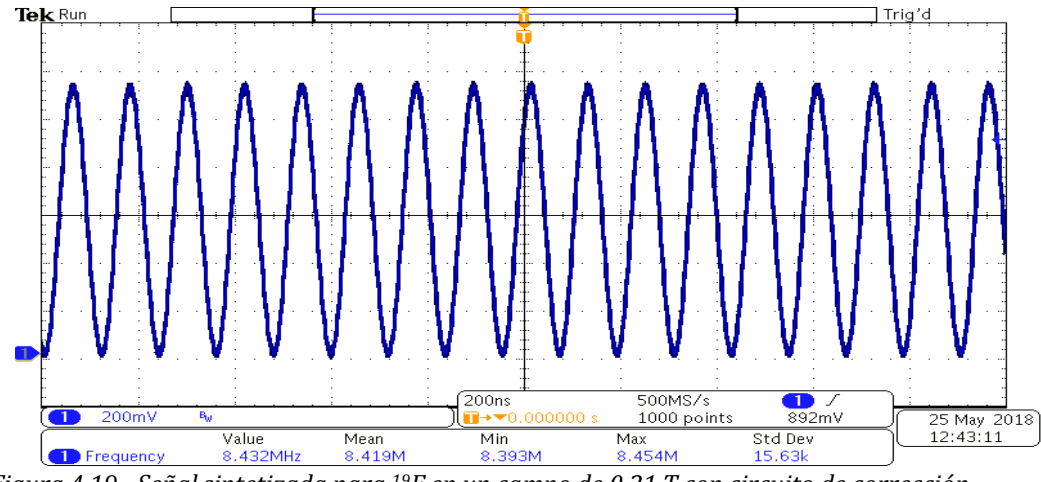

*Figura 4.19.- Señal sintetizada para 19F en un campo de 0.21 T con circuito de corrección.* 

En la figura 4.20 se muestra la transformada de Fourier de la señal sintetizada, la amplitud de la señal sintetizada es de 9.0 dB, mientras que la amplitud del primer armónico es de -52.6 dB, lo cual tiene como resultado un intervalo dinámico libre de espurios (FSDR) de -43.8 dB. Esto para una señal sinterizada de 8.913 MHz (1H a una densidad de campo de 0.21 T).

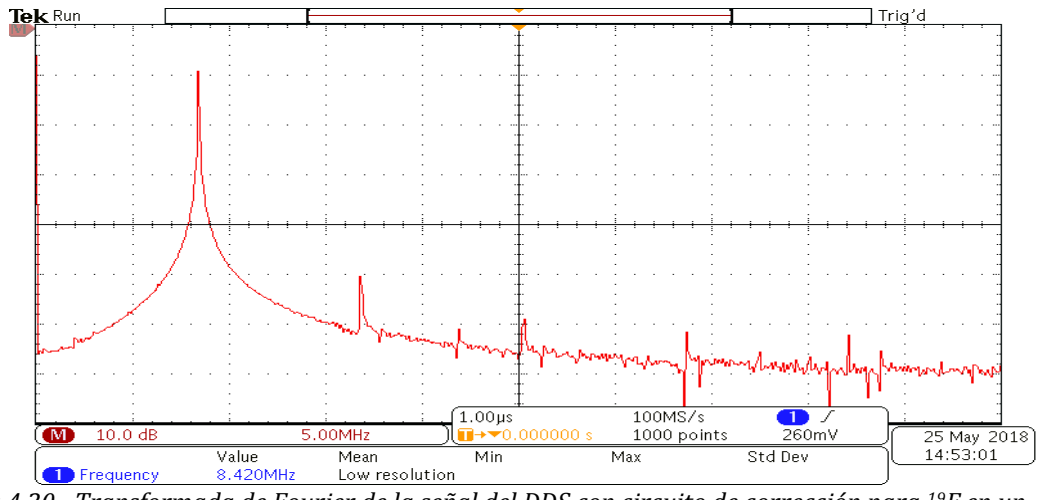

*Figura 4.20.- Transformada de Fourier de la señal del DDS con circuito de corrección para 19F en un campo de 0.21 T.* 

En la figura 4.21 se muestra la señal sintetizada para 13C en un campo de 0.21 T, la cual corresponde a una frecuencia de 2.247 MHz.

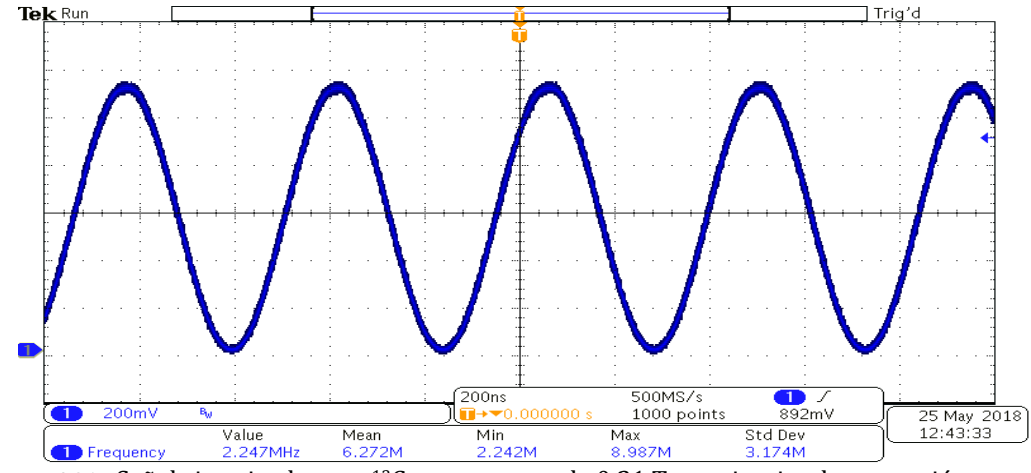

*Figura 4.21*.- Señal sintetizada para 13C en un campo de 0.21 T con circuito de corrección.

En la figura 4.22 se muestra la transformada de Fourier de la señal sintetizada, la amplitud de la señal sintetizada es de -9.2 dB, mientras que la amplitud del primer armónico es de aproximadamente -44.2 dB, de tal forma que se tiene un FSDR de 35 dB.

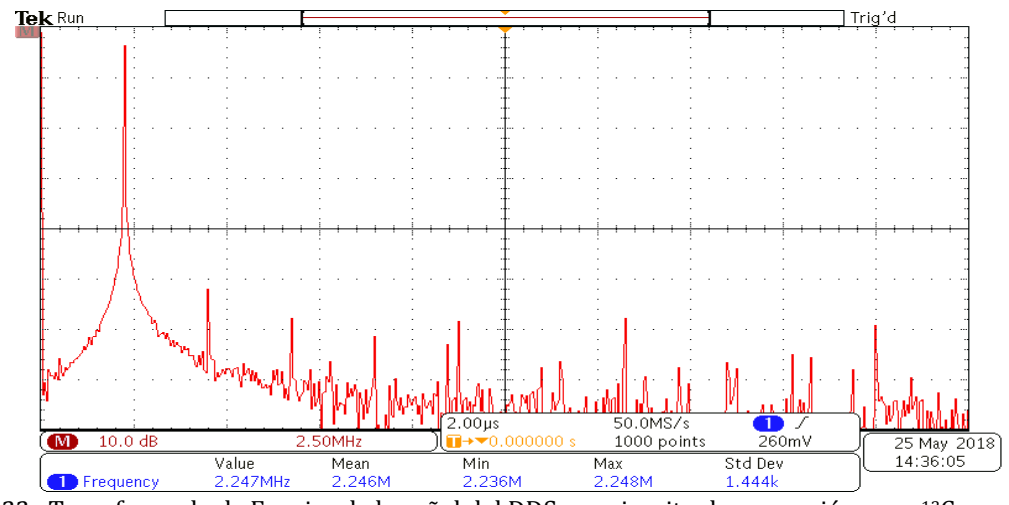

*Figura 4.22*.- Transformada de Fourier de la señal del DDS con circuito de corrección para 13C en un campo de 0.21 T.

En la figura 4.23 se muestra la señal sintetizada para 31P en un campo de 0.21 T, que corresponde a una frecuencia de 3.616 MHz.

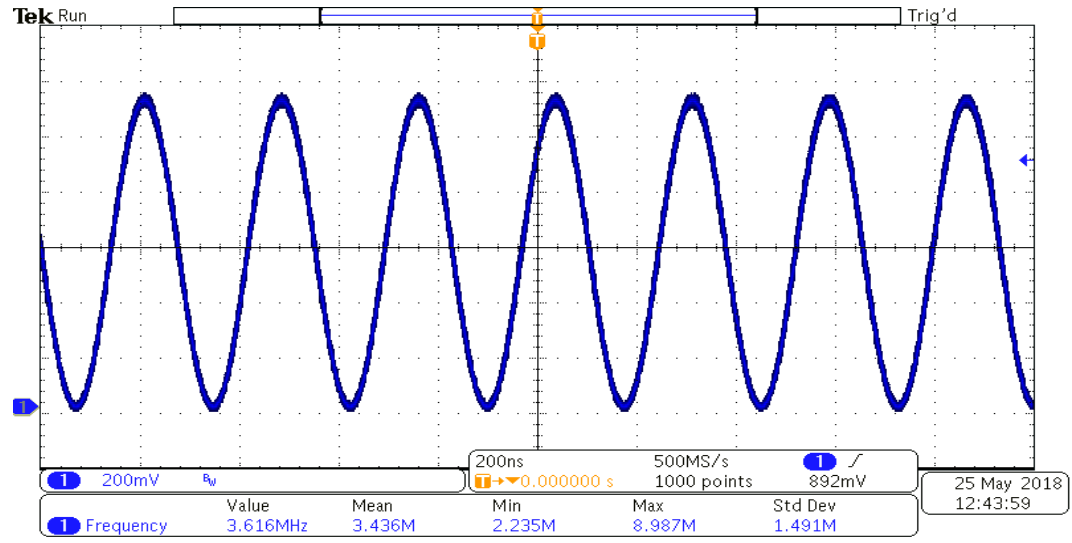

*Figura 4.23*.- Señal sintetizada para 31P en un campo de 0.21 T con circuito de corrección.

En la figura 4.24 se muestra la transformada de Fourier para la señal sintetizada, la amplitud de la señal sintetizada es de –9.2 dB, mientras que la amplitud del primer armónico es de -64.3 dB, por lo tanto se tiene un FSDR de -55.1 dB

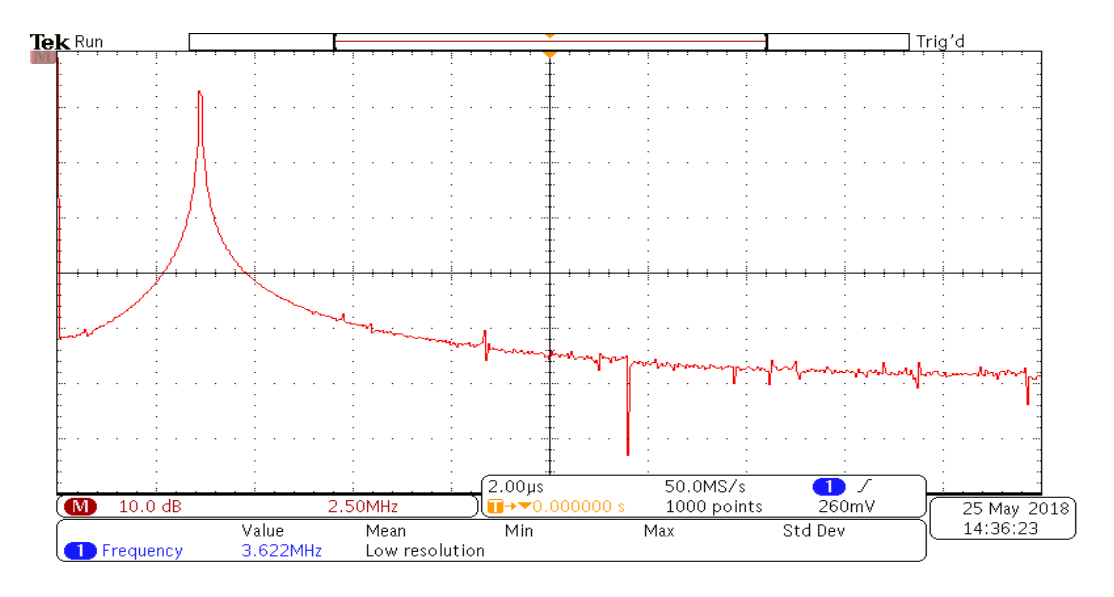

*Figura 4.24*.- Transformada de Fourier de la señal del DDS con circuito de corrección para 31P en un campo de 0.21 T.

# **SEÑALES MODULADAS**

En la figura 4.25 se muestra la modulación por pulso cuadrado con duración de 120 ms y un periodo entre pulsos de 80 ms. El sistema funciona con una señal de reloj de 50 MHz y una frecuencia de sintetizada de 8.926 MHz (1H en un campo de 0.21 T).

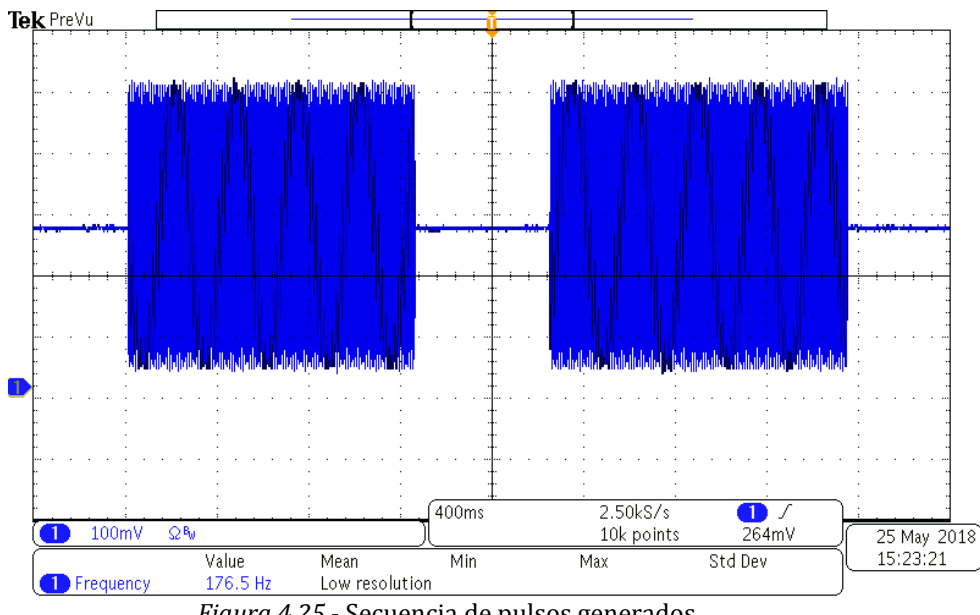

*Figura 4.25*.- Secuencia de pulsos generados.

Para evitar problemas posteriores con la velocidad de repuesta del sistema de amplificación de potencia para las antenas de Radio Frecuencia, se implementó una lógica de detección que permite sintetizar el pulso de excitación únicamente en ciclos completos de la señal senoidal.

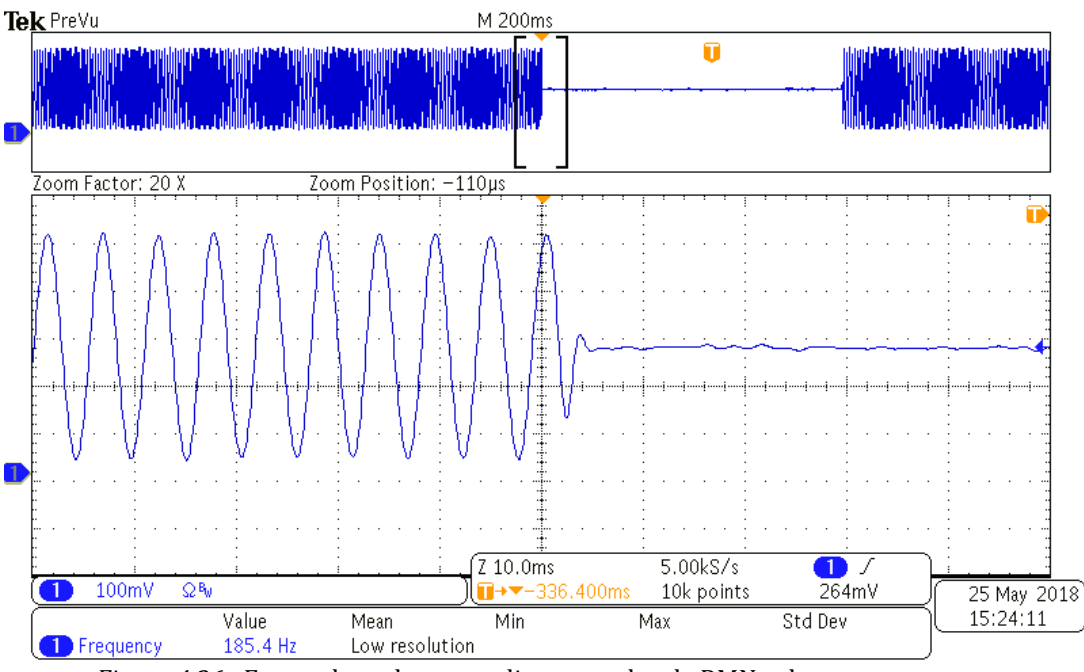

*Figura 4.26*.- Forma de onda para aplicar un pulso de RMN coherente.

En la figura 4.27 se muestra la modulación por pulso gaussiano con duración de 20 ms ( $BW \approx 50$  Hz). El sistema funciona con una señal de reloj de 50 MHz y una frecuencia de sintetizada de 8.939 MHz (1H en un campo de 0.21 T).

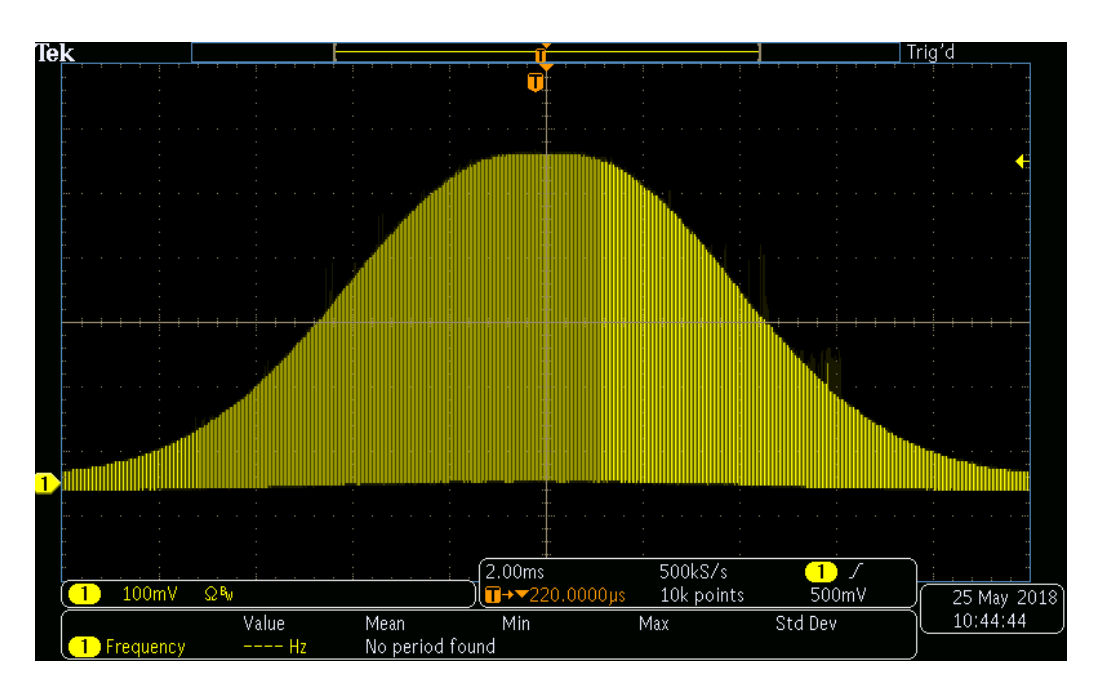

*Figura 4.27*.- Modulación mediante conformación de pulso gaussiano.

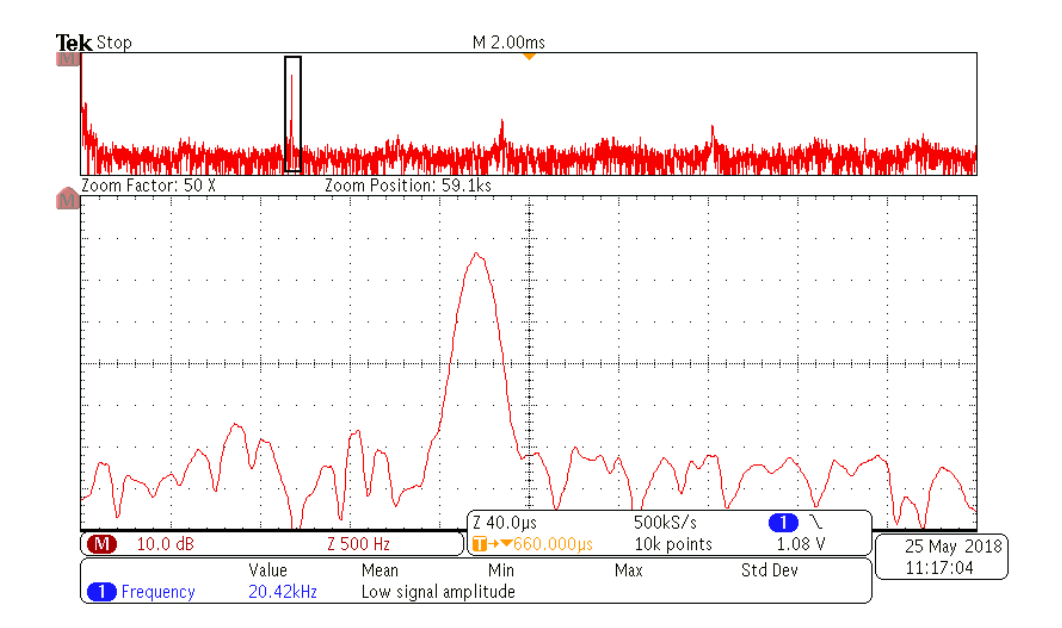

*Figura 4.28*.- Transformada de Fourier de pulso con modulación gaussiana con duración de 20 ms.

# **CONCLUSIONES**

El proyecto de investigación cumplió con los objetivos propuestos de manera satisfactoria ya que:

Los resultados del capítulo 3 (Halbach) muestra que se logró implementar un sistema de medición de campo magnético con características comparables a un sistema comercial (FW Bell). El costo de la implementación es de aproximadamente 500.00 MXN (el componente más costoso es el sensor de efecto Hall CYSJ362A 300.00 MNX).

De acuerdo con los resultados mostrados en las figuras 4.12 a 4.20 se logró desarrollar un sintetizador de señales de RF configurable, el dispositivo presentado en este trabajo de investigación posee una gran flexibilidad, de tal forma que es posible ajustar la frecuencia de la señal sintetizada para los núcleos más comunes en estados de RMN (1H, 13C, <sup>19</sup>F y 31P), esto para un sistema de 0.21T.

Una de las principales ventajas del sistema es la posibilidad de modular la señal de RF con diferentes tipos de moduladora, esto a partir almacenar en la memoria de modulación la forma de onda que se desea, esta forma de onda debe estar muestreada en 1024 puntos y cuantificada en amplitud a 10 bits. Esta posibilidad permite el estudiar cómo afecta la morfología del pulso los experimentos de Resonancia Magnética Nuclear.

#### **TRABAJO A FUTURO**

Con la finalidad de extender las aplicaciones del sistema diseñado, se plantea modificar los amplificadores de trans-impedancia, esto debido a que la configuración actual del programador de pulsos permite sintetizar señales desde DC hasta 33 MHz, con lo cual es posible utilizarlo en sistemas de hasta 0.8 T aproximadamente. Sin embargo la limitación del ancho de banda de la etapa de trans-impedancia no permiten su uso en sistemas de más de 0.21 T.

Dado que una de las modalidades con mayor utilidad en los sistemas de RMN es el estudio estructural de las muestras, es decir Imágenes por RMN, lo cual se obtiene al realizar la codificación espacial de la muestra mediante la aplicación de gradientes de campo magnético, dicho control de gradientes puede implementarse dentro de la misma estructura del programador de pulsos, utilizando esta como un sub-sistema.

# **Referencias**

- 1. McRobbie, D., Moore, E. and Graves, M. (n.d.). "MRI from picture to proton". 3ª. Edición. Edición. Published in the United States of America by Cambridge University Press, New York, pp.167-191.
- 2. S. T. Sonawane and M. Meribout, "Halbach array design targeting nuclear magnetic resonance," 2016 5th International Conference on Electronic Devices, Systems and Applications (ICEDSA), Ras Al Khaimah, 2016, pp. 1-4.
- 3. B.P. Hills, K.M. Wright, D.G.Gilies, "A low-field, low-cost Halbach magnet array for openaccess NMR", JMR, Vol. 175, No. 2, pp. 336-339, Agosto 2005.
- 4. C. Z. Cooley et al., "Design of Sparse Halbach Magnet Arrays for Portable MRI Using a Genetic Algorithm," in IEEE Transactions on Magnetics, vol. 54, no. 1, pp. 1-12, Enero 2018.
- 5. Handa, S., Domalian, T. y Kose K. "Single-chip pulse programmer for magnetic resonance imaging using a 32-bit microcontroller", Review of Scientific Instrument, 2007.
- 6. Asfour, Aktham; Raoof, Kosai; Yonnet, Jean-Paul,"Software Defined Radio (SDR) and Direct Digital Synthesizer (DDS) for NMR/MRI Instruments at Low-Field", Sensors, Vol. 13, Diciembre 2013.
- 7. Skoog, D., Holler, F., Crouch, S. and Skoog, D. (2008). "Principios de análisis instrumental". 6ª. Edición. México, México: Cengage Learning Editores S.A. de C.V., pp.498-542.
- 8. Enderle, J.D. y Bronzino, J.D. "Introduction to biomedical engineering". 3ª. Edición. Amsterdam: Elsevier/Academic Press. (pp. 1174-1214), 2011.
- 9. Stark, D.D. y Bradley, W.G. "Resonancia Magnética". 1 Vols. 3ª. Edición. Madrid: Harcourt Brace de España Sa. (pp. 37- 167), 2000.
- 10. C. Jizhong, Z. Yiming and X. Chunyan, "A More Homogeneous, Less Massive Halbach Magnet array for Portable NMR," 2007 8th International Conference on Electronic Measurement and Instruments, Xi'an, 2007, pp. 330-336.
- 11. N. Dogan, M. İnci, A. Bingolbali and H. Koten, "Effects of number of magnet in halbach magnet system for producing homogeneous magnetic field," 2015 5th International Workshop on Magnetic Particle Imaging (IWMPI), Istanbul, 2015, pp. 1-1.
- 12. Metrolab.com. (2018). Hall | Metrolab. [online] Available at: https://www.metrolab.com/technology/hall/ [Accessed 28 May 2018].
- 13. Jigou Liu, H. (2016). ChenYang Technologies GmbH & C o. KG. [online] Hallsensors.de. Available at: http://www.hallsensors.de/CYSJ362A.pdf [Accessed 11 Apr. 2018].
- 14. Edward Ramsdem., "Hall-Effect Sensor Theory and Applications", 2ª. Edición.Newnes, 2006, pp 84-85.
- 15. Oleaga Zufiría, L. and Lafuente Martínez, J. (2007). "Aprendiendo los fundamentos de la resonancia magnética". Madrid: Editorial Médica Panamericana.
- 16. Symons, P. (2014). "Digital waveform generation". Cambridge, U.K.: Cambridge Univ. Press.
- 17. Bernstein, M., King, K. and Zhou, X. (2004). "Handbook of MRI pulse sequences". Amsterdam: Academic Press.
- 18. Li Sun, Joshua J. Savory, y Kurt Warncke. "Design and implementation of an FPGA-Based Timing Pulse Programmer for Pulsed-Electron Paramagnetric Resonance Applications". Concepts in Magnetic Resonance. Part B, Magnetic Resonance Engineering, 2014.
- 19. Franco, S. and Enríquez Brito, J. (2005). "Diseño con amplificadores operacionales y circuitos integrados analógicos". 3ª. Edición. México: McGraw-Hill, pp.575-608.
- 20. Schilling, D. (2000). "Circuitos electrónicos". 3ª. Edición. Madrid: MacGraw-Hill, pp.445- 485.
- 21. Hambley, A. (2007). "Electronics". 3ª. Edición. Harlow: Prentice Hall, pp.498-550.
- 22. Ti.com. (2018). DE0-NANO MANUAL. [online] Available at: http://www.ti.com/lit/ug/tidu737/tidu737.pdf [Accessed 18 Jun. 2018].
- 23. Ti.com. (2018). 10-Bit, 165MSPS DIGITAL-TO-ANALOG CONVERTER. [online] Available at: http://www.ti.com/lit/ds/symlink/dac900.pdf [Accessed 11 May 2018].
- 24. H. Raich and P. Blumler, "Design and Construction of a Dipolar Halbach Array with a Homogeneous Field from Identical Bar Magnets: NMR Mandhalas", Concepts. Magnetic. Resonance, 2004.
- 25. Doğan, N., Topkaya, R., Subaşi, H., Yerli, Y. y Rameev, B. "Development of Halbach magnet for portable NMR device", Journal of Physics: Conference Series, 153, 2009
- 26. Takeda, K. "A highly integrated FPGA-based nuclear magnetic resonance spectrometer", Review of Scientific Instruments, 2007.

# **ANEXOS**

## A) Script de Matlab para la generación del mapeo de memoria.

```
FILE
                                           EDIT
                                                           NAVIGATE
                                                                      BREAKPOINTS
                                                                                                  RUN
                     C ROM_FPGA.m
                                            genDATOSDSP.m
  Ountitled.m
        bits dir = 10; % número de bits utilizados para direccionar la memoria de conversión
 1 -bit amp = 32; % número de bits utilizados para codificar la amplitud de la onda
 2 -3 -np = 2^bits_dir; % número total de punto de la memoria de conversion (direcciones)
        amp cuant = 2^bit_amp;% valor de amplitud "maximo"de la onda
 4 -\scriptstyle\rm 5 .
        t = linspace(0,1-1/np,np); % generación de un vector de tiempo equi-espaciado de 0 a 1-1/np
 6% con un np puntos.
                                        % valor de la onda senoidal en un ciclo completo de la onda
 7 -sin val = sin(2*pi*t);8 -sin_val = round(((sin_val+1)/2)*(2^bit_amp-1));% escalamiento de la señal para adaptar
 \overline{9}& a valores logicos sin
                                                                % signo
1011\,12 -addr = 0:(np-1);% generacion del vector de datos de direccion.
13
        file = fopen('senoidalFPGA.dat', 'w'); % creacion del archico de datos para la memoria<br>fprintf(file, 'WIDTH=%d;\n'|, bits_dir); % descripcion del número de bits usados para el direccionamier<br>fprintf(file, 'DEPTH=%d;\n', bi
14 -15 -16 -fprintf(file, ADDRESS RADIX=UNS; \n'); % descripcion del tipo de datos de direccion.<br>fprintf(file, 'DATA RADIX=DEC; \n'); % descripcion del tipo de datos de la amplitu
17 -18 -% descripcion del tipo de datos de la amplitud
        fprintf(file, 'CONTENT BEGIN\n');
19 -% inicio del contenido de la memoria
2021 -for i =1:np
             fprintf(file, '%d:%d;\n', addr(i),sin_val(i));
22 -end
23 -24 -fprintf(file, 'END; \n');
25 -fclose(file);
26
27
```
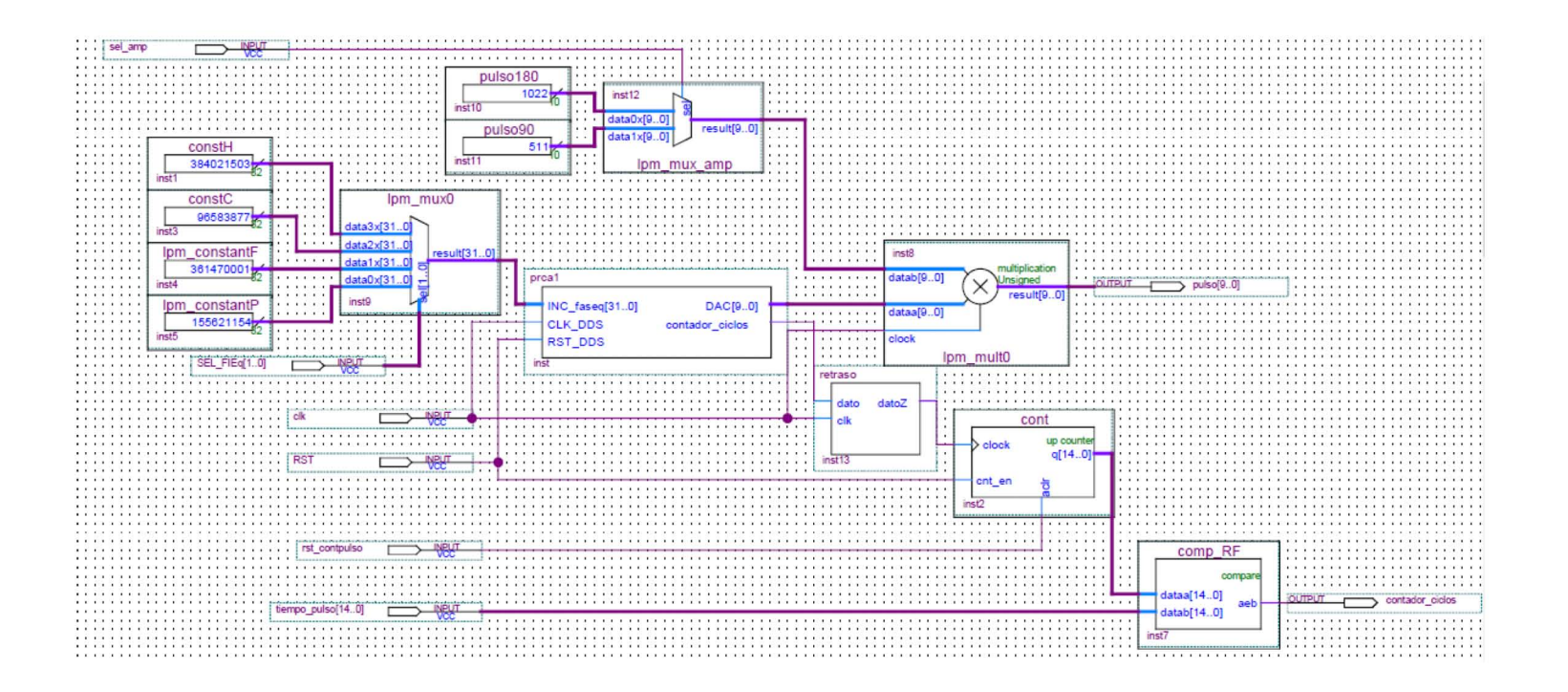

**C) Desarrollo del modelo teórico de las configuraciones básicas, Emisor-común, Colector-común, Base-común.** 

**C.1 Amplificador en emisor-común en alta frecuencia** 

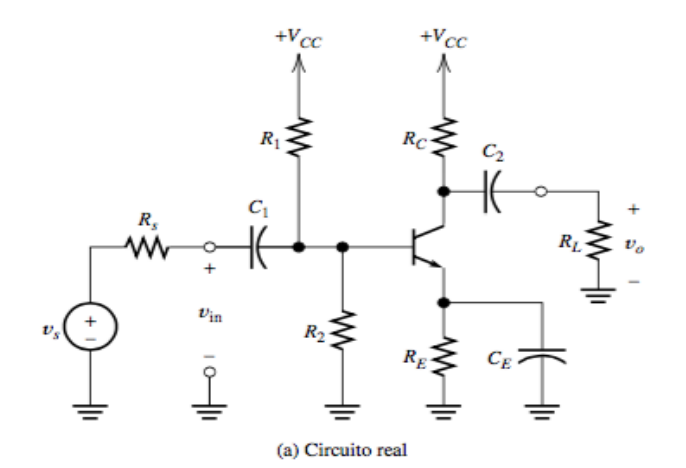

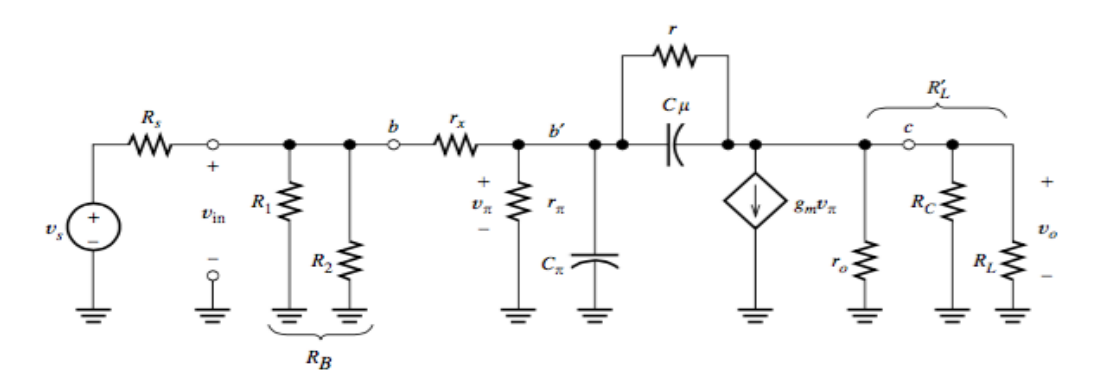

Figura C.1.- amplificador en emisor-común (sin resistencia de emisor) con polarización mediante divisor resistivo(a), circuito equivalente en pequeña señal para altas frecuencias (b).

El circuito equivalente de la figura C.1 se usa para encontrar el comportamiento de la impedancia de entrada, ganancia de voltaje, trans-impedancia y resistencia de salida en función de la frecuencia.

La ecuación del nodo  $(V_\pi)$  es:

$$
i_{in} = \frac{V_{\pi}}{R r_s} + sC_{\pi} V_{\pi} + \frac{(V_{\pi} - V_0)}{Z_1}
$$
\n(C.1.1)

La ecuación del nodo  $(V_0)$  es:

$$
\frac{(V_{\pi} - V_0)}{Z_1} = g_m V_{\pi} + \frac{V_0}{R r_L} \tag{C.1.2}
$$

Al resolver el sistema de ecuaciones se obtiene la siguiente función de trans-impedancia:

$$
\frac{V_0}{i_{in}} = -\frac{(1+s\ C_\mu r_\mu - g_m r_\mu) \ R \ r_s R \ r_L}{R r_L + R' \ s (1+s\ C_\pi R'_L) + r_\mu (1+s\ C_\pi R' \ s (1+s\ C_\mu R'_L) + s\ C_\mu (R' s + R' L + g_m R r_s R r_L))}
$$
(C.1.3)

Como se mencionó con anterioridad  $r_{\mu}$  suele ser lo suficientemente grande como para considerarse un circuito abierto, esto permite simplificar la ecuación C.1.3 de modo que se tiene:

$$
\frac{V_0(s)}{i_{in}(s)} = -g_m R' s R' L \frac{(1 - \frac{s}{(g_m/c_\mu)})}{1 + s\left(c_\pi R' s + c_\mu (R' s + R' L + g_m R' s R' L)\right) + s^2 c_\pi c_\mu R' s R' L}
$$
(C.1.4)

De la ecuación anterior se obtiene que  $-g_mR_aR_L$  que corresponde a la trasimpedancia a frecuencias medias.

Donde:

 $T_{mid} = -g_m R_a R_L$  Es la trans-impedancia a frecuencias medias.

 $\omega_z = \frac{g_m}{2}$  $\langle \mathcal{C}_\mu$ Es la frecuencia del cero del numerador.

 $\omega_{p1} \approx \frac{1}{C_P p' + C_P p' + 1}$  $\frac{1}{C_{\pi}R's+C_{\mu}(R's+R'L+g_{m}R's_{R'L})}$  Es la frecuencia del primer polo del denominador.

$$
\omega_{p2} \approx \frac{c_{\pi}R'_{s} + c_{\mu}(R'_{s} + R'_{L} + g_{m}R'_{s}R'_{L})}{c_{\pi}c_{\mu}R'_{s}R'_{L}}
$$
Es la frecuencia del segundo polo del denominador.

Por lo tanto la función de transferencia de trans-impedancia simplifica del sistema se expresa como:

$$
T_{\text{approxEC}} = -g_m \, R'_{s} R'_{L} \frac{(1 - \frac{s}{(f_z)})}{(1 + \frac{s}{\omega_{p1}})(1 + \frac{s}{\omega_{p2}})}
$$
(C.1.5)

Para obtener la expresión correspondiente a  $V_0/V_s$ , se divide la ecuación  $C.1.5$  por  $R_s$ y por definición se tiene la ganancia de voltaje.

$$
Av_{\text{approxEC}} = -\frac{g_m \, R'_{s} R'_{L}}{R_s} \cdot \frac{(1 - \frac{s}{(f_Z)})}{(1 + \frac{s}{\omega_{p1}})(1 + \frac{s}{\omega_{p2}})}
$$
(C.1.6)

La impedancia de entrada del sistema se encuentra al omitir  $R_{s}$  de las ecuaciones C.1.1 y C.1.2 y resolviendo para $\frac{V_{\pi}}{V_{i_{in}}}$ .

$$
Z_{in} = R_a \frac{(1+s \, C_{\mu} R'_{L})}{1+s \left( C_{\pi} R_a + C_{\mu} (R_a + R'_{L} + g_m R_a R'_{L}) \right) + s^2 \, C_{\pi} C_{\mu} R_a R'_{L}}
$$
\n(C.1.7)

La impedancia de salida del sistema se encuentra al obtener el cociente entre voltaje en circuito abierto y la corriente en corto circuito.

$$
Z_0 = R'_{c} * \frac{(1+sR'_{s}(c_{\pi}+c_{\mu}))}{1+s(c_{\pi}R'_{s}+c_{\mu}(R'_{s}+R'_{c}+g_{m}R'_{s}R'_{c})) + s^2 c_{\pi}c_{\mu}R'_{s}R'_{c}}
$$
(C.1.8)

#### **C.2 Amplificador en emisor-seguidor en alta frecuencias.**

En la figura C.2.1 (a) se ilustra el diagrama de un circuito de amplificador en configuración emisor-seguidor. Mientras que en la figura C.2.1 (b) se ilustra el circuito equivalente la sustituir el BJT por su modelo híbrido- π de alta frecuencia, debido a que en este caso interesa el comportamiento del circuito a altas frecuencias, se han reemplazado los capacitores de acoplamiento por corto circuitos.

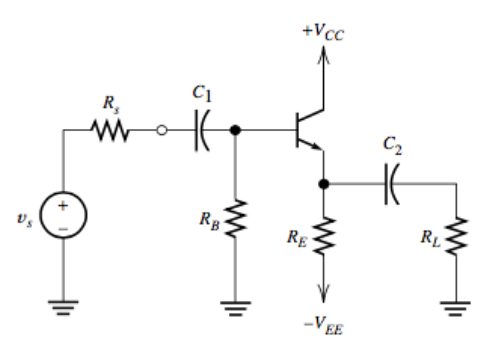

(a) Circuito real

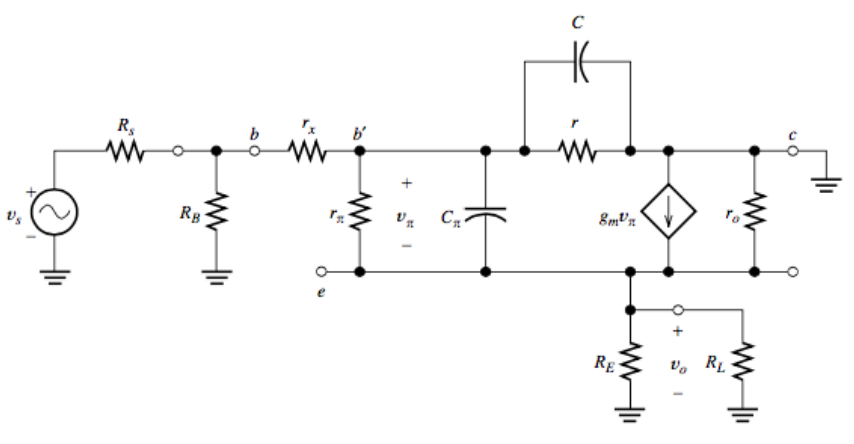

(b) Circuito equivalente en pequeña señal

Figura C.2.1.- amplificador en emisor-seguidor con polarización mediante fuente bipolar, circuito equivalente en pequeña señal para altas frecuencias (b).

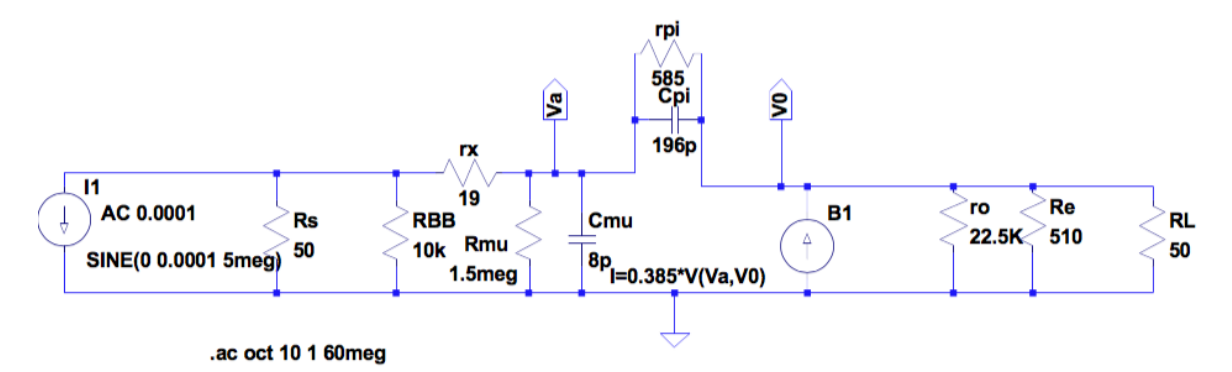

Figura C.2.2.- Circuito simplificado para el amplificador emisor común en pequeña señal alta frecuencia.

En la figura C.2.2 se ilustra el modelo simplificado del circuito de alta frecuencia de la figura C.2.1 (b).

El circuito equivalente de la figura 6 se usa para encontrar el comportamiento de la impedancia de entrada, ganancia de voltaje, trans-impedancia y resistencia de salida en función de la frecuencia.

La ecuación del nodo  $(V_a)$  es:

$$
i_{in} = V_a \left(\frac{1}{R's} + sC_\mu + \frac{1}{Z_\pi}\right) - \frac{V_0}{Z_\pi}
$$
\n(C.2.1)

La ecuación del nodo  $(V_0)$  es:

$$
-V_0\left(\frac{1}{Z_{\pi}} + \frac{1}{R'_{L}}\right) + g_m V_{\pi} + \frac{V_a}{Z_{\pi}} = 0
$$
\n(C.2.2)

$$
V_{\pi} = V_a - V_0 \tag{C.2.3}
$$

Al resolver el sistema de ecuaciones C.2.1, C.2.2 y C.2.3 para  $V_0$  $\mathcal{N}_{i_{\mathcal{S}}}$  se obtiene la siguiente función de transferencia de trans-impedancia.

$$
T_{ES} = \frac{(s c_{\pi} r_{\pi} + (1+\beta))}{r_{\pi} + R r_s + (1+\beta) R'_{L} + s (c_{\pi} r_{\pi} (R'_{s} + R'_{L}) + c_{\mu} R'_{s} (r_{\pi} + (1+\beta) R'_{L})) + s^{2} c_{\pi} c_{\mu} R r_s R'_{L} r_{\pi}} R'_{s} R'_{L}
$$
(C.2.4)

Al simplificar la ecuación C.2.4 se obtiene:

$$
T_{ES} = Tm * \frac{(1 + \frac{s}{\omega_{ZES}})}{(1 + \frac{s}{\omega_{PIES}})(1 + \frac{s}{\omega_{PZES}})}
$$
(C.2.5)

Donde:

 $Tm = \frac{R'_{s}R'_{L}(1+\beta)}{R_{L}+R_{L}+(1+\beta)^{2}}$  $\frac{K_{S}K_{L}(1+p)}{K_{T}+R_{S}+(1+\beta)R_{I}}$ , es la trans-impedancia a frecuencias medias.

 $\omega_{ZES} = \frac{(\beta + 1)}{r}$  $\frac{\beta+1}{r_{\pi}c_{\pi}}=\frac{g_m}{c_{\pi}}$  $\frac{g_m}{c_\pi}$ , es la frecuencia del cero del numerador del sistema.

 $\omega_{p1ES} = \frac{r_{\pi} + R r_s + (1+\beta)R r_L}{(R r_s + R r_s) \sqrt{r_s} \sqrt{r_s}}$  $\frac{r_{\pi}+R^r_{s}+(1+p)R^r_{L}}{(c_{\pi}r_{\pi}(R^r_{s}+R^r_{L})+c_{\mu}R^r_{s}(r_{\pi}+(1+\beta)R^r_{L}))}$ , es la frecuencia del primer polo del sistema.  $\omega_{p2ES} = \frac{\left(c_{\pi} r_{\pi} (R'_{s} + R'_{L}) + c_{\mu} R'_{s} (r_{\pi} + (1+\beta) R'_{L})\right)}{c_{s} c_{s} R' R' k'}$  $\frac{z_2}{c_\pi}$   $\frac{z_1}{c_\pi}$   $\frac{z_2}{c_\pi}$   $\frac{z_3}{c_\pi}$  es la frecuencia del segundo polo del sistema.

Para obtener la expresión correspondiente a  $V_0/V_s$ , se divide la ecuación 38 por  $R_s$  y por definición se obtiene la ganancia en voltaje.

$$
Av_{ES} = \frac{r_m}{R_s} * \frac{(1 + \frac{s}{\omega_{ZES}})}{(1 + \frac{s}{\omega_{p1ES}})(1 + \frac{s}{\omega_{p2ES}})}
$$
(C.2.6)

La impedancia de entrada del sistema se encuentra al omitir  $R_s$  del circuito de la figura C.2.2 y encontrar la relación  $\frac{V_{in}}{V_{in}}$ .

$$
Z_{in} = R_{ESimm} * \frac{(1 + \frac{s}{\omega_{ZinESin}})}{(1 + \frac{s}{\omega_{p+1inESin}})(1 + \frac{s}{\omega_{p+1inESin}})}
$$
(C.2.7)

78

La impedancia de salida del sistema se encuentra al obtener el cociente entre voltaje en circuito abierto y la corriente en corto circuito:

$$
Z_{ESout} = R_{ESom} * \frac{(1 + \frac{s}{\omega_{ZESo}})}{(1 + \frac{s}{\omega_{p1ESo}})(1 + \frac{s}{\omega_{p2ESo}})}
$$
(C.2.8)

**C.3 Amplificador en base-común en alta frecuencia** 

En la figura C.3.1(a) se ilustra el diagrama de un circuito de amplificador en configuración base-común. Mientras que en la figura C.3.1 (b) se ilustra el circuito equivalente la sustituir el BJT por su modelo híbrido- π de alta frecuencia, debido a que por lo general la resistencia de dispersión de base  $r_{\chi}$  es muy pequeña, como para considerarse un corto, la terminal b' está conectada a tierra, por lo tanto  $c_{\pi}$  esta conectado entre la entrada y tierra. De manera similar  $c_{\mu}$  esta conectado a la salida y tierra. Si además se reemplazan  $r_{\mu}$  y  $r_{0}$  por circuitos abiertos, el circuito se puede simplificar hasta el de la figura C.3.1(c).

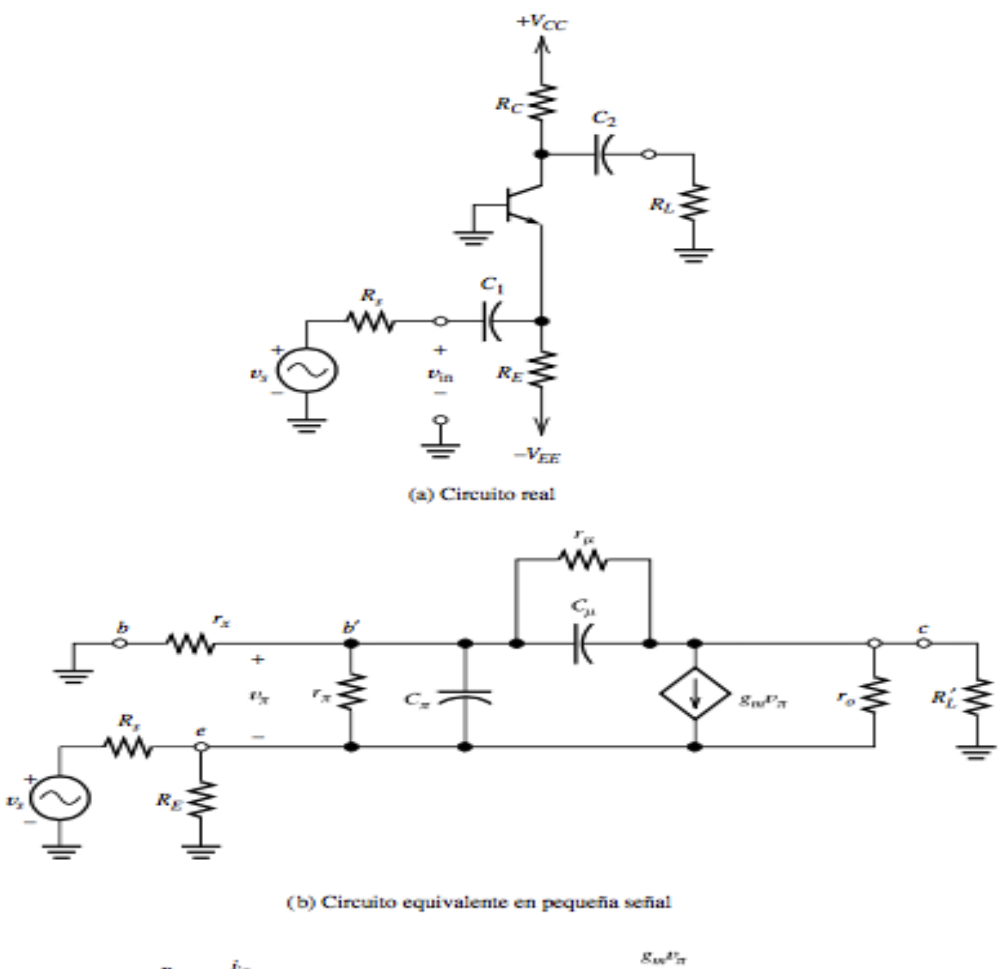

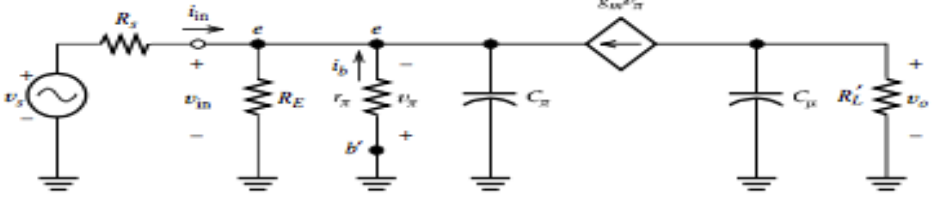

(c) Circuito equivalente en pequeña señal simplificado

Figura C.3.1.- Amplificador en base-común polarizado mediante fuente bipolar (a). Modelo en pequeña señal alta frecuencia considerando  $r_0$ ,  $r_x y r_\mu(b)$ . Modelo en pequeña señal alta frecuencia considerando  $r_0$  y  $r_\mu$  como circuito abierto y  $r_x$  como corto circuito.

El circuito equivalente de la figura C.3.1(c) se usa para encontrar el comportamiento de la impedancia de entrada, ganancia de voltaje, trans-impedancia y resistencia de salida en función de la frecuencia.

La ecuación del modo 
$$
V_e
$$
 es:  
\n $i_{in} = V_e \left(\frac{1}{R'}_s + \frac{1}{Z_\pi}\right) - g_m V_\pi$  (C.3.1)

La ecuación del nodo  $V_0$  es:

$$
-g_m V_\pi - V_0 \left(\frac{1}{R'_L} + s c_\mu\right) = 0\tag{C.3.2}
$$

$$
V_e = -V_\pi \tag{C.3.4}
$$

Al resolver el sistema de ecuaciones C.3.1, C.3.2 y C.3.2 se obtiene la siguiente función de transferencia para la trans-impedancia.

$$
T_{BC} = T_m * \frac{1}{(1 + \frac{s}{\omega_{p1BC}})(1 + \frac{s}{\omega_{p2BC}})}
$$
(C.3.4)

Donde:

 $T_m = \frac{g_m r_{\pi} R r_s R r_L}{r_{\pi} + (1 + R) R L}$  $\frac{gm_{}^{t}\pi^{N}{}_{s}^{N}{}_{L}}{r_{\pi}+(1+\beta)R^{t}{}_{s}}$ , es la trans-impedancia a bajas frecuencias.

 $\omega_{p1BC} = \frac{(1+\beta)Rr_s + r_{\pi}}{c + r_{\pi}Rr + c + Rr_{\pi}(r_{\pi})}$  $\frac{(1+p)\Lambda^{r} s^{+r} \pi}{c_{\pi}r_{\pi}R^{r} s^{+}c_{\mu}R^{r}L(r_{\pi}+\beta R^{r} s)}$ , es la frecuencia del poli uno del sistema.

 $\omega_{p2BC} = \frac{c_{\pi}r_{\pi}R_{s} + c_{\mu}R_{L}'(r_{\pi} + \beta R_{s})}{c_{\pi}c_{\pi} + R_{L}'R_{s}'}$  $\frac{c_s + c_\mu \kappa}{c_\mu c_\pi r_\pi R' s R' L}$ , es la frecuencia del polo dos del sistema.

Para obtener la expresión correspondiente a  $V_0/V_s$ , se divide la ecuación C.3.4 por  $R_s$  y por definición se obtiene la ganancia en votaje.

$$
Av_{BC} = \frac{T_m}{R_S} * \frac{1}{(1 + \frac{s}{\omega_{p1BC}})(1 + \frac{s}{\omega_{p2BC}})}
$$
(C.3.5)

La impedancia de entrada del sistema se encuentra al omitir  $R_s$  del circuito de la figura C.3.1(c) y encontrar la relación  $V_{in}/_{i_{in}}$ .

$$
Z_{inBC} = R_{inmBC} \frac{1}{1 + \frac{s}{\omega_{Zpin}}} \tag{C.3.6}
$$

$$
Z_{outBC} = R'_{C} * \frac{1}{1 + \frac{s}{\omega_{poutBC}}} \tag{C.3.7}
$$

### **D) Artículos**

### D.1 Congreso Nacional de Ingeniería Biomédica (CNIB), Monterrey, Nuevo León. Del 1 al 4 de Noviembre del 2017.

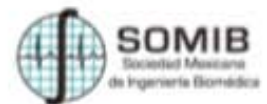

#### Diseño y construcción de un sistema de campo magnético estático para experimentos de RMN mediante arreglo Halbach de imanes permanentes.

H. Dorantes<sup>1</sup>, F. Vazquez<sup>2</sup>, F. Moumtadi<sup>1</sup>, S. E. Solis-Najera<sup>2</sup>

<sup>2</sup> Departmento de Electrónica, Facultad de Ingenieria, Universidad Nacional Autónoma de México, Cd. Mx., 04519,

México.

<sup>2</sup>Departmento de Física, Facultad de Ciencias, Universidad Nacional Autónoma de México, Cd. Mx., 04519, México.

Resumen- Los escâneres convencionales de resonancia magnética son voluminosos, pesados y costosos, esto limita su implementación y aplicaciones en zonas alejadas de ciudades. Recientemente se ha despertado el interés en el desarrollo de sistemas de resonancia magnética portátil, uno de los retos principales es construir un imán estático homogéneo cuvos costos de mantenimiento sean mínimos. En este artículo presentamos el diseño y desarrollo de una matriz de imanes permanentes modificada para un escáner portátil de RM.

Palabras cára- Arregio Halbach, Portátil, Resonancia Magnética.

#### L. INTRODUCCIÓN

Actualmente los sistemas de Imagen por Resonancia Magnética (IRM) y los de Espectroscopia por Resonancia Magnética (ERM) se utilizan en diversos campos de conocimiento, desde el área industrial, médica, alimentaria, etc. Esto se debe a que es un sistema no invasivo, por lo tanto no compromete la integridad de la muestra.

Hoy en dia la gran mayoría de los sistemas de Resonancia Magnética generan el campo magnético estático mediante el uso de imanes superconductores, esto debido a que pueden obtenerse altas intensidades de campo (tipicamente mayores a 1 Tesla) con una aceptable homogeneidad de campo. Sin embargo, las grandes dimisiones y el alto costo de mantenimiento restringen su uso en los sectores educativo, diagnóstico médico temprano y análisis químico.

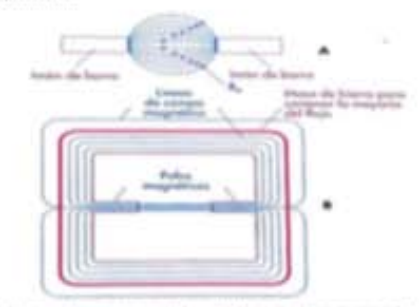

Fig. 1 .- S'istanta de campo magnético estático de imás permanente. A) Divergencia de las lineas de campo magnético a tuvés del aire, B) sistema de campo magnético estático con un enterhiero para mejorar las propiodades del campo generado

Los sistemas de campo magnético estático que utilizan imanes de hierro son una alternativa económica; sin embargo, debido a la divergencia de las lineas de campo en el aire, es necesario el uso de un sistema de entrehierro (núcleo) con la finalidad de mejorar la homogeneidad del campo magnético (Fig. 1). Esta solución a pesar de ser relativamente económica presenta un inconveniente con respecto al peso del sistema, por ejemplo un sistema de IRM con una intensidad de campo de 0.2 T y una dimensión de entrehierro necesaria para que quepa un torso promedio (aproximadamente 50 cm), tendria un peso estimado de 23 toneladas [1,2].

El desarrollo de nuevos materiales usados en la fabricación de imanes permanentes, representa una alternativa prometedora para la generación de los sistemas de campo magnético estático.

Una alternativa al uso del sistema entrehierro, es la configuración de imanes individuales en un arreglo denominado Halbach (Fig.2), en el cual se genera la interferencia constructiva y destructiva de las lineas de campo entre los imanes adyacentes, esto con la finalidad de favorecer las lineas de campo sobre una o varias direcciones especificas  $[3]$ 

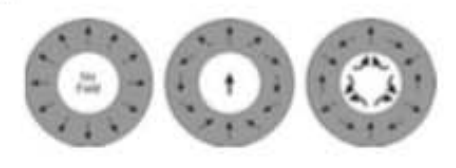

Figura 2.- Representación de tres configuraciones diferentes de momentos magnéticos en un arreglo Halbach.

#### II. METODOLOGÍA

En los sistemas de resonancia magnética, el elemento más importante es el subsistema de campo magnético estático, debido a que la intensidad del campo magnético define la frecuencia a la cual los protones realizan la precesión, siguiendo la relación de Larmor descrita en (1), mientras que la homogeneidad del campo en un volumen delimita la región de trabajo útil.

### D.2 Progress In Electromagnetics Reaserch Symposium (PIERS). In Toyama, Japan, 1 - 4 **August, 2018.**

#### Design and Development of a Magnetic Field Measuring System for High Field Applications

H. Dorantes<sup>1</sup>, F. Vazquez<sup>2</sup>, S. E. Solís-Najera<sup>2</sup>, F. Moumtadi<sup>1</sup>, and R. Martín<sup>2</sup>

<sup>1</sup>Department of Electronics, Faculty of Engineering Universidad Nacional Autónoma de México, México City 04519, México <sup>2</sup>Department of Physics, Faculty of Sciences Universidad Nacional Autónoma de México, Mexico City 04510, Mexico

**Abstract**— Today, there are many scientific and medical applications that require a high magnetic field (superior to 1T) for running experiments. The available tools for assuring the homogeneity and intensity of that field are limited and expensive, or the design makes impossible to locate it in some environments. As an example, in Magnetic Resonance Imaging (MRI), the quality of the images acquired for diagnosis depends on the magnetic field homogeneity and field intensity [1]. Research applications also require a controlled magnetic field for the correct interpretation of the results.

In this work we developed a magnetic field measuring system (Figure 1), that works for magnetic fields from  $0.1\,\mathrm{T}$  to  $1.5\,\mathrm{T}$ ; the operating range is established by the offset and gain correction circuit [2], using the potentiometers (blue blocks) to adjust the baseline and the circuit gain. The transfer function of the system is given by:

$$
V_0 = 2\left(1 + \frac{10\,\text{K}\Omega}{R_{gain}}\right) * \left(V_{Hall\,\,sensor} - V_{baseline\,\,level}\right) \tag{1}
$$

For sensor characterization an electromagnet was used. The magnetic field was varied and the voltage at the circuit's output was measured. The Figure 2 shows the response of the system for three different gain configurations, the blue trace is the gain configuration for 0.1 Tesla, in red the configuration for 0.5 Tesla, and in green the configuration for 1.5 Tesla. The system is versatile and has no space restriction since the hall-effect sensor has dimensions of  $2.35 \times 2.7$  mm, the dynamic range can be adapted to the user's requirements configuring the sensitivity of the system.

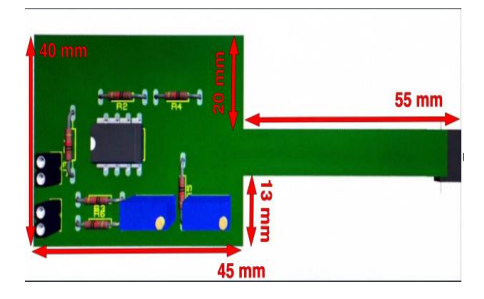

Figure 1: Linearization circuit diagram for Hallsensor CYSJ362A.

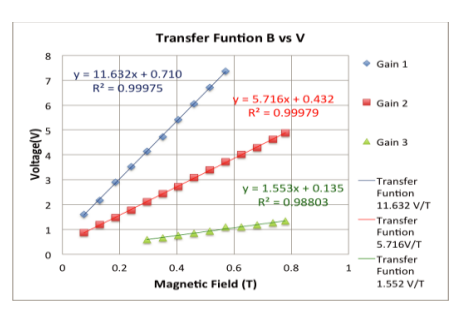

Figure 2: Measured voltages for the proposed system. Three gain configurations were tested varying the local magnetic field with an electromagnet K-079637, CENCO.

#### **REFERENCES**

- 1. Mc Robbie, D., E. Moore, M. Graves, and M. Prince, MRI from Picture to Proton, 2nd Edition, 167-172, Cambrige University Press, Cambrige, UK, 2006.
- 2. Ramsdem, E., *Hall-effect Sensor Theory and Applications*, 2nd Edition, 84–85, Newnes, 2006.

## PIERS 2018 in Toyama

Progress In Electromagnetics Research Symposium

Professor Kazuva Kobayashi Department of Electrical, Electronic, and Communication Engineering Chuo University 1-13-27 Kasuga, Bunkyo-ku, Tokyo 112-8551, Japan Tel:  $+81-3-3817-1869$ Fax:  $+81-3-3817-1847$ Email: kazuya@tamacc.chuo-u.ac.jp

March 20, 2018

Dr. H. Dorantes Department of Electronics Universidad Nacional Autonoma de Mexico Mexico

Dear Dr. H. Dorantes

It is our pleasure to inform you that PIERS 2018 in Toyama has accepted the following article(s) to be presented in the conference:

· 180301234651: Design and Development of a Magnetic Field Measuring System for High Field Applications

I am writing to cordially invite you to participate in the coming Progress in Electromagnetics Research Symposium (PIERS) to be held on August 1-4, 2018 in Toyama. Each participant should complete the registration process for the symposium and pay non-refundable registration fee. There is no financial subsistence provided for our invitees.

For detailed information on the symposium, program updates, registration fee, etc., please visit the symposium website at

http://www.piers.org/piers2018Toyama/

We very much look forward to your participation at PIERS 2018 in Toyama.

On behalf of the Organizing Committee,

Sincerely,

Kazuya Kobayashi General Chair PIERS 2018 in Toyama

## **D.3 Concurso estudiantil Revista Mexicana de Ingeniería Biomédica. 2018. (En proceso de publicación)**

#### **Diseño e Implementación De Un Pre-amplificador Para Sistemas De Resonancia**  Magnética Nuclear De Bajo Campo

H. Dorantes<sup>1</sup>, F. Vázquez<sup>2</sup>, F. Moumtadi<sup>1</sup>, S.E. Solís Nájera<sup>2</sup>, R. Martín<sup>2</sup> <sup>1</sup> Departamento de Electrónica, Universidad Nacional Autónoma de México. / Facultad de Ingeniería, Ciudad de México. México. <sup>2</sup> Departamento de Física, Universidad Nacional Autónoma de México. / Facultad de Ciencias,

Ciudad de México. México

*Resumen*-- En este artículo se presenta el diseño e implementación de un pre-amplificador para censado de señales de sistemas de IRM (Imagen por Resonancia Magnética) y ERM (Espectroscopia por Resonancia Magnética) de bajo campo. Los sistemas de Resonancia Magnética son ampliamente utilizados en el área médicobiológica debido a que se puede obtener información tanto morfológica (IRM) como cuantitativa (ERM) de manera no destructiva III. ta señal de Caída de Inducción Libre (CIL) producida por la muestra en un sistema de RM es captada por una bobina receptora, dicha señal se encuentra en el orden de los microvolts, por lo que debe<br>amplificarse y filtrarse para mejorar la relación señal-ruido (SNR por sus siglas en inglés). El SNR es la característica más importante en un sistema de RM, debido a que este determina la resolución del sistema [2]. El pre-amplificador presentado en este trabajo está diseñado para sistemas de campo magnético menor a 0.3 T, esta implementado mediante tecnología BJT, en una configuración BC-EC formando un amplificador de transimpedancia, con adaptación de impedancias de entrada y salida a 500, frecuencia de corte inferior de 1KHz y<br>superior de 9.5 MHz con una transimpedancia de 58.60 dBΩ.

Palabras clave-Resonancia Magnética, Pre-amplificador, Bajo Campo

#### 1. INTRODUCCiÓN

Actualmente se tiene un particular interés en el estudio y mejora del SNR en los receptores de los sistemas de RM. Existen diversas metodologías para mejorar este factor por ejemplo: se ha descubierto que si el campo magnético estático  $(B_0)$  del sistema se duplica, el SNR puede mejorar hasta un factor de 2.8 (esto dependiendo del ruido fisiológico), también se ha descubierto recientemente que al emplear un modulador en cuadratura sensible a la fase, el SNR puede mejorar en un factor de 1.4 [1-3].

Sin embargo ninguna de estas mitologías tiene un efecto sobre el ruido intrínseco de la antena receptora, es decir al realizar el proceso de amplificación de la señal de RM, el SNR empeoraría, debido a que el a que cada una de las etapas del procesamiento de la señal agregaría ruido, por lo que los reeeptores de los sistemas de RM requieren como primera etapa de amplificación un pre-amplificador de buena calidad, con la finalidad de recuperar de manera confiable la información proveniente de la muestra en estudio[4].

La calidad de un pre-ampllficador se determina mediante el ancho de banda, figura de ruido (NF por sus siglas en inglés), ganancia y linealidad [2].

Para diferenciar entre la señal de CIL del ruido ambiental así como de otras interferencias es necesario que el pre-amplificador posea:

- Un NF bajo para garantizar que únicamente la señal sea amplificada y no así el ruido de los componentes electrónieos.
- Una alta linealidad para reducir la distorsión de la señal.

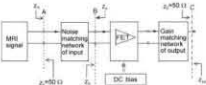

Figura 1.- Diagrama de bloques de un receptor de RF.

II. METODOLOGÍA Diseño e Implementación del Pre*amplificador*